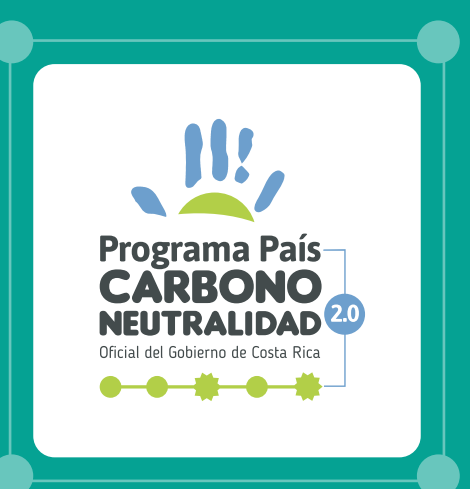

# **GUÍA METODOLÓGICA**  PARA LA ESTIMACIÓN Y ANÁLISIS DE LA INCERTIDUMBRE DE EMISIONES Y REMOCIONES DE GASES DE EFECTO INVERNADERO (GEI)

Programa País de Carbono Neutralidad 2.0

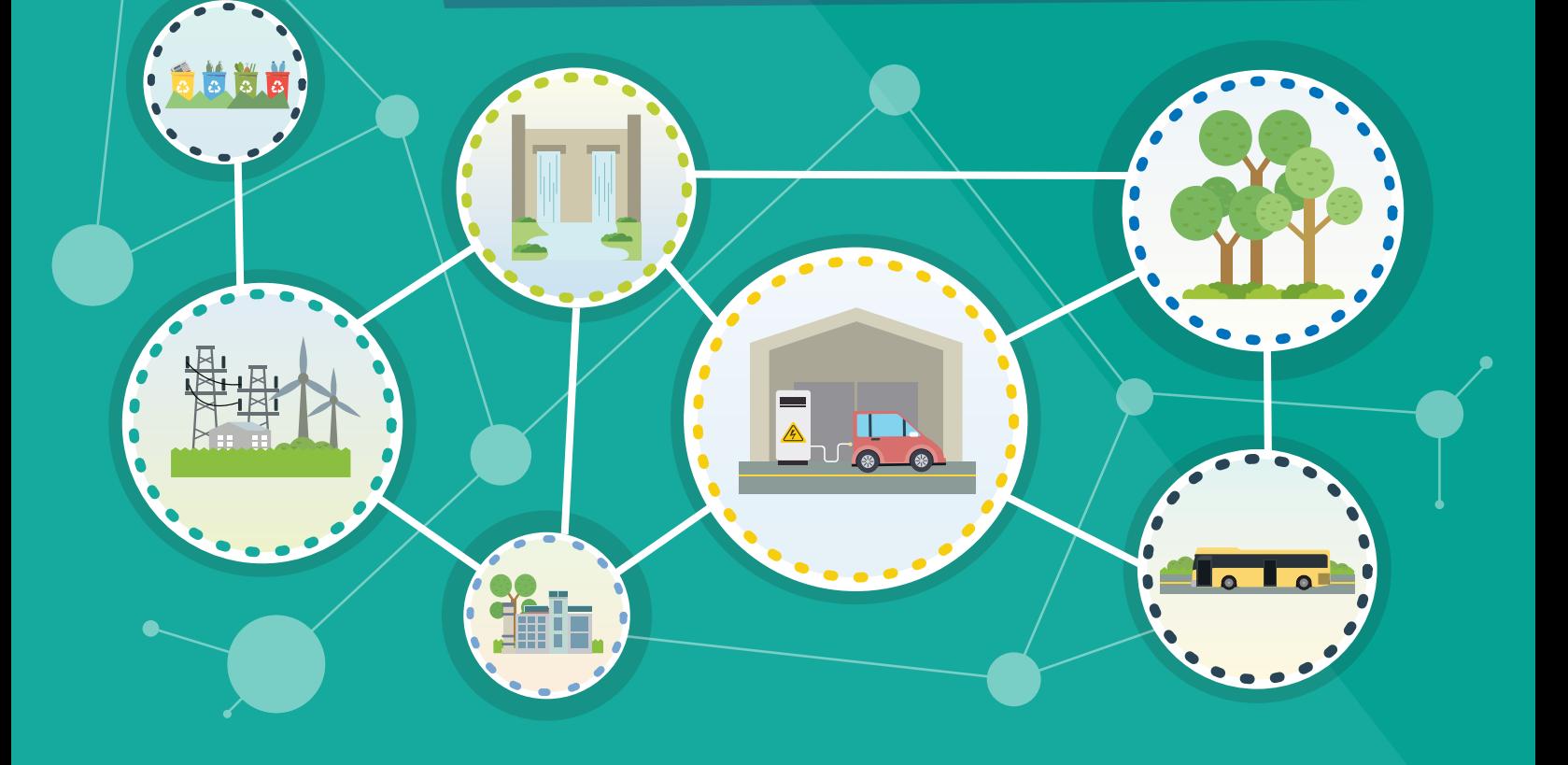

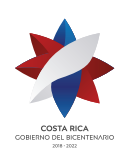

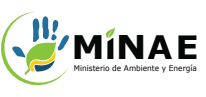

**CO2e**

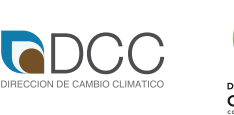

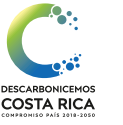

ME PARTNERSHIP FOR

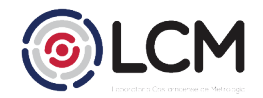

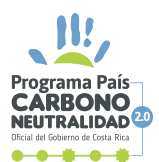

El presente documento ha sido elaborado por la Dirección de Cambio Climático del Ministerio de Ambiente y Energía de Costa Rica, con apoyo del Proyecto "*Partnership for Market Readiness*" del Banco Mundial y el Laboratorio Costarricense de Metrología.

#### **Consultora:**

FRASO Alliance, SAPI de CV

#### **Elaboración del documento:**

Gabriel Molina Castro, Laboratorio Costarricense de Metrología Sergio Coto Hernández, FRASO Alliance, SAPI de CV

#### **Revisión técnica del contenido:**

Laura Mora Mora, PMR Costa Rica

#### **Revisión de estilo:**

Diego Arguedas Ortiz, PMR Costa Rica

#### **Se agradecen los aportes para la elaboración de este documento a las siguientes personas:**

- **.** Andrés Fallas Mena, Dirección de Cambio Climático
- **.** Bryan Calderón Jiménez, Laboratorio Costarricense de Metrología
- **.** Gerardo Padilla Víquez, Laboratorio Costarricense de Metrología
- **.** Manuel González Rodríguez, INTECO
- **.** Manuel Chavarría Vargas, INTECO
- **.** Kendal Blanco Salas, IMN
- **.** Mariluz Quirós López, ECA
- **.** Lupita Vargas Fonseca, TEC
- **.** Luis Valerio Pérez, TEC
- **.** Jorge Mario Montero Arguedas, ICE
- **.** Marian Rojas Acosta, ICE
- **.** Nancy Madrigal Morales, ICE
- **.** Verónica Bolaños Cerdas, CNFL
- **.** Verónica Vargas Madrigal, Consultora
- **.** Adrian Sandí Campos, Consultor
- **.** John Solano Salmerón, UNA
- **.** Harold Víquez Zamora, COOPELESCA
- **.** Ernesto González Prado, GFS

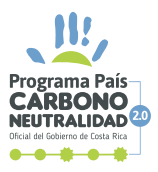

# **CONTENIDO**

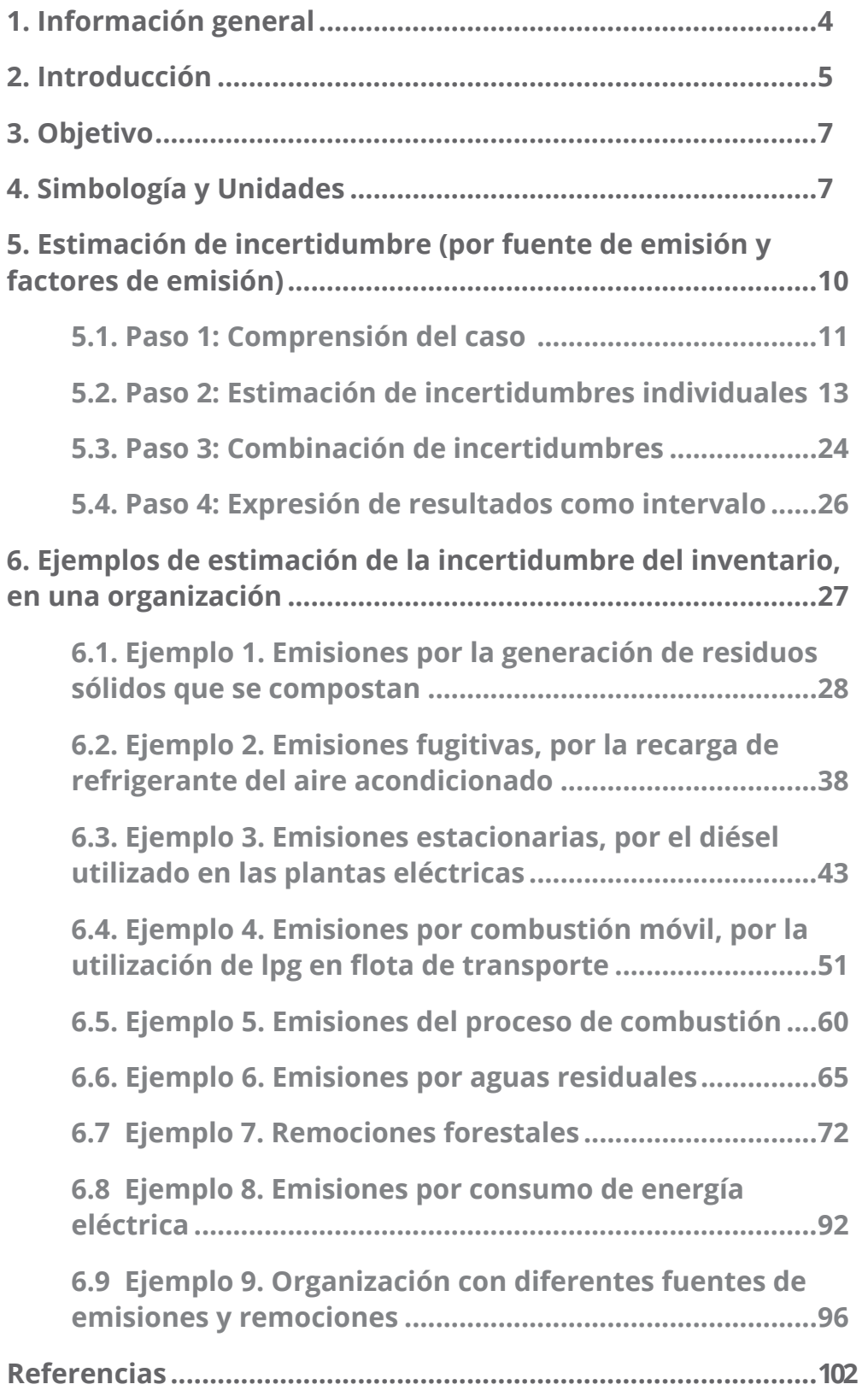

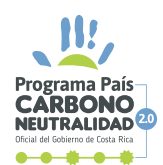

# 1. INFORMACIÓN GENERAL

**L**a Dirección de Cambio Climático (DCC), con el apoyo del proyecto *Partnership for Market Readiness* (PMR) del Banco Mundial y el Laboratorio Costarricense de Metrología, interesada en la exactitud de los inventarios de las organizaciones que están participando en el Programa País de Carbono Neutralidad (PPCN 2.0), emite este documento para presentar algunos ejemplos de cómo las organizaciones pueden cumplir los requisitos con relación a la estimación de la incertidumbre de las emisiones y remociones de Gases de Efecto Invernadero (GEI). Al mismo tiempo, provee orientación sobre la forma de estimar dicha incertidumbre, para coadyuvar a que los inventarios la reduzcan tanto como sea factible.

La Dirección de Cambio Climático elaboró el presente documento directrices para su aplicación en el PPCN 2.0. Se realizaron talleres con instituciones claves, expertos en metrología y responsables de la elaboración de inventario de emisiones y remociones de GEI en 2018 y 2019 con el objetivo de discutir las directrices nacionales e internacionales y compararlas con la realidad de las organizaciones de Costa Rica para así garantizar su viabilidad y aplicabilidad.

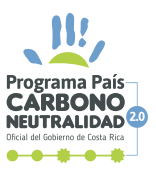

# 2. INTRODUCCIÓN

**T** oda medición tiene una incertidumbre asociada, que surge cuando se determina su valor y que debe ser considerada cuando se expresa su resultado. Este documento está dirigido a proveer a sus usuarios de elementos sencillos y de comprensión básica, para estimar la incertidumbre de la medición en las emisiones y remociones de gases de efecto invernadero, lo que le permitirá participar en el PPCN 2.0 de manera confiable y transparente.

Hay que considerar que cuando se reportan datos de mediciones relacionados con el inventario de emisiones y remociones de gases de efecto invernadero, es técnica y metrológicamente necesario acompañar el resultado con el valor de la incertidumbre expandida correspondiente.

Cuando una organización comienza el proceso de determinación del inventario, se enfrenta a una serie de variables como factores de emisión, datos de actividades y diferentes tipos de cálculos. Al final de todo el proceso de determinación del inventario de Gases de Efecto Invernadero (GEI), la organización generalmente tiene una cantidad final de toneladas de dióxido de carbono equivalente, expresadas como, por ejemplo, 300 t CO<sub>2</sub>e. Cualquiera que sea el valor, este es el resultado de mediciones y cálculos realizados durante el proceso de determinación del inventario.

Después de todo este análisis, aún existe una falta de certeza sobre su exactitud, debido a la variabilidad intrínseca de los procesos mismos y de las estimaciones realizadas. Es aquí donde surge la incertidumbre de las mediciones, que caracteriza la posible dispersión de los resultados alrededor del promedio reportado. Siguiendo con el ejemplo anterior, es claro que el valor final de dióxido de carbono equivalente debería estar cerca de 300 t CO2e, pero este valor podría perfectamente ser un poco más pequeño o un poco más grande; es decir, tiene una naturaleza variable.

Esta situación ocurre como resultado de las mediciones y suposiciones realizadas en su determinación y de las fuentes de incertidumbre asociadas a estas. Por ejemplo, algunas fuentes son las características del instrumento de medición utilizado (su resolución o división de escala, su deriva en el tiempo, su error de calibración, entre otros), la suposición de que un promedio engloba todos los posibles resultados de una medición, la suposición de que las muestras extraídas son suficientes y

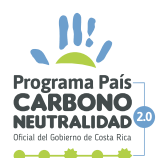

representativas, el reconocimiento de que las "constantes" en realidad tienen variabilidad (por ejemplo, los factores de emisión), los sesgos aportados por los métodos de ensayo o análisis fisicoquímicos empleados y por las personas que los ejecutan (muchas veces subcontratados), y otras posibles fuentes que, en su conjunto, caracterizan la totalidad de los efectos aleatorios y sistemáticos estimables, como una caracterización de la dispersión global del valor final a reportar. Así, el valor de 300 t CO<sub>2</sub>e solo estará completo y expresado correctamente si se reporta junto con su incertidumbre estimada.

En este punto, es importante aclarar que la estimación de incertidumbre no está fundamentada en la desconfianza que pueda existir con respecto a la validez del inventario, por el contrario, la veracidad del valor reportado de emisiones y remociones solo puede garantizarse cuando se reporta su incertidumbre estimada, lo cual proporciona un aumento de la confianza en la validez de dichos resultados y mayor información para la toma de decisión subsecuente. La incertidumbre juega un papel fundamental para aplicar una correcta regla de decisión sobre la aceptación de resultados con respecto a criterios o parámetros establecidos. Considere, por ejemplo, si en determinado momento se estableciera la obligatoriedad de compensar las máximas emisiones posibles, una organización cuyo inventario sea de (149,4  $\pm$  1,9) t CO<sub>2</sub>e debería de comprar un total de 151,3 t CO<sub>2</sub>e, pero otra organización cuyo inventario sea de (149,4  $\pm$  25,3) t CO<sub>2</sub>e debería comprar un total de 174,7 t  $CO<sub>2</sub>e$ . Con lo anterior, se puede observar que aunque ambas organizaciones poseen un mismo valor determinado de emisiones (149,4 t CO<sub>2</sub>e) las incertidumbres no son iguales y llevaría a la compra de compensaciones diferentes, bajo el supuesto inicialmente indicado.

Además, el conocimiento de la incertidumbre estimada, asociada a los valores cuantificados en el inventario, permite el establecimiento de alternativas para ayudar a priorizar los esfuerzos por mejorar la exactitud y precisión de los inventarios, y sirve como apoyo para seleccionar las metodologías de cuantificación y los datos más apropiados a ser utilizados en el propio inventario de GEI.

Por todo lo anterior y más, la organización debe estimar la incertidumbre asociada sus inventarios, considerando todo el proceso de elaboración del mismo, y eligiendo y comparando las posibles fuentes a considerar que surgen del cálculo de sus emisiones y remociones.

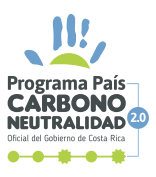

# 3. OBJETIVO

**E**sta guía tiene como objetivo orientar a las organizaciones participantes del Programa País Carbono Neutralidad (PPCN 2.0) en la estimación de la incertidumbre de sus inventarios de emisiones y remociones de GEI. La guía presenta una propuesta de hoja de ruta de estimación de la incertidumbre y las organizaciones pueden utilizar esta guía como fuente de consulta, teniendo en cuenta las características aplicables y adecuadas para cada sector específico.

Aunque esta guía proporciona un marco para evaluar la incertidumbre, no puede sustituir al pensamiento crítico, la honestidad intelectual y la habilidad profesional aplicados en la elaboración de los inventarios de GEI.

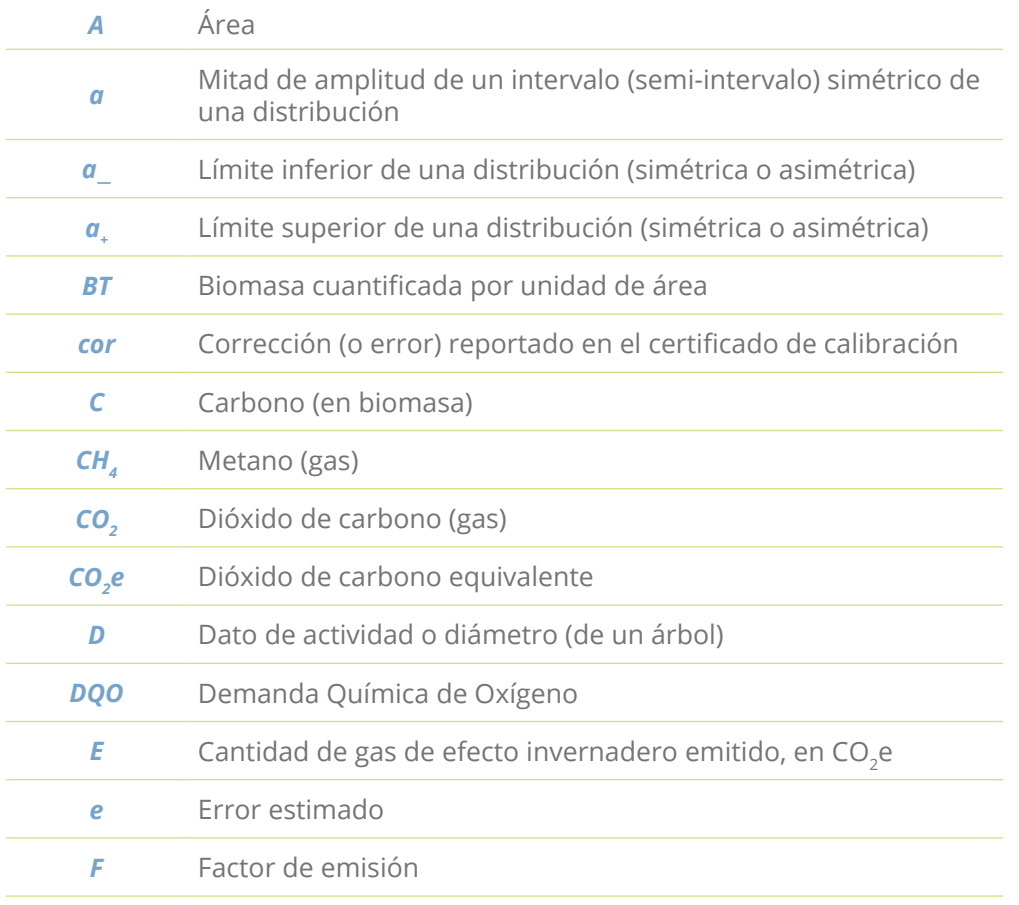

# 4. SIMBOLOGÍA Y UNIDADES

7 | PPCN

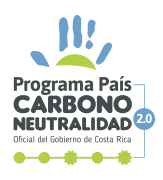

 $\bullet$ 

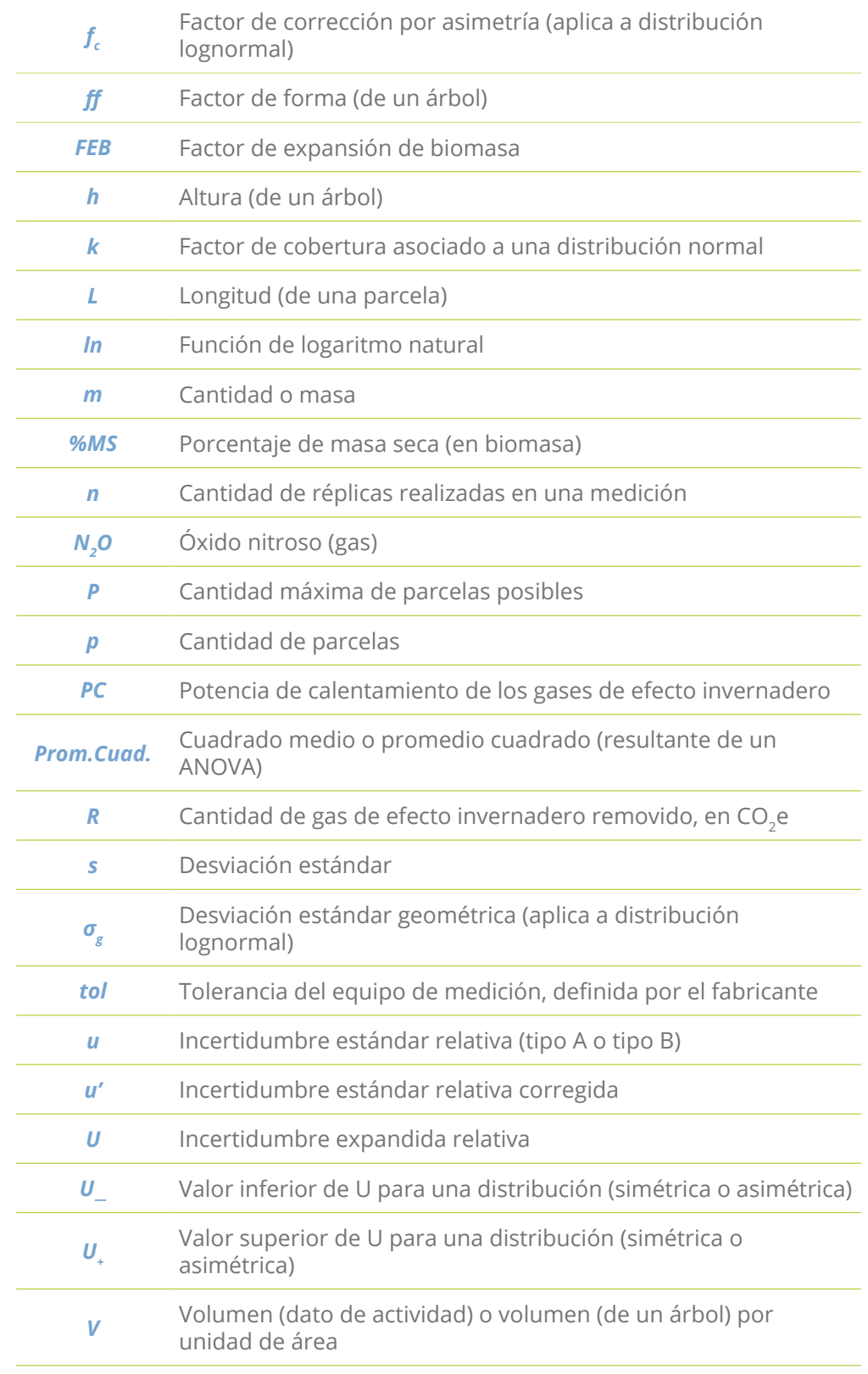

 $\blacksquare$ 

 $\blacksquare$ 

n

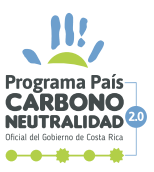

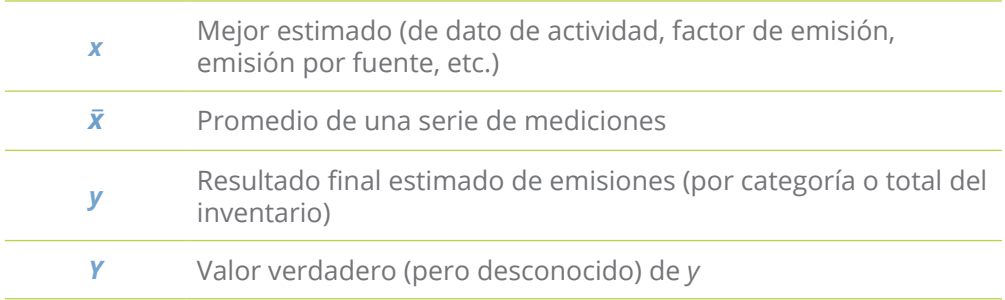

## Las unidades usadas y su simbología son consistentes con el Sistema Internacional de Unidades:

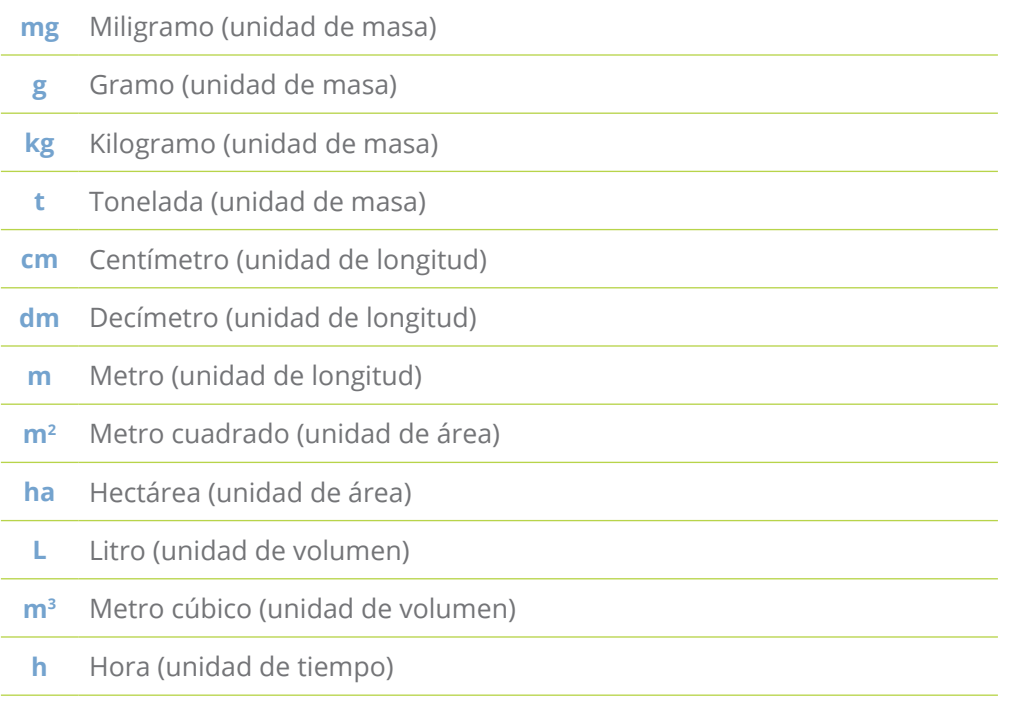

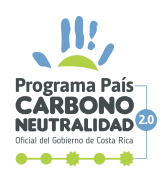

# 5. ESTIMACIÓN DE INCERTIDUMBRE (POR FUENTE DE EMISIÓN Y FACTORES DE EMISIÓN)

**L**a incertidumbre se define como un *"parámetro no negativo que caracteriza la dispersión de los valores atribuidos a un mensurando, a partir de la información que se utiliza"*. Si imaginamos una serie de datos que conformen una población, la dispersión de esta población se entiende como el grado en el cual los datos se encuentran distribuidos alrededor del promedio de todos los datos. En la figura 1 se observan dos poblaciones de datos con un mismo valor promedio, pero con dispersiones distintas.

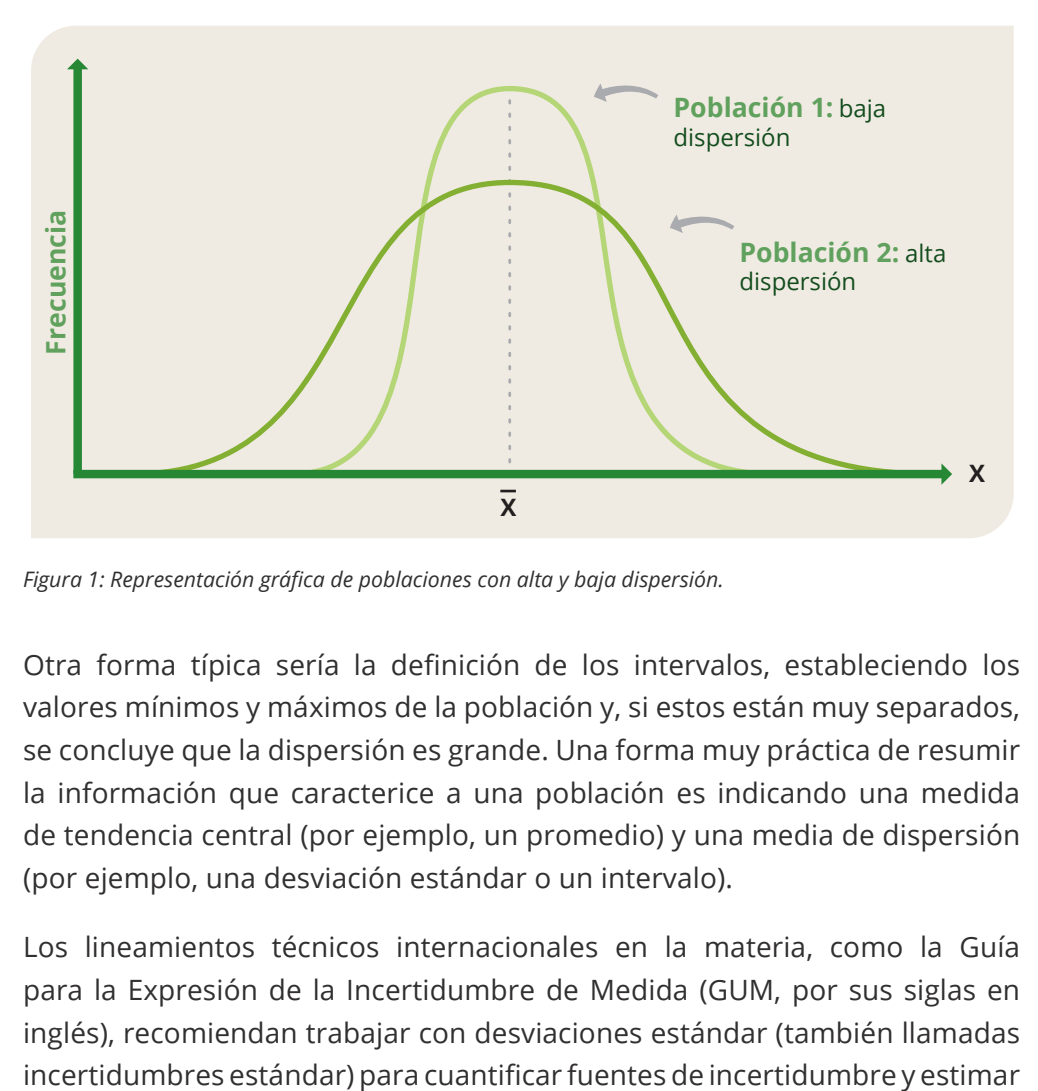

*Figura 1: Representación gráfica de poblaciones con alta y baja dispersión.*

Otra forma típica sería la definición de los intervalos, estableciendo los valores mínimos y máximos de la población y, si estos están muy separados, se concluye que la dispersión es grande. Una forma muy práctica de resumir la información que caracterice a una población es indicando una medida de tendencia central (por ejemplo, un promedio) y una media de dispersión (por ejemplo, una desviación estándar o un intervalo).

Los lineamientos técnicos internacionales en la materia, como la Guía para la Expresión de la Incertidumbre de Medida (GUM, por sus siglas en inglés), recomiendan trabajar con desviaciones estándar (también llamadas

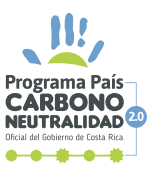

posteriormente la incertidumbre conjunta total como una combinación de estas (conocida como incertidumbre estándar combinada). Sin embargo, con la finalidad de facilitar la compresión del resultado obtenido, este mismo documento técnico recomienda convertir dicha incertidumbre combinada en un intervalo, para expresar con mayor facilidad la dispersión cuantificada al finalizar los cálculos (conocida como incertidumbre expandida). Así, las organizaciones, por ejemplo, presentan los valores finales como intervalos, como por ejemplo (300  $\pm$  20) t CO<sub>2</sub>e, donde sabemos que el mejor estimado del "valor real" del inventario estaría cercano a 300 t CO<sub>2</sub>e, pero su dispersión asociada podría ocasionar que, de manera completamente normal, dicho valor se encuentre entre 280 t CO<sub>2</sub>e y 320 t CO<sub>2</sub>e.

El proceso propuesto de estimación de la incertidumbre en los inventarios se puede resumir en los siguientes pasos principales (figura 2).

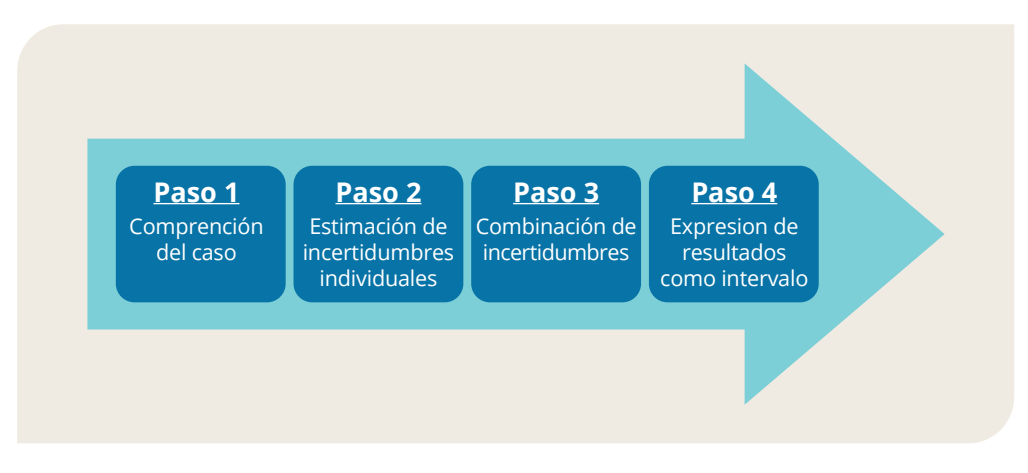

*Figura 2: Proceso para estimar, combinar y expresar incertidumbres de parámetros para inventarios de GEI. (Adaptado del GUM, 2008)*

# **5.1. PASO 1: COMPRENSIÓN DEL CASO**

**E** n este primer paso se deben identificar claramente los aportes al inventario de la organización y cuáles son las posibles fuentes de incertidumbre de los resultados obtenidos.

La elaboración de un diagrama de flujo, o ficha de proceso, de las actividades de cada área facilita la identificación de posibles fuentes y sumideros de GEI. Es conveniente que la organización identifique también los insumos, los procesos y las reacciones químicas características de sus actividades. Al realizar este levantamiento, también podrían ser determinadas las causas

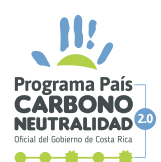

de las posibles fuentes de incertidumbre. Algunas preguntas que los responsables de la elaboración del inventario pueden hacerse al comienzo de este proceso, para identificar dichas fuentes de variación, son las siguientes:

- ¿Cuáles son las mediciones o estimaciones que se realizan en el proceso?
- ¿Cuáles equipos de medición se utilizan? ¿Cuáles son las especificaciones de los equipos de medición? ¿Estos equipos se calibran o verifican periódicamente?
- ¿La forma de hacer las mediciones está normalizada? ¿Dicho procedimiento cuenta con límites de variación definidos?
- ¿Cuál es el método de medición utilizado y cómo se procesan los resultados para obtener el resultado?
- ¿Se presentan variaciones en las lecturas o resultados de mediciones repetidas? ¿Pueden existir discrepancias entre los resultados obtenidos por el personal que ejecuta mediciones similares? ¿Cuáles son las variaciones en las observaciones repetidas bajo condiciones aparentemente idénticas?
- ¿El muestreo es representativo? Es decir, ¿es la muestra lo suficientemente grande y representa realmente a la población de interés? ¿Qué tan grande es el error de muestreo?
- ¿Cuáles son las condiciones ambientales que podrían afectar la medición? ¿Están dichas condiciones ambientales bajo control?
- ¿Los valores de constantes y otros parámetros (factores) obtenidos de fuentes externas son realmente constantes o cuentan con datos de variabilidad asociados (incertidumbres)?
- ¿Cuándo se realizan aproximaciones e hipótesis incorporadas en el método y procedimiento de medición? ¿Cuáles son dichas hipótesis? ¿Su cumplimiento es razonable?

Como resultado final del paso 1, se espera que la determinación de todas las fuentes de incertidumbre en la estimación de su inventario de GEI puedan ser presentadas, por ejemplo, en un diagrama de causa-efecto (de Ishikawa o espina de pescado), como se muestra en la figura 3.

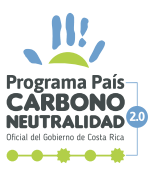

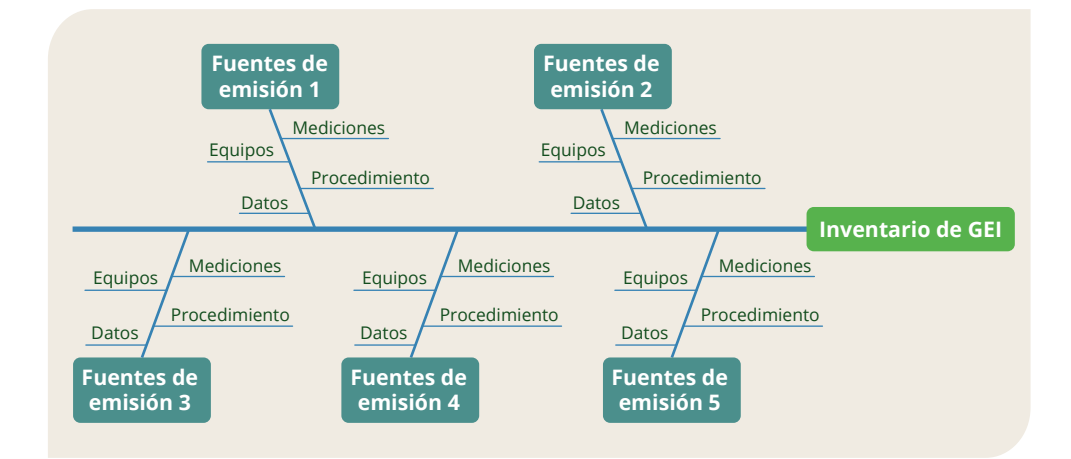

*Figura 3: Diagrama de Ishikawa definiendo posibles componentes de incertidumbre de un inventario de GEI.*

### **5.2. PASO 2: ESTIMACIÓN DE INCERTIDUMBRES INDIVIDUALES**

**L**a estimación de la incertidumbre depende del método de cuantificación de las emisiones y remociones de GEI utilizado. El método de cuantificación puede ser **directo** o **indirecto**. El método **directo** es aquel en el que las emisiones y remociones se cuantifican utilizando instrumentos de medición, que miden propiamente las cantidades de gases en consideración (por ejemplo, masa o flujo de gas) al momento de la emisión. En los casos de uso de métodos directos, las fuentes de incertidumbre suelen encontrarse asociadas a las características de los instrumentos de medición y la realización de mediciones replicadas, por lo que dicha información resulta de vital interés para el proceso de estimación de incertidumbre. Un ejemplo de método directo es la medición de fugas de emisiones de metano con flujómetros en la distribución de gas y petróleo.

Por su parte, el método **indirecto** es aquel en el que las emisiones y remociones se estiman utilizando un *factor de emisión y un dato de actividad,* los cuales se convierten en los elementos clave para el proceso de estimación de incertidumbre. Cabe señalar que los datos de actividad suelen provenir de mediciones, por lo que, en esos casos, las fuentes de incertidumbre también suelen encontrarse asociadas a las características de los instrumentos de medición y la realización de mediciones replicadas. Un ejemplo de método indirecto es la estimación de las emisiones por quema de combustible, que

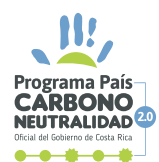

considera el factor de emisión correspondiente y la cantidad de combustible consumido. Así, el proceso global recomendado se describe en la figura 4.

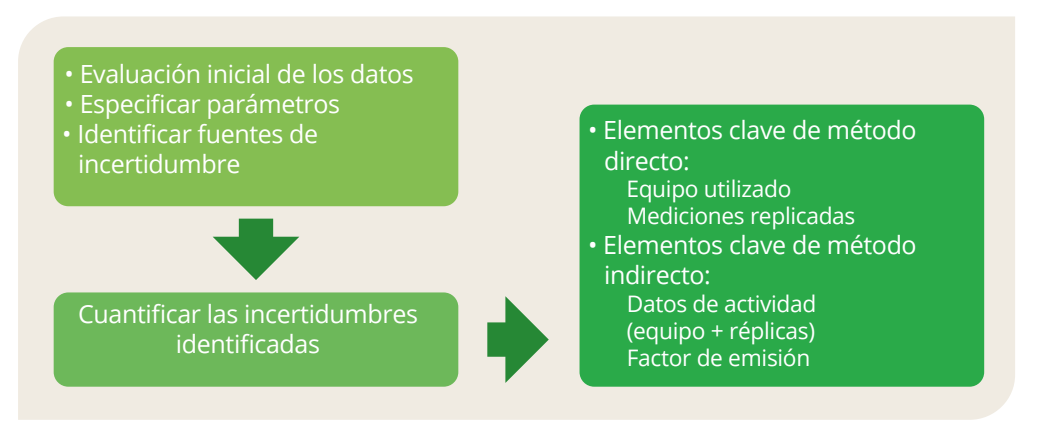

*Figura 4: Diagrama de clasificación inicial para estimar incertidumbre a partir de los elementos clave según el método de cuantificación. (Adaptado del GHG Protocol, 2003).*

Por lo tanto, en esta etapa debe establecerse y evaluarse claramente las bases de datos de factores de emisión, datos de la actividad y otros parámetros de estimación. El usuario debe entender el proceso de elaboración del inventario de GEI, qué es lo que se está midiendo o estimando, con qué método de cuantificación, con qué equipo y procedimiento de medición específicamente, qué factor de emisión se utiliza, a partir de qué base de datos o cuál es el origen de la información utilizada, entre otros. Esto permite al usuario fortalecer el proceso del paso 1 para la identificación de los aspectos que pueden generar dispersión en los resultados y el establecimiento de las magnitudes de entrada que influyen en la medición, las tolerancias aplicables (en caso de estar especificadas) y otras características de equipos, datos de proveedores e información en literatura, entre otros. En este punto, se requiere que, para cada una de las fuentes identificadas en el paso 1, se tenga suficiente información relacionada con sus elementos clave según su tipo de metodología de cuantificación (directa o indirecta).

Ahora bien, una vez que se tiene clara la información disponible sobre los elementos clave, se inicia con la evaluación y cuantificación numérica de las fuentes de incertidumbre. Para ello, se puede recurrir a alguna de las siguientes metodologías de evaluación, denominadas evaluaciones de *tipo A y B*. **En este punto cabe señalar que las componentes de incertidumbres que serán calculadas en los siguientes apartados corresponden a**  *incertidumbres estándar* **(equivalentes a desviaciones estándar) y no** 

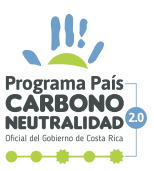

### *incertidumbres expandidas* **(equivalentes a intervalos). Adicionalmente, todos los valores serán estimados de forma relativa porcentual.**

La evaluación del *tipo A* es aplicable cuando se cuenta con mediciones replicadas, realizadas bajo condiciones similares, y que son resumidas mediante el uso de un promedio (media aritmética) o algún estadístico de naturaleza similar. Esta consiste en cuantificar la incertidumbre asociada con el cálculo del promedio ( \_ *x* ) a partir de la desviación estándar de los datos (*s*) utilizados y la cantidad de datos (*n*), de acuerdo con la ecuación (1.1). Cabe señalar que, en caso de utilizar un estadístico distinto al promedio, la ecuación mostrada debe ser adaptada según corresponda.

$$
u_{\text{tipo A}} = \frac{\left(\frac{S}{\sqrt{n}}\right)}{\overline{X}} \cdot 100 \tag{1.1}
$$

La evaluación del *tipo A* también puede incluir experimentos de medidas replicadas de dos o más factores que pueden ser evaluadas mediante el uso de análisis de varianzas (ANOVA, por sus siglas en inglés). En estos casos, la incertidumbre asociada con cada uno de los factores puede ser cuantificada mediante el uso del respectivo "cuadrado medio" o "promedio cuadrado" (Prom. Cuad. o MS, por sus siglas en inglés) mostrado en la tabla de resultados del ANOVA, a partir de la ecuación (1.2).

$$
u_{tipo A} = \frac{\sqrt{Prom.Cuad.}}{\bar{x}} \cdot 100
$$
 (1.2)

La evaluación *tipo B* es aplicable para todos los demás casos que no corresponden a mediciones replicadas y que se evalúan por otros métodos, como valores históricos, manuales de equipo, certificados de calibración o informes de ensayo, criterio de experto, valores de literatura y tolerancia de equipos y procesos, entre muchos otros. Para poder cuantificar numéricamente estas incertidumbres, se requiere un paso preliminar, en el cual se debe asignar o suponer una distribución de probabilidad adecuada a cada componente de incertidumbre estudiada. Esta asignación o suposición debe estar basada en la información disponible y en la razonabilidad científica de su elección. A continuación, se presentan un análisis breve de las distribuciones de probabilidad más comúnmente utilizadas y presentadas en

15 | PPC

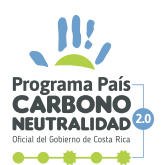

las *Directrices del IPCC de 2006 para los inventarios nacionales de gases de efecto invernadero, volumen 1, capítulo 31* (figura 5). Los usuarios están en libertad de incorporar y utilizar también otras distribuciones de probabilidad según sean requeridas para casos particulares, por ejemplo, las distribuciones de Fechner, t-student, entre otras.

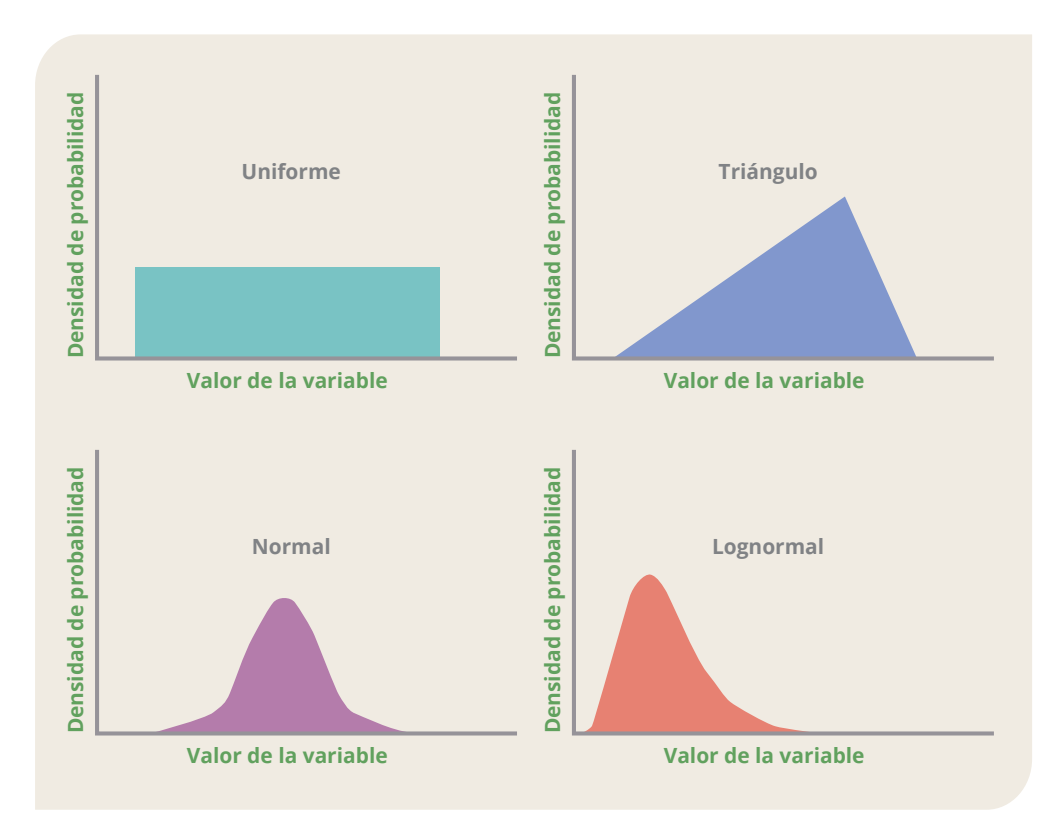

*Figura 5: Ejemplos de algunos modelos de la función de distribución (densidad) de probabilidad comúnmente usados. (Adaptado del Frey y Rubin, 1991 apud IPCC, 2006).*

*La distribución normal* resulta más adecuada cuando el rango de variación es pequeño y simétrico con respecto a la media. Surge en situaciones en las que muchas entradas individuales contribuyen a una incertidumbre general y ninguna de ellas domina la incertidumbre total. Dado que este es el caso que suele suceder en los procesos de medición controlados, la calibración de una balanza o el valor reportado de DQO de un efluente por parte de un laboratorio acreditado son ejemplos de esa distribución (en caso de duda, siempre se puede consultar con el proveedor del servicio). También se puede considerar que, si un inventario es la suma de incertidumbres de muchas

1. https://www.ipcc-nggip.iges.or.jp/public/2006gl/spanish/pdf/1\_Volume1/V1\_3\_Ch3\_Uncertainties.pdf

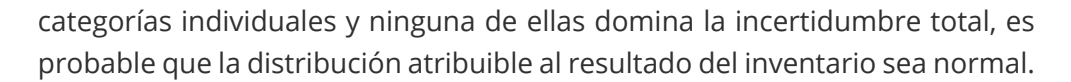

Para el cálculo de incertidumbre estándar en una distribución normal, cuando se conoce la incertidumbre expandida del resultado (*U*), se aplica la ecuación (2), siendo *k* el factor de cobertura asociado y *x* el valor estimado para el elemento bajo análisis (por ejemplo, el valor de masa medido con la balanza calibrada o el promedio de *DQO* reportado en el informe de análisis):

> (2)  $u_{\text{*ipo B*}} = \frac{\left(\frac{U}{k}\right)}{V}$ . **100** *k x*

Cabe señalar que el valor del factor de cobertura *k* suele presentar valores de 1, 2 y 3 para probabilidades de cobertura de aproximadamente 68 %, 95 % y 99 %, respectivamente (para mayor detalle, puede consultar libros de texto y literatura generalizada en estadística). Por otro lado, en el caso de contar con el intervalo de cobertura simétrico y no con el valor de la incertidumbre expandida explícitamente, se puede seguir la figura 6 para llegar a la conclusión que el ámbito del intervalo respectivo corresponde a 2*U* y proceder con la estimación de la incertidumbre estándar siguiendo la ecuación (2).

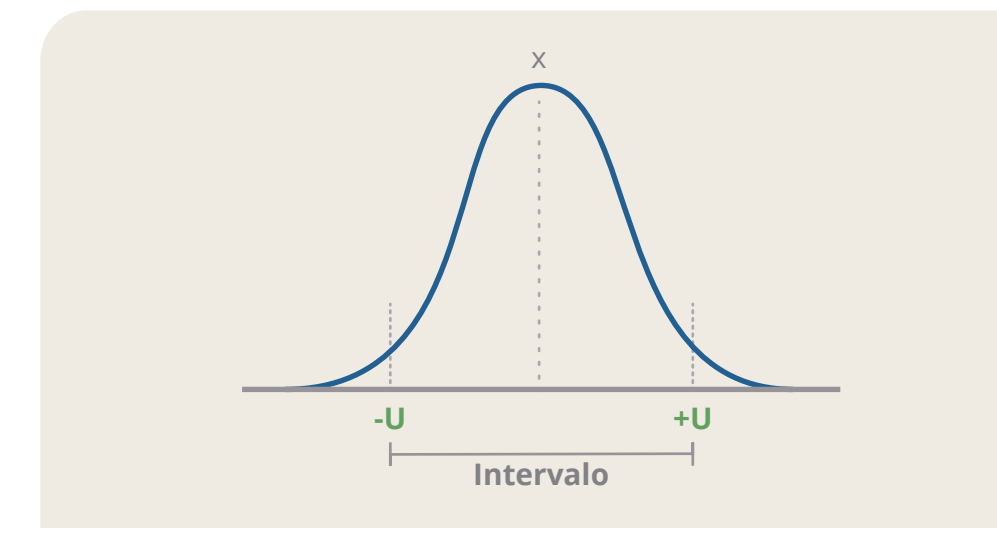

*Figura 6: Interpretación de un intervalo de cobertura y la incertidumbre expandida asociada con una distribución normal.*

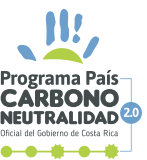

17 | PPCN

**Nota:** Si la *U* o el intervalo se brinda de forma relativa porcentual, la ecuación (2) se debe cambiar por la siguiente fórmula:

$$
u_{\text{tipo }B} = \frac{U}{k}
$$

*La distribución rectangular o uniforme* describe una probabilidad igual de obtener cualquier valor dentro de un rango. A veces, la distribución uniforme es útil para representar cantidades ligadas físicamente (p. ej., una fracción que debe variar entre 0 y 1), para representar el dictamen de expertos cuando se puede especificar un límite superior e inferior o en equipos con resoluciones digitales. La tolerancia de un medidor de flujo es otro ejemplo de esa distribución. Además, cuando solamente se conoce un rango simétrico y la distribución no es conocida, se recomienda utilizar la distribución rectangular.

Para el cálculo de incertidumbre estándar en una distribución rectangular, cuando se conoce la amplitud del intervalo de variación ( $a<sub>+</sub> - a<sub>-</sub>$ ), se aplica la ecuación (3.1), siendo  $a_{\scriptscriptstyle +}$  el límite superior del intervalo,  $a_{\scriptscriptstyle -}$  el límite inferior del intervalo y *x* el valor estimado para el elemento bajo análisis (por ejemplo, el valor medido con el flujómetro con tolerancia definida):

$$
u_{\text{tipo B}} = \frac{\left(\frac{a_{+} - a_{-}}{\sqrt{12}}\right)}{x} \cdot 100
$$
\n(3.1)

En el caso de contar con un semi-intervalo de cobertura simétrico (generalmente expresado como ±*a*), se obtendría un resultado equivalente aplicando la ecuación (3.2):

$$
u_{\text{tipo B}} = \frac{\left(\frac{a}{\sqrt{3}}\right)}{x} \cdot 100
$$
 (3.2)

Por último, la figura 7 muestra la interpretación del intervalo o semi-intervalo definidos para una distribución rectangular o uniforme.

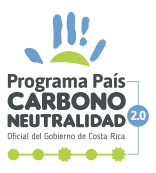

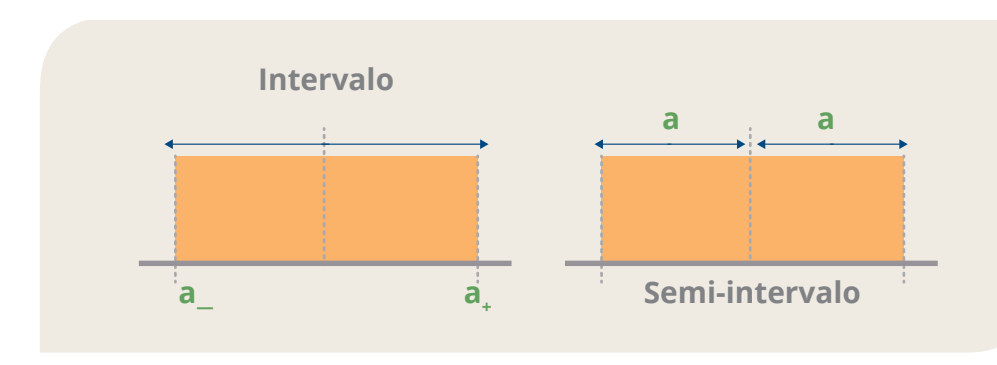

*Figura 7: Interpretación de intervalos y semi-intervalos de cobertura asociados con una distribución rectangular o uniforme.*

**Nota:** Si el intervalo o semi-intervalo se brinda de forma relativa porcentual, las ecuaciones (3.1) y (3.2) se deben cambiar por las siguientes fórmulas, según corresponda:

$$
u_{tipo B}=\frac{a_{+}\cdot a_{-}}{\sqrt{12}}=\frac{a}{\sqrt{3}}
$$

**Nota:** Si el intervalo o semi-intervalo se brinda para un 95 % de confianza, las ecuaciones (3.1) y (3.2) se deben cambiar por las siguientes fórmulas, según corresponda:

$$
u_{\text{tipo B}} = \frac{\left(\frac{a}{0.95} \cdot \sqrt{12}\right)}{x} \cdot 100 = \frac{\left(\frac{a}{0.95} \cdot \sqrt{3}\right)}{x} \cdot 100
$$

*La distribución triangular* resulta adecuada cuando se conocen los límites superior e inferior de una distribución y un valor preferido, central o más probable, pero no hay otra información acerca de distribución de la variable. La distribución triangular puede ser asimétrica o simétrica. Casos de distribuciones triangulares simétricas suelen observarse en equipos con resoluciones analógicas, mientras que la distribución triangular asimétrica podría aplicarse a factores de emisión que cuentan con un valor estimado y un rango de variación asimétrico (sin especificarse su distribución).

Para el cálculo de incertidumbre estándar en una *distribución triangular simétrica,* cuando se conoce la amplitud del intervalo de variación ( $a<sub>+</sub> - a<sub>+</sub>$ , se aplica la ecuación (4.1), siendo  $a_{\scriptscriptstyle +}$  el límite superior del intervalo,  $a_{\scriptscriptstyle -}$  el límite

19 | PPCN

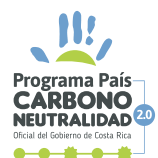

inferior del intervalo y *x* el valor estimado para el elemento bajo análisis (por ejemplo, el valor medido por el equipo con resolución analógica):

$$
u_{\text{tipo B}} = \frac{\left(\frac{a_{\text{v}} - a_{\text{v}}}{\sqrt{24}}\right)}{x} \cdot 100
$$
\n(4.1)

En el caso de contar con un semi-intervalo de cobertura simétrico (generalmente expresado como ±*a*), se obtendría un resultado equivalente aplicando la ecuación (4.2):

$$
u_{\text{tipo }B} = \frac{\left(\frac{a}{\sqrt{6}}\right)}{x} \cdot 100 \tag{4.2}
$$

Por último, la figura 8 muestra la interpretación del intervalo o semi-intervalo definidos para una distribución triangular simétrica.

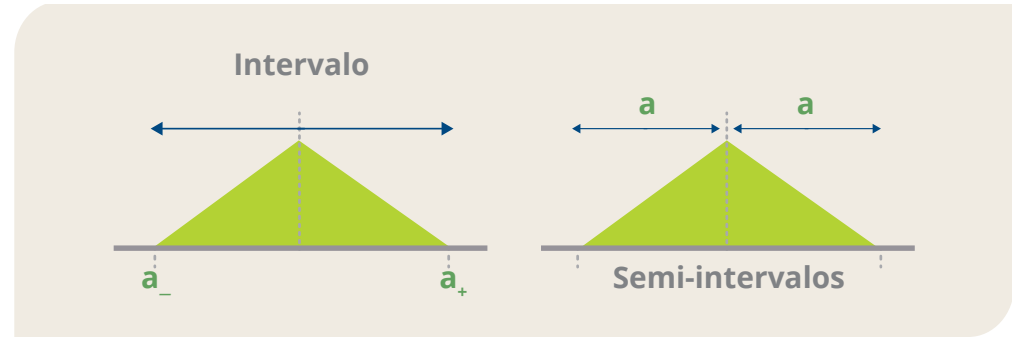

*Figura 8: Interpretación de intervalos y semi-intervalos de cobertura asociados con una distribución triangular simétrica.*

**Nota:** Si el intervalo o semi-intervalo se brinda de forma relativa porcentual, las ecuaciones (4.1) y (4.2) se deben cambiar por las siguientes fórmulas, según corresponda:

$$
u_{\text{tipo }B} = \left(\frac{a_{+} \cdot a_{-}}{\sqrt{24}}\right) = \frac{a}{\sqrt{6}}
$$

Por otro lado, si el intervalo o semi-intervalo se brinda para un 95% de confianza, las ecuaciones (4.1) y (4.2) se deben cambiar por las siguientes fórmulas, según corresponda:

$$
u_{tipo B} = \frac{1,29 \cdot \left(\frac{a}{\sqrt{24}}\right)}{x} \cdot 100 = \frac{1,29 \cdot \left(\frac{a}{\sqrt{6}}\right)}{x} \cdot 100
$$

20 | PPCN

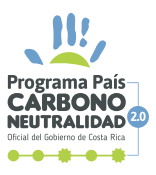

Para el cálculo de incertidumbre estándar en una *distribución triangular asimétrica*, se aplica la ecuación (5), siendo *a*+ el límite superior del intervalo, *a*— el límite inferior del intervalo y *x* el valor estimado para el elemento bajo análisis (por ejemplo, el valor estimado del factor de emisión).

$$
u_{\text{tipo B}} = \left( \sqrt{\frac{a^2 + x^2 + a^2 - (x \cdot a) - (x \cdot a^2) - (a \cdot a^2)}{18}} \right) \cdot \frac{100}{x}
$$
 (5)

La figura 9 muestra la interpretación del intervalo de cobertura asimétrico definido para una distribución *triangular asimétrica.*

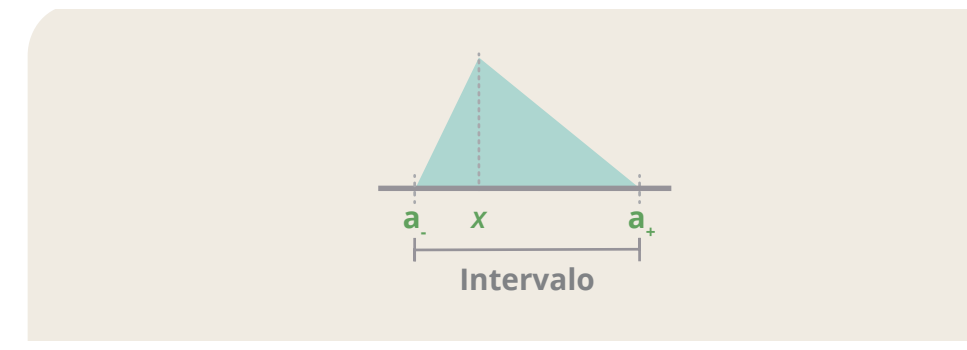

*Figura 9: Interpretación del intervalo de cobertura asociados con una distribución triangular asimétrica.*

**Nota:** Si el intervalo se brinda para un 95 % de confianza, la ecuación (5) se debe cambiar por la siguiente fórmula:

$$
u_{tipo B} = \left(1,27\cdot \sqrt{\frac{a^2 + x^2 + a - (x \cdot a^2) - (x \cdot a^2) - (a^2 - a^2)}{18}}\right). \frac{100}{x}
$$

*La distribución lognormal* puede resultar apropiada cuando se trabaja con variables que no pueden ser negativas y cuyas incertidumbres son asimétricas, presentan valores elevados y se sabe que su distribución está sesgada positivamente (es decir, es mayor hacia arriba que hacia abajo). Adicionalmente, si se multiplican muchas variables, el producto se acerca asintóticamente a una distribución lognormal. El factor de emisión del óxido nitroso del fertilizante aplicado al suelo brinda un ejemplo típico para la

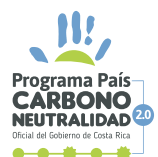

aplicación de esta distribución, ya que las concentraciones del nitrógeno del fertilizante son el resultado de procesos multiplicativos combinados, por lo que se espera que tienda a distribuirse de forma similar a la lognormal. 2

Para el cálculo de incertidumbre estándar en una *distribución lognormal*, se aplican las ecuaciones (6.1) y (6.2) (obtenidas a partir de lineamientos del IPCC), siendo  $a_{\perp}$  el límite superior porcentual del intervalo (pudiendo usarse también la incertidumbre expandida superior porcentual *U*+), *a*— el límite inferior porcentual del intervalo (pudiendo usarse también la incertidumbre expandida inferior porcentual *U*—; **tome en cuenta el porcentaje debe ser negativo)** y *x* el valor estimado para el elemento bajo análisis (por ejemplo, el valor estimado del factor de emisión). Así, utilizando la primera ecuación, se busca estimar el valor de σ<sub>g</sub> (desviación estándar geométrica de la distribución), para posteriormente utilizar dicho valor para estimar incertidumbre estándar porcentual respectiva con la última ecuación.

$$
ln \space \sigma_g = \frac{ln(\frac{X \cdot a}{100} + x) - ln(\frac{X \cdot a}{100} + x)}{3,92}
$$
\n
$$
u_{tipo \space b} = 100 \cdot \sqrt{e^{(ln \space \sigma_g)^2} - 1}
$$
\n(6.1)

Adicionalmente, el IPCC recomienda ampliar esta incertidumbre por un factor de corrección por asimetría (ƒ) en caso que la asimetría de la distribución sea muy marcada. En general, se recomienda calcular *f c* según la ecuación (6.3) y, en caso de cumplirse que *f c* > 1 y que *x* sea suficientemente mayor a 0, aplicar la ecuación (6.4) para recalcular la incertidumbre estándar respectiva.

$$
f_{C} = \left(\frac{-0.36 + 1.0921 \cdot u_{tipo B} - 0.00326 \cdot u_{tipo B}^{2} + 4.44 \cdot 10^{-5} \cdot u_{tipo B}^{3}}{u_{tipo B}}\right)_{(6.3)}^{2}
$$
  
 
$$
u'_{tipo B} = f_{C} \cdot u_{tipo B}
$$
 (6.4)

2. Existen otras distribuciones que también pueden utilizarse en estos casos, como Weibull o Gamma, las cuales tienen propiedades similares a la lognormal pero con colas menos pesadas.

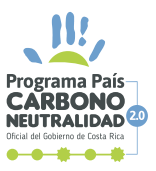

**Nota:** La metodología expuesta suele funcionar bien para distintos tipos de asimetrías. Para casos particulares como límites inferiores muy cercanos o iguales a 0, o asimetrías sumamente leves, los resultados pueden presentar indefiniciones o sobreestimaciones evidentes, como por ejemplo, valores de

 $u_{\text{tipo }B}$  mucho mayores que los límites  $a_+$  y  $a_-$ . En dichos casos, se recomienda optar por otras distribuciones como una triangular asimétrica u otras.

La figura 10 muestra la interpretación del intervalo de cobertura asimétrico definido para una distribución lognormal.

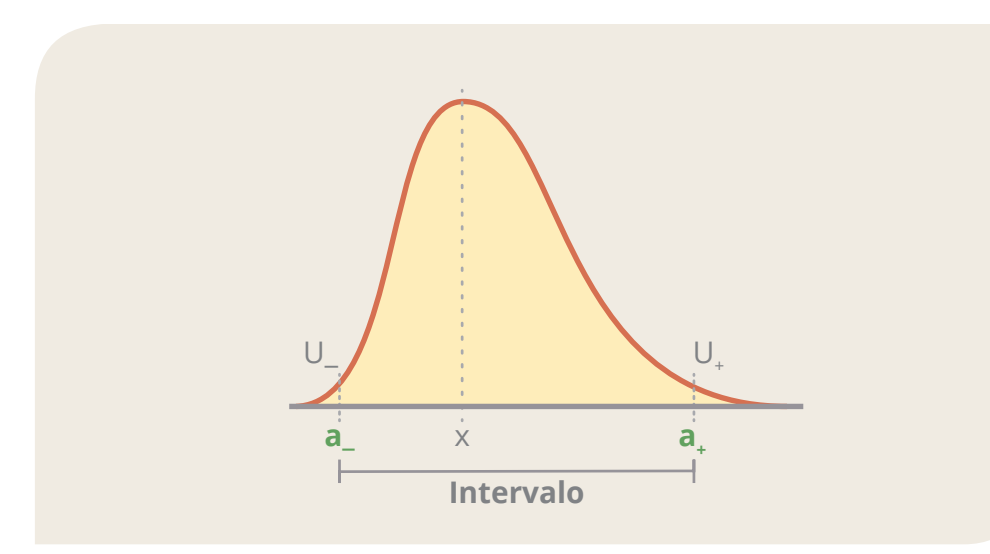

*Figura 10: Interpretación del intervalo de cobertura asociados con una distribución lognormal.*

Como resultado final del paso 2, se espera que la determinación de la incertidumbre estándar de cada una de las componentes de incertidumbre identificadas entre los pasos 1 y 2.

### **5.3. PASO 3: COMBINACIÓN DE INCERTIDUMBRES**

**E** ste paso consiste en combinar las incertidumbres individuales estimadas<br>anteriormente (ya sean  $u_{tipo A}$  o  $u_{tipo B}$ , ambas son tratadas de igual manera como *ui* ), utilizando como base los modelos matemáticos que componen el cálculo del propio inventario (por ejemplo, sumas de emisiones de un mismo gas o en términos de CO<sub>2</sub>e, multiplicaciones de datos de actividad y factores de emisión, entre otros). De esta forma, los cálculos de las emisiones o remociones y las combinaciones de sus respectivas componentes de incertidumbres se pueden realizar como procesos paralelos, pudiéndose determinar las incertidumbres para el inventario global de GEI o emisiones directas, indirectas por energía importada y otras indirectas significativas de forma separada.

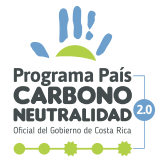

Según se establece en las Directrices del IPCC, se pueden utilizar dos reglas convenientes para combinar las incertidumbres de componentes no correlacionados (independientes) mediante adición y multiplicación.

• **Regla 1 (sumas y restas):** Cuando las componentes  $x_i$  se van a combinar por medio de una operación que solamente contiene adiciones o restas para obtener un resultado *y* (ecuación 7.1), la incertidumbre estándar relativa del resultado (*uy*) se estima siguiendo la ecuación (7.2), donde todas las incertidumbres estándar *ui* consideradas también se expresan de forma relativa.

$$
y=x_1-x_2+x_3-\cdots+x_n
$$
  
(7.1)  

$$
u_y = \frac{\sqrt{(u_1 \cdot x_1)^2 + (u_2 \cdot x_2)^2 + \cdots + (u_n \cdot x_n)^2}}{y}
$$

• **Regla 2 (multiplicaciones y divisiones):** Cuando las componentes *xi* se van a combinar por medio de una operación que solamente contiene multiplicaciones o divisiones para obtener un resultado *y* (ecuación 7.3), la incertidumbre estándar relativa del resultado (*uy*) se estima siguiendo la ecuación (7.4), donde todas las incertidumbres estándar *u*, consideradas también se expresan de forma relativa.

$$
\mathbf{y} = \frac{\mathbf{x}_1 \cdot \mathbf{x}_2 \dots \cdot \mathbf{x}_n}{\mathbf{x}_3 \cdot \mathbf{x}_4 \dots \cdot \mathbf{x}_{n+1}}
$$
(7.3)

$$
u_y = \sqrt{u_1^2 + u_2^2 + \dots + u_n^2 + u_{n+1}^2}
$$
 (7.4)

**Nota 1:** Cuando a una misma fuente de incertidumbre se le identifican componentes tipo A y tipo B, las incertidumbres estimadas pueden ser combinadas siguiendo la ecuación (7.4). Esto mismo aplica para la incertidumbre por muestreo.

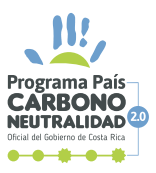

**Nota 2:** Como se mencionó, las reglas expuestas son aplicables siempre y cuando las componentes sean independientes entre sí. No obstante, en la estimación de emisiones por métodos indirectos se puede presentar que un mismo dato de actividad se requiera para el cálculo de emisiones de varios gases, requiriendo que este se multiplique por varios factores de emisión y potenciales de calentamiento, para luego combinar dichos resultados como emisiones en CO<sub>2</sub>e. En este caso particular, las emisiones expresadas como CO<sub>2</sub>e que son combinadas en el último paso no se consideran independientes entre sí, ya que comparten el dato de actividad. A pesar de lo anterior, en la elaboración del presente documento técnico se concluyó que, mientras la incertidumbre relativa del dato de actividad sea significativamente menor que las incertidumbres relativas de los factores, no hay un efecto adverso en obviar el supuesto de independencia para aplicar las reglas sugeridas.

**Nota 3:** Cuando los modelos matemáticos consisten en mezclas de operaciones, la estimación de incertidumbre puede ser abordada por etapas, calculando incertidumbres por secciones del modelo mediante el uso de la regla que le sea aplicable a cada sección escogida.

**Alternativas.** Cuando el modelo matemático utilizado es complejo o no se compone únicamente de sumas y productos de los factores de emisión y los datos de actividad, se puede recurrir al uso de simulaciones de distribuciones de probabilidad vía el método de Monte Carlo, que puede combinar incertidumbres con cualquier estructura de combinación, rango y correlación, siempre que hayan sido debidamente cuantificadas.

El principio del análisis de Monte Carlo es seleccionar, por simulación, juegos de valores aleatorios de los factores de emisión, datos de actividad y otros parámetros de estimación a partir sus funciones de distribución de probabilidad individuales (definidas en el paso 2) y calcular un valor de emisión para cada juego completo de datos. Se repite este procedimiento muchas veces, con herramientas de procesamientos de datos, y los resultados de cada instancia se acumulan para generar la función general de distribución de probabilidad de las emisiones. Este proceso se puede realizar en cada nivel de la categoría, en agregaciones de categorías o para el inventario en su totalidad. Existe software estadístico, algunos de los cuales incluyen algoritmos de Monte Carlo, que los usuarios pueden implementar para su estimación de incertidumbre. Si la organización requiere aplicar el método de Monte Carlo, se recomienda dirigirse a las Directrices del IPCC y al suplemento 1 de la GUM para comprender de mejor manera su utilización y,

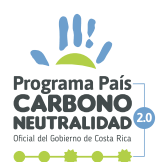

en caso de ser necesario, buscar la asesoría de metrólogos o especialistas en la estimación de incertidumbres.

**Nota:** Es importante señalar que las organizaciones también pueden utilizar herramientas informáticas para la estimación y combinación de incertidumbre, por ejemplo, NIST Uncertainty Machine<sup>3</sup> u otras similares. El uso de estas herramientas no exime a la organización de su responsabilidad sobre los resultados obtenidos y su correcta estimación.

Como resultado final del paso 3, se espera la determinación de la incertidumbre estándar combinada del inventario global, así como la incertidumbre estándar combinada para las emisiones directas, indirectas por energía importada y otras indirectas significativas.<sup>3</sup>

### **5.4. PASO 4: EXPRESIÓN DE RESULTADOS COMO INTERVALO**

**D**ado que se cuenta con las incertidumbres estándar combinadas, es necesario convertir esta información a un rango, como una medida de dispersión más entendible para los usuarios de la información. Para ello, se asume una distribución de probabilidad normal para el resultado estimado (que puede ser una emisión por categoría o el total de emisiones) y se estima la incertidumbre expandida *U* a partir de un factor de cobertura *k*, usando la ecuación (8).

(8) *U=k***∙***uy*

La selección del factor de cobertura *k* dependerá del nivel de confianza requerido. Para una distribución normal, el valor *k* = 2 genera un intervalo de confianza del 95 % aproximadamente. Por su parte, el valor *k* = 3 produce un intervalo con un nivel de confianza del 99 % aproximadamente. Estos corresponden a los valores de uso generalizado y los recomendados por esta guía de estimación. Adicionalmente, se recomienda expresar el resultado de *U* con un máximo de 2 cifras significativas, y redondear el resultado de *y*  con los decimales consecuentes. Así, el resultado del inventario se expresa convenientemente como *Y= y*±*U*. Como resultado final del paso 4 se espera el reporte de dicho intervalo de variación esperable del resultado final.

3. https://uncertainty.nist.gov/

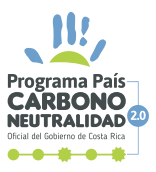

**Nota:** Cuando la incertidumbre expandida resulta en un valor superior al 100 %, significa que dentro de los posibles valores de dispersión puede encontrarse valores iguales a cero o inclusive valores negativos. Puede que esto no tenga sentido físico, ya que, por ejemplo, emisiones negativas implican que las fuentes pudieron incluso remover o absorber gases y remociones negativas implican que los sumideros pudieron incluso emitir gases. En caso de darse este caso, se recomienda utilizar herramientas de simulación de distribuciones para elegir una distribución que no admita valores negativos (como la distribución lognormal o la distribución Gamma) y establecer el intervalo de variación a partir del mejor estimado obtenido (como promedio de la distribución) y la incertidumbre estándar combinada (como desviación estándar de la distribución). En caso de ser necesario, se puede buscar la asesoría de metrólogos o especialistas en la estimación de incertidumbres para estas situaciones particulares.

# 6. EJEMPLOS DE ESTIMACIÓN DE LA INCERTIDUMBRE DEL INVENTARIO, EN UNA ORGANIZACIÓN

**A continuación**, se presenta una serie de ejemplos de cómo una organización puede estimar la incertidumbre del inventario reportado, siguiendo los pasos indicados en el apartado 5. Con el fin de mantener consistencia entre los distintos documentos de la Dirección de Cambio Climático del MINAE, en los siguientes ejemplos hipotéticos las emisiones de GEI se calcularán tal como se presenta en la Guía Metodológica para la gestión de las emisiones de GEI y participación en el Programa País Carbono Neutralidad (PPCN 2.0) bajo la norma INTE B54. Cabe señalar que, aunque las directrices asociadas con esta guía permiten el descarte de las componentes de incertidumbre poco significativas (menores a 1/3 de la componente mayor), los ejemplos mostrados a continuación no contemplan dicho descarte. El ejemplo 9 muestra una metodología para comparar los pesos de las incertidumbres, el cual puede ser aplicado para realizar este tipo de descarte por significancia. Aunque la evaluación de la significancia de incertidumbre puede hacerse cada vez que se combinan dos o más fuentes de incertidumbre, esto debe realizarse con cuidado, dependiendo de la forma en la que dichos componentes son combinados. En caso de dudas, se recomienda buscar la asesoría de metrólogos o especialistas en la estimación de incertidumbres para abordar este tópico.

4. Disponible en https://cambioclimatico.go.cr/metas/descarbonizacion/

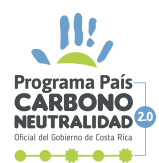

# **6.1. EJEMPLO 1. EMISIONES POR LA GENERACIÓN DE RESIDUOS SÓLIDOS QUE SE COMPOSTAN**

### **Paso 1. Comprensión del caso**

Se tienen emisiones por la generación de residuos sólidos que se compostan. La organización cuantifica los desechos sólidos producidos semanalmente. Para ello, se mide la masa de las bolsas de desechos utilizando una balanza electrónica calibrada.

Se tiene entonces una masa total de desechos (*m*) que se obtiene de la suma de 52 datos (*mi* ), uno por semana, cuyo origen es la lectura de la balanza calibrada. Por semana, la empresa ha cuantificado cerca de 30 kg de desechos, para un total de 1.560 kg en un año. Ese total de desechos se multiplica por el factor de emisión y los potenciales de calentamiento publicados por el IMN para  $CH_4$  y N<sub>2</sub>O, los cuales finalmente transformados a CO<sub>3</sub>e, se suman para determinar la emisión total correspondiente. Con lo anterior, se realiza el siguiente diagrama de Ishikawa:

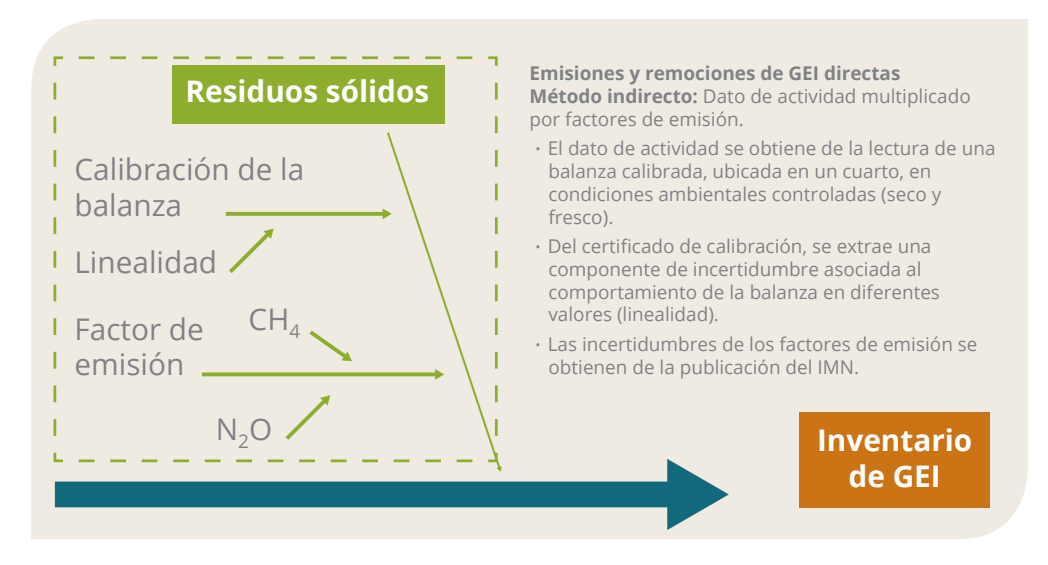

### **Paso 2. Estimación de incertidumbres individuales**

Se identifican entonces, dos fuentes de incertidumbre específicas, la incertidumbre del dato de actividad aportada por el equipo (balanza) y las incertidumbres de los factores de emisión, todas consideradas de tipo B. En caso de contar con los datos que permitan calcular el promedio semanal de desechos, se podría agregar una componente de tipo A, pero

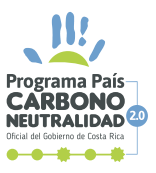

esta consideración se omite para facilitar el ejemplo. Para mayor detalle, ver ejemplo 5.

#### **a. Incertidumbre del dato de actividad (equipo)**

Es importante aclarar que el equipo está bajo control metrológico y es calibrado periódicamente por un laboratorio de calibración acreditado. Aunque la organización podría considerar la tolerancia de la balanza para estimar la incertidumbre, decide realizar una mejor estimación considerando el certificado de calibración.

Para interpretar un certificado de calibración, es importante saber que estos documentos suelen incluir mucha información relacionada con el proceso, pero nuestro interés radica en los resultados asociados con la exactitud del equipo (balanza). Por lo general, estos resultados se presentan en forma tabulada, con encabezados muy característicos que suelen incluir datos como *valores del patrón, valores del equipo calibrado, correcciones o errores, e incertidumbres expandidas.* Los usuarios pueden utilizar esta información de muchas formas para garantizar la exactitud de sus resultados al momento de medir. Por ejemplo, la corrección o el error corresponden a "qué tan desviado está midiendo el equipo con respecto al patrón", por lo que el usuario puede utilizarlos para "compensar" la lectura del equipo y hacer que mida "correctamente". Dado que los equipos suelen medir en un gran ámbito, típicamente se encuentran valores de correcciones o errores en diferentes puntos dentro de dicho ámbito. Además, cada corrección o error vienen acompañado de una incertidumbre expandida, la cual corresponde a la incertidumbre de calibración de nuestro interés. Para poder elegir entre todos los valores tabulados, se suele recomendar la escogencia de los valores más cercanos a las mediciones que se realizan con el equipo. A continuación, se muestra la información utilizada para el presente ejemplo, correspondiente al certificado de calibración de la balanza usada por la organización.

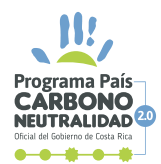

#### **Calibration Results**

#### **Linearity**

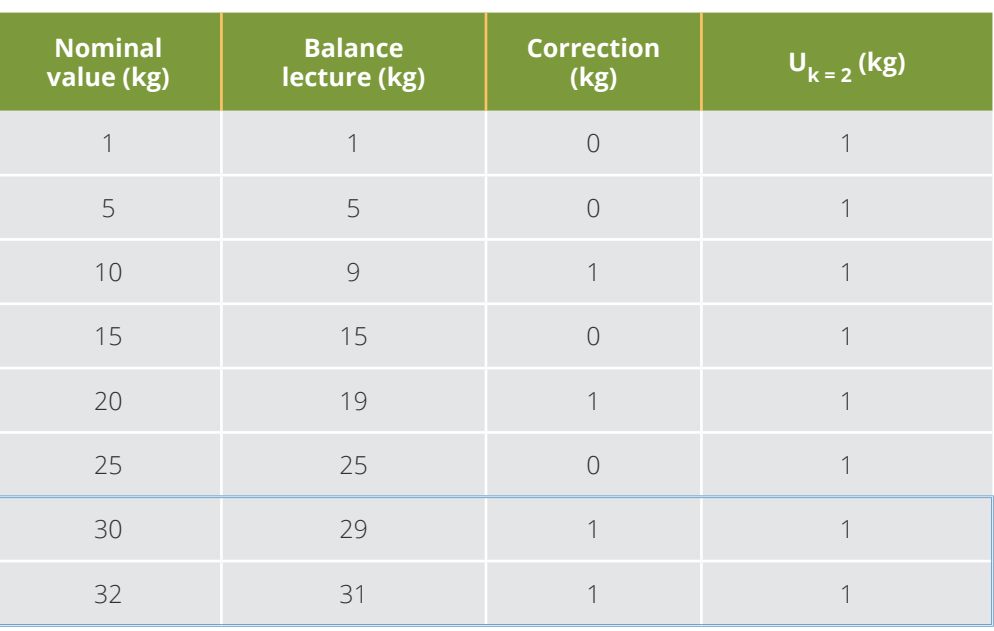

Así, si la balanza se utiliza para medir cerca de 30 kg en cada pesada, se recomienda utilizar la información disponible (corrección e incertidumbre) para 30 kg o 32 kg (valores nominales), los cuales, convenientemente, presentan datos similares.

**Nota:** En el caso de las balanzas, la información de interés en el certificado se incluye en el apartado de la prueba de *linealidad*, aunque existen otras pruebas con información similar como la prueba de *repetibilidad* o *excentricidad*. Para otros equipos de medición, esta información puede encontrarse bajo diferentes nombres.

Ahora bien, ya identificados los valores en el certificado, se procede a utilizarlos. En el caso de la corrección, el certificado indica que cada vez se utiliza la balanza para medir cerca de los 30 kg, el resultado mostrado por el equipo es realmente 1 kg menos del valor "real" (representado por el valor del patrón), por lo que se debe corregir o sumar 1 kg a cada medición realizada en cada semana, para un total de 52 kg adicionales. De esta forma, la organización establece que la cantidad total de desechos que se compostan está realmente dado por:

*m=(mi* +*cor*)**∙52=(30+1)∙52=1560+52=1612** *kg*

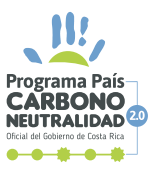

31 | PPCI

En el caso de la incertidumbre, es necesario señalar que las incertidumbres de calibración suelen ser reportadas como incertidumbres expandidas en los certificados, es decir, como intervalos simétricos. Por lo tanto, estas deben ser transformadas en incertidumbres estándar asignándoles una distribución de probabilidad. Para identificar la mejor distribución, se recomienda buscar información en el mismo certificado, donde algunos elementos clave pueden guiarnos a la correcta elección. Por ejemplo, la referencia a factores de cobertura *k* iguales a 2 (para un 95 % de confianza) o 3 (para un 99 % de confianza) implica el uso de una distribución normal. Este es el caso de la tabla mostrada anteriormente, donde el subíndice de la incertidumbre expandida *U* corresponde a *k* = 2. Esta información puede ser corroborar en la sección de observaciones o notas que suelen incluirse en los certificados de calibración, donde se solicita que esta información sea aclarada para los usuarios. Así, aplicando la ecuación (2), la incertidumbre estándar asociada al equipo corresponde a:

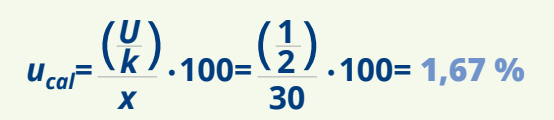

Nótese que el cálculo se realiza con las mediciones por semana (30 kg) y no la masa total (1.612 kg), ya que corresponde a la masa en la cual se utiliza la balanza cada vez que se mide. Sin embargo, al estimar una incertidumbre porcentual, resulta razonable suponer que, si se tiene un 1,67 % de incertidumbre cada vez que se mide, al sumar todas las mediciones puntuales se tendrá siempre una incertidumbre menor al 1,67 % del valor total de 1.612 kg (esto puede comprobarse matemáticamente al aplicar la ecuación (7.2)). Por lo tanto, esta es una estimación conservadora y simple de la incertidumbre para el dato de actividad total.

**Nota:** Existen otras estrategias más conservadoras para utilizar la información disponible en un certificado, como escoger los valores de corrección (o error) e incertidumbre más altos reportados para el ámbito de calibración y trabajar con dichos valores, o no realizar ninguna corrección al valor medido y, en su lugar, combinar cuadráticamente tanto la corrección (o error) y la incertidumbre estándar de calibración para obtener una incertidumbre de calibración mayor, de la forma:

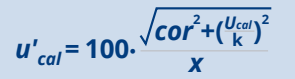

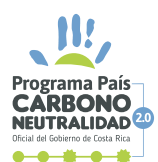

En caso de dudas, es recomendable buscar asesoría por parte de expertos en metrología para la correcta interpretación y uso de la información de los certificados de calibración, incluyendo al personal del laboratorio que realiza las calibraciones del equipo.

#### **b. Incertidumbres de los factores de emisión**

Para determinar la emisión de CO<sub>2</sub>e, se usan los factores de emisión publicados por el IMN<sup>5</sup>:

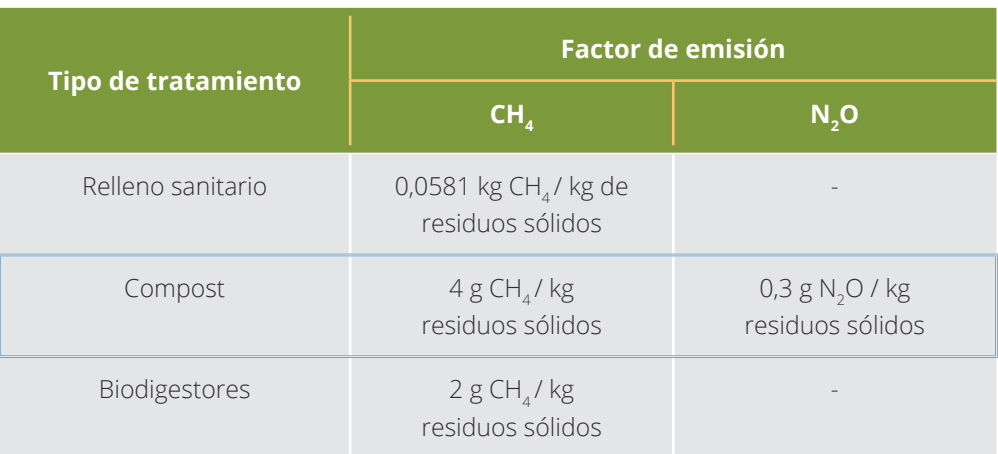

Para la estimación de la incertidumbre estándar, dado que la publicación del IMN no presenta información sobre incertidumbres, se utiliza lo indicado por el IPCC.<sup>6</sup>

5. http://cglobal.imn.ac.cr/documentos/publicaciones/factoresemision/factoresemision2019/offline/ FactoresEmision-GEI-2019.pdf

6. https://www.ipcc-nggip.iges.or.jp/public/2006gl/spanish/pdf/5\_Volume5/V5\_4\_Ch4\_Bio\_Treat.pdf

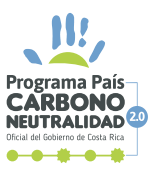

#### **Cuadro 4.1**

Factores de emisión por defecto para las emisiones de CH<sub>4</sub> y N<sub>2</sub>O procedentes **del tratamiento biológico de los desechos**

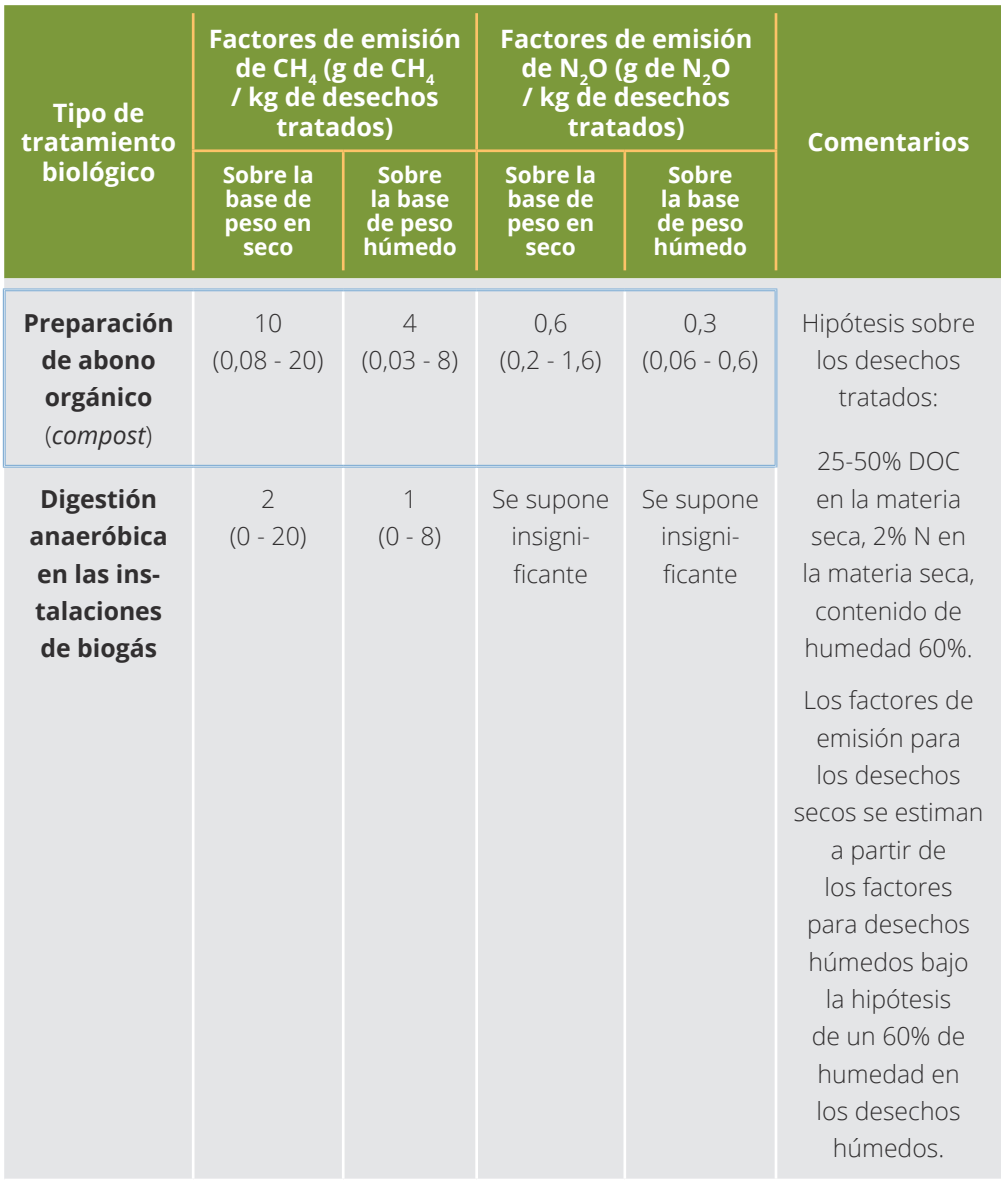

*Fuentes: Arnold, M. (2005) comunicación personal; Beck-Friis (2002); Detzel et al. (2003); Petersen et al. 1998; Hellebrand 1998; Hogg, D, (2002); Vesterinen (1996).*

Como se observa en el cuadro, los intervalos de incertidumbre reportados son ligeramente asimétricos, por lo que la organización valora el uso de la distribución lognormal para su abordaje. Cabe destacar que los valores mostrados en la tabla no corresponden a datos porcentuales, por lo que se

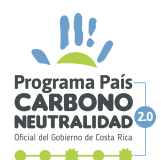

deben convertir antes de su uso en la distribución lognormal. De esta forma, se obtiene:

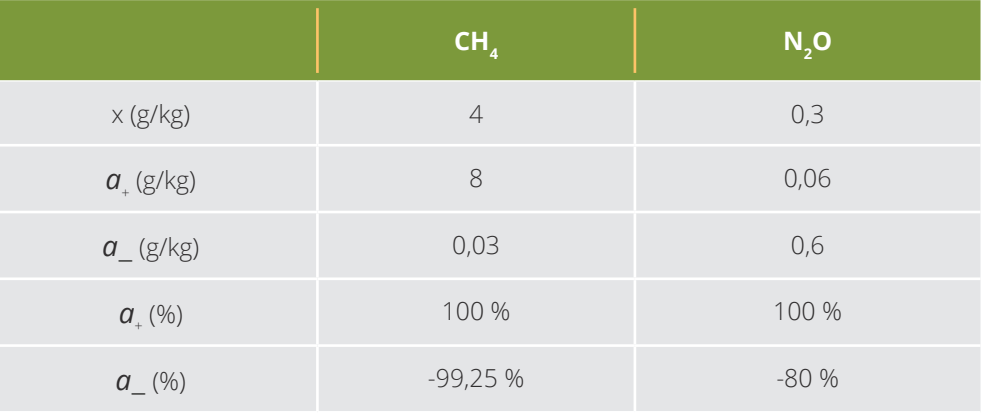

Ante la ausencia de información, se supone adicionalmente que los límites mostrados en las tablas corresponden a los intervalos de confianza al 95 %, lo que corresponde a la forma más común de reportar este tipo de información. Para el caso de la distribución lognormal, se procede a aplicar las ecuaciones (6.1) y (6.2) para estimar la incertidumbre estándar de ambos factores, de la forma:

**CH4 :**

*ln*  $\sigma_g$  =  $\frac{1100 \text{ J}}{3,92}$  $ln\left(\frac{x \cdot a}{100} + x\right) - ln\left(\frac{x \cdot a}{100} + x\right)$ *x*∙*a-***100**

$$
= \frac{\ln \left( \frac{4 \cdot 100}{100} + 4 \right) \cdot \ln \left( \frac{4 \cdot 99,25}{100} + 4 \right)}{3,92} = 1,4250
$$

$$
u_{CH4}
$$
=100.  $\sqrt{e^{(ln \sigma_g)^2} - 1}$ =100.  $\sqrt{e^{(1.4250)^2} - 1}$ =257,27%

**N**<sub>2</sub>O:

$$
ln \ \sigma_g = \frac{ln \left( \frac{0.3 \cdot 100}{100} + 0.3 \right) \cdot ln \left( \frac{0.3 \cdot 80}{100} + 0.3 \right)}{3.92} = 0.5874
$$
  

$$
u_{N20} = 100 \cdot \sqrt{e^{(ln \ \sigma_g)^2} - 1} = 100 \cdot \sqrt{e^{(0.5874)^2} - 1} = 64.19 \%
$$

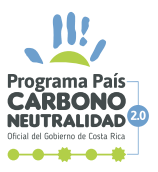

Para el caso del CH<sub>4</sub> se presenta una anomalía, ya que la incertidumbre calculada es mucho mayor a los valores de los límites  $a_{+}$  y  $a_{-}$ . Como se mencionó en la nota del capítulo 5, esto puede ocurrir cuando las asimetrías son sumamente débiles o muy cercanas a 0, que es lo presentado en este caso. Por ello, la organización decide optar por el uso de una distribución triangular asimétrica en ambos casos, manteniendo consistencia en la distribución supuesta para ambos factores, por lo que aplica la ecuación (5), con el ajuste por intervalo de 95 %, de la forma:

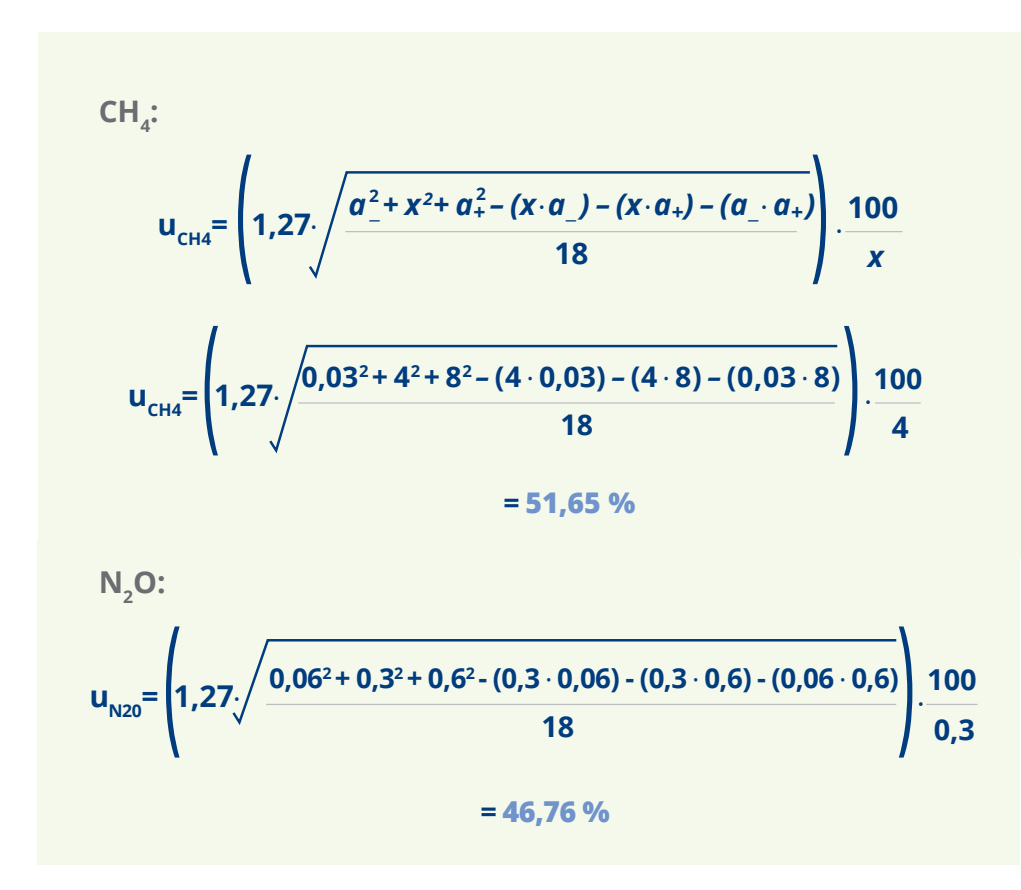

### **Paso 3. Combinación de incertidumbres**

Una vez estimadas las incertidumbres estándar individuales, se procede a estimar la incertidumbre estándar combinada para el total del inventario. Para ello, se presenta la siguiente tabla resumen. Nótese que la incertidumbre por calibración *ucal* corresponde a la incertidumbre estándar del dato de actividad  $u_{p}$ , dado que es la única fuente identificada en el paso 1.

35 | PPC

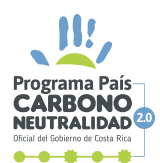

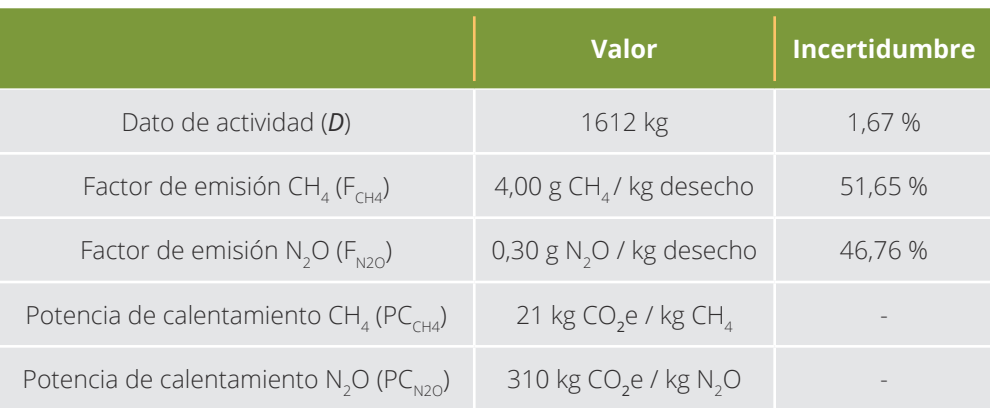

Para calcular la cantidad de emisiones para el CH<sub>4</sub>, se cuenta con la siguiente ecuación:

$$
E_{\text{CH4}} = \frac{D \cdot F_{\text{CH4}} \cdot PC_{\text{CH4}}}{1000} = \frac{1612 \cdot 4{,}00 \cdot 21}{1000} = 135{,}41 \text{ kg CO}_2\text{e}
$$

Como puede observarse, en la ecuación anterior solamente se presentan multiplicaciones y divisiones, por lo que simplemente se debe aplicar la ecuación (7.4) para estimar la incertidumbre combinada estándar respectiva. Inclusive, se cuenta con la presencia de dos elementos constantes (sin incertidumbre) *PCCH4* y 1000, por lo que solamente se debe centrar la atención en la multiplicación de *D* y *FCH4*. De esta manera, se tiene que:

$$
u_{E_{CH4}} = \sqrt{u_D^2 + u_{FCH_4}^2} = \sqrt{(1,67\%)^2 + (51,65\%)^2} = 51,68\%
$$

Posteriormente, se aplica la misma metodología para el N<sub>2</sub>O, de la forma:

$$
E_{N20} = \frac{D \cdot F_{N20} \cdot PC_{N20}}{1000} = \frac{1612 \cdot 0,30 \cdot 310}{1000} = 149,92 \text{ kg CO}_2e
$$

$$
u_{E_{N20}} = \sqrt{u_D^2 + u_{E_{N20}}^2} = \sqrt{(1,67\%)^2 + (46,76\%)^2} = 46,79\%
$$
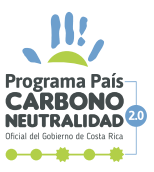

Finalmente, se combinan ambas emisiones para obtener el total emitido, siguiendo la ecuación:

$$
E_{total} = E_{CH4} + E_{N20} = 135,41 + 149,92 = 285,33 kg CO2e
$$

Dado que la ecuación anterior solamente se presenta sumas, simplemente se debe aplicar la ecuación (7.2) para estimar la incertidumbre combinada estándar final. De esta manera, se tiene que:

$$
u_{E_{total}} = \frac{\sqrt{(u_{E_{CH4}} \cdot E_{CH4})^2 + (u_{E_{N2O}} \cdot E_{N2O})^2}}{E_{total}}
$$
  

$$
u_{E_{total}} = \frac{\sqrt{(51,68\% \cdot 135,41)^2 + (46,79\% \cdot 149,92)^2}}{285,33} = 34,73\%
$$

**Nota:** Este último paso corresponde a una situación típica en la cual hay dependencia entre *ECH4* y *EN2O*, ya que ambos provienen del mismo dato de actividad *D*. Sin embargo, como se observa al estimar las incertidumbres  $u_{E_{CH4}}$ y  $u_{E_{NO2}}$ , el aporte de la incertidumbre  $u_{D}$  es insignificante al compararla con  $u_{F_{CH4}}$  y  $u_{F_{N20}}$ , por lo que no habría un efecto adverso en el valor final estimado por la respectiva falta de independencia.

## **Paso 4. Expresión de resultados como intervalo**

Como último paso, se procede a aplicar la ecuación (8) para expandir la incertidumbre combinada. Para ello, se toma un factor de cobertura *k* = 2 correspondiente a una probabilidad de cobertura del 95 % aproximadamente, para una distribución normal. De esta forma, se tiene que:

## $U=$   $k \cdot u_{F\text{const}}$  = 2 ⋅ **34,73** % = 70 %

Con lo anterior, el resultado final expresado como intervalo es de 285,33 kg CO<sub>2</sub>e ± 70 %, o lo que es equivalente (0,285 33 t CO<sub>2</sub>e ± 70 %), o aproximadamente (0,29  $\pm$  0,20) t CO<sub>2</sub>e.

37 | PPCN

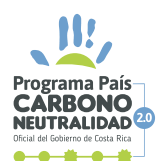

**Observaciones finales del ejemplo.** Es sumamente importante que, en todo momento, las organizaciones analicen si los resultados que se van obteniendo son razonables y ajustar según corresponda. En este ejemplo, se presentó una clara anomalía en las incertidumbres estándar de los factores de emisión, la cual pudo haber ocasionado una sobreestimación en la incertidumbre total de las emisiones. Las metodologías estadísticas propuestas son herramientas para facilitar el análisis de datos, pero no sustituyen el criterio técnico y el sentido común, ni eximen a la organización de su responsabilidad sobre los cálculos y resultados obtenidos.

# **6.2. EJEMPLO 2. EMISIONES FUGITIVAS, POR LA RECARGA DE REFRIGERANTE DEL AIRE ACONDICIONADO**

## **Paso 1. Comprensión del caso**

Se tienen emisiones fugitivas por la recarga de refrigerante del aire acondicionado, el cual utiliza refrigerante R22. Este servicio es dado por un proveedor externo, por lo que la organización no cuenta con un inventario de refrigerante, pero los cilindros de refrigerante son pesados al inicio y al final del proceso de recarga, en una balanza electrónica calibrada propiedad de la organización.

La organización ha realizado tres recargas en el año, para un total de 119,0 kg de refrigerante R22 en el año. Para convertir estas emisiones a CO<sub>3</sub>e, se debe multiplicar el dato por el potencial de calentamiento global asociado al gas R22, el cual es de 1810<sup>7</sup>. Se debe recordar que los potenciales de calentamiento global se consideran constantes, por lo que no aportan incertidumbre. Con todo lo anterior, se realiza el siguiente diagrama de Ishikawa:

7. https://www.ipcc.ch/publications\_and\_data/ar4/wg1/en/ch2s2-10-2.html

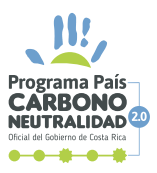

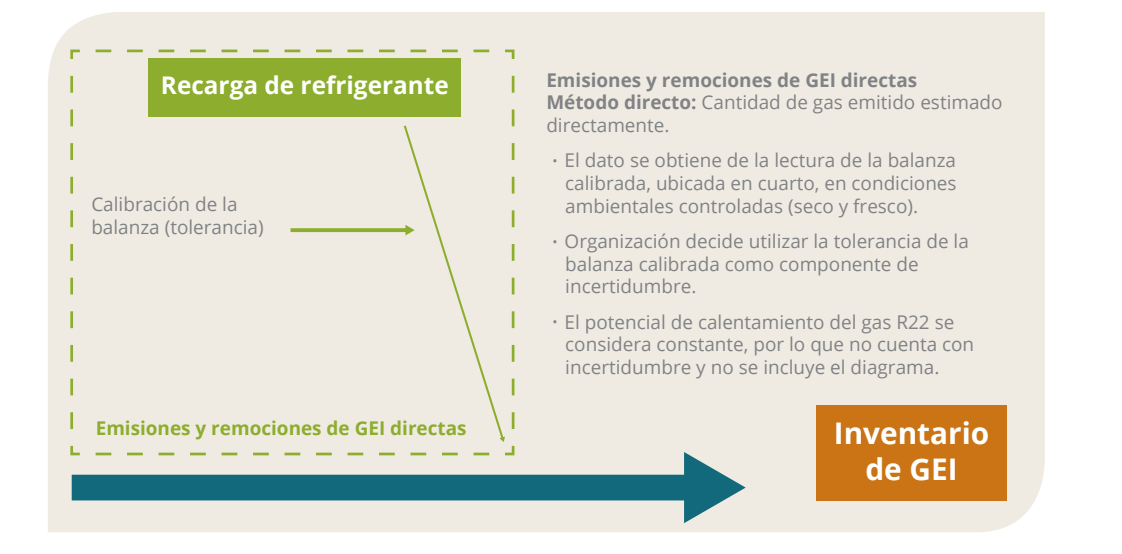

# **Paso 2. Estimación de incertidumbres individuales**

Se identifica entonces, una sola fuente de incertidumbre específica, la incertidumbre de la cantidad de gas, aportada por el equipo (balanza). Esta es de tipo B al no provenir de promedios de mediciones realizadas por la organización. Es importante recordar que el equipo está bajo control metrológico y es calibrado periódicamente por un laboratorio de calibración acreditado. La organización decide considerar la tolerancia de la balanza para estimar la incertidumbre, la cual, de acuerdo con las especificaciones del fabricante, corresponde a  $\pm$  0,2 %.

Cabe señalar que la tolerancia de los equipos puede ser utilizada como fuente de incertidumbre asociada a la calibración si dicha tolerancia se utiliza como parámetro para concluir si el equipo se encuentra conforme o no después del proceso de calibración. Esta práctica, conocida como regla de decisión, es comúnmente aplicada por parte de los laboratorios de calibración, especialmente cuando sus clientes se encuentran interesados en saber si su equipo se encuentra conforme o no para poder utilizarlo, más allá de conocer sus valores específicos de error, corrección y/o incertidumbre de calibración. En estos casos, los proveedores de calibración aplican sus procedimientos, estiman los errores (o correcciones) e incertidumbres de calibración y posteriormente comparan esta información con la tolerancia definida por el fabricante del equipo. En general, si el desvío máximo observado (considerando la incertidumbre) se encuentra dentro de la tolerancia, se considera que el equipo es conforme; en caso contrario, se concluye que el equipo no es conforme. En la figura 11 se ejemplifica mejor

39 | PPCI

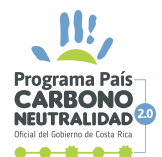

esta metodología, donde la distancia entre los puntos y el cero (eje horizontal central) corresponde a la corrección o error de calibración, y la amplitud de la barra de error es el intervalo de incertidumbre de calibración.

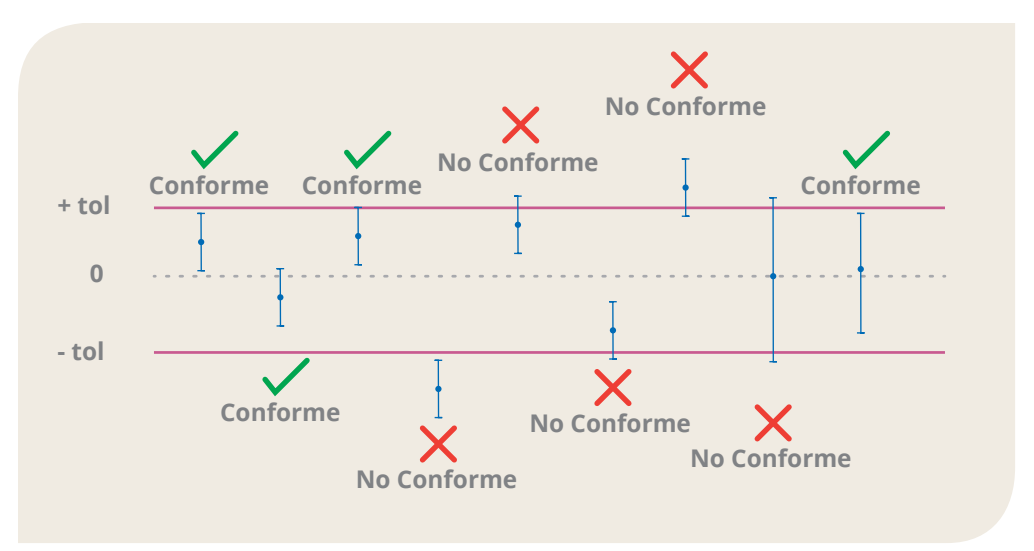

*Figura 11: Ejemplo de aplicación de regla de decisión.*

**Nota:** Cada proveedor puede aplicar reglas de decisión distintas a la mostrada en la figura anterior, por lo que siempre es conveniente que cada organización tenga claridad en cómo es que el proveedor de calibración declara conformidad de los equipos que calibra.

Considerando el ejemplo mostrado, si un equipo es declarado conforme, podemos estar seguros que sus valores de calibración se encuentran dentro de tolerancia. Sin embargo, no se sabe si se encuentra cerca o lejos del cero o de los límites, o si sus valores extremos son positivos o negativos; es decir, lo único que se conoce es que se encuentran dentro del intervalo ± *tol*. Este es un caso claro de una posible distribución rectangular o uniforme, porque únicamente se tiene certeza sobre el intervalo, no sobre su comportamiento interno. Así, para determinar la incertidumbre estándar asociada a las mediciones realizadas por el equipo, se procede a aplicar la ecuación (3.2) con el ajuste para valores porcentuales, considerando la tolerancia de 0,2 % como el semi-intervalo simétrico porcentual *a*.

 **3** *a*  **3 0,2%**  $u_{\text{equip}} = \frac{u}{\sqrt{3}} = \frac{u}{\sqrt{3}} = 0,115\%$ 

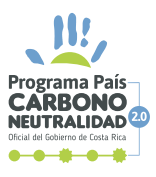

**Nota:** Una de las ventajas de este enfoque es que los resultados obtenidos con la balanza no deben ser corregidos con la información de certificado (como en el ejemplo 1) debido a que dicha "compensación" ya se encuentra incluida dentro de la tolerancia.

# **Paso 3. Combinación de incertidumbres**

Dado que únicamente se tiene una fuente de incertidumbre, este paso es muy reducido e incluso puede parecer trivial ejecutarlo. Sin embargo, para efectos del ejemplo, se procede aplicar la metodología completa. A continuación, se presenta la siguiente tabla resumen. Nótese que la incertidumbre del equipo *uequipo* corresponde a la incertidumbre estándar de la cantidad de refrigerante R22, dado que es la única fuente identificada en el paso 1.

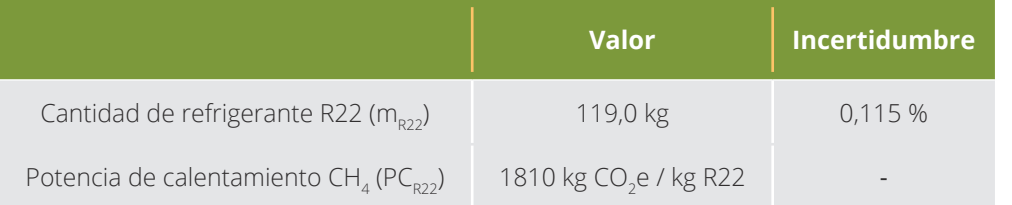

Para calcular la cantidad de emisiones para el refrigerante, se cuenta con la siguiente ecuación:

> *E*<sub>total</sub> = *E*<sub>R22</sub> = m<sub>R22</sub> ∙ PC<sub>R22</sub> = 119,0 ⋅ 1810 = 215 390 *kg* CO<sub>2</sub>e  $= 215,39$  *t* CO<sub>2</sub>e

Ya que en la ecuación anterior solamente se presenta una multiplicación, se debe aplicar la ecuación (7.4) para estimar la incertidumbre estándar final respectiva. Sin embargo, dado que únicamente  $m_{22}$  posee incertidumbre estándar, se tiene que:

$$
u_{E_{total}} = u_{E_{R22}} = \sqrt{u_{m_{R22}}^2} = \sqrt{(0,115\%)^2} = 0,115\%
$$

41 | PPCN

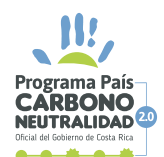

### **Paso 4. Expresión de resultados como intervalo**

Como último paso, se procede a aplicar la ecuación (8) para expandir la incertidumbre estándar final. Para ello, se tomará un factor de cobertura *k* = 2 correspondiente a una probabilidad de cobertura del 95 % aproximadamente, para una distribución normal. De esta forma, se tiene que:

 $U = k \cdot u_{f_{\text{total}}} = 2 \cdot 0,115 \% = 0,23 \%$ 

Con lo anterior, el resultado final expresado como intervalo es de 215,39 t CO<sub>2</sub>e ± 0,23 %, o lo que es equivalente, (215,39 ± 0,50) t CO<sub>2</sub>e.

**Observaciones finales del ejemplo.** En el presente ejemplo, dado que solo se cuenta con una fuente de incertidumbre (equipo) y su incertidumbre estándar es equivalente a la incertidumbre estándar del resultado final (emisión en CO2e), la organización podría considerar una ligera variación al paso 4. La justificación de utilizar una distribución normal en el paso 4 radica en que, como se mencionó anteriormente, al combinar un gran número de distintas distribuciones de probabilidad se espera la obtención de una distribución normal. Sin embargo, eso no ocurre en el presente ejemplo, donde solo se cuenta con una distribución rectangular. Por lo tanto, la organización podría considerar que la distribución final sea rectangular y no normal, y aplicar el inverso de la ecuación (3.2) ajustada para obtener el intervalo de cobertura, de la forma:

# *U= u<sub>Etotal</sub>*⋅ $\sqrt{3}$  = 0,115 %⋅ $\sqrt{3}$  = 0,2 %

Así, se obtiene una incertidumbre expandida igual a la tolerancia del equipo, lo cual es más razonable técnicamente, dado que esta es la única de incertidumbre considerada. Nuevamente, se recuerda que las metodologías estadísticas propuestas son herramientas para facilitar el análisis de datos, pero no sustituyen el criterio técnico y el sentido común.

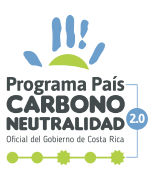

# **6.3. EJEMPLO 3. EMISIONES ESTACIONARIAS, POR EL DIÉSEL UTILIZADO EN LAS PLANTAS ELÉCTRICAS**

## **Paso 1. Comprensión del caso**

Se tienen emisiones estacionarias, por el diésel utilizado en las plantas eléctricas, las cuales se encienden en caso de falla en el sistema eléctrico nacional. Los datos de consumo se obtienen de las facturas de compra a proveedores expendedores minoristas que utilizan surtidores de combustible (gasolineras públicas). De acuerdo con las directrices asociadas con esta guía metodológica, existe una tolerancia máxima permitida para los surtidores de combustible en el territorio nacional, definida en el Reglamento para Surtidores de Combustibles Líquidos (Gasolina, Diésel, Kerosene, etc.) N° 26425-MEIC.

La organización mantiene un control del volumen de diésel que se agrega a los tanques y que se consume para la generación de electricidad. Dicho control resulta en un total de 8220 L de diésel consumidos durante un año. Esta cantidad de combustible se multiplica por los factores de emisión y los potenciales de calentamientos publicados por el IMN, tanto para  $CO<sub>2</sub>$  como para CH<sub>4</sub> y N<sub>2</sub>O. Estos últimos finalmente transformados a CO<sub>2</sub>e se suman entre sí para determinar la emisión total correspondiente. Con todo lo anterior, se realiza el siguiente diagrama de Ishikawa:

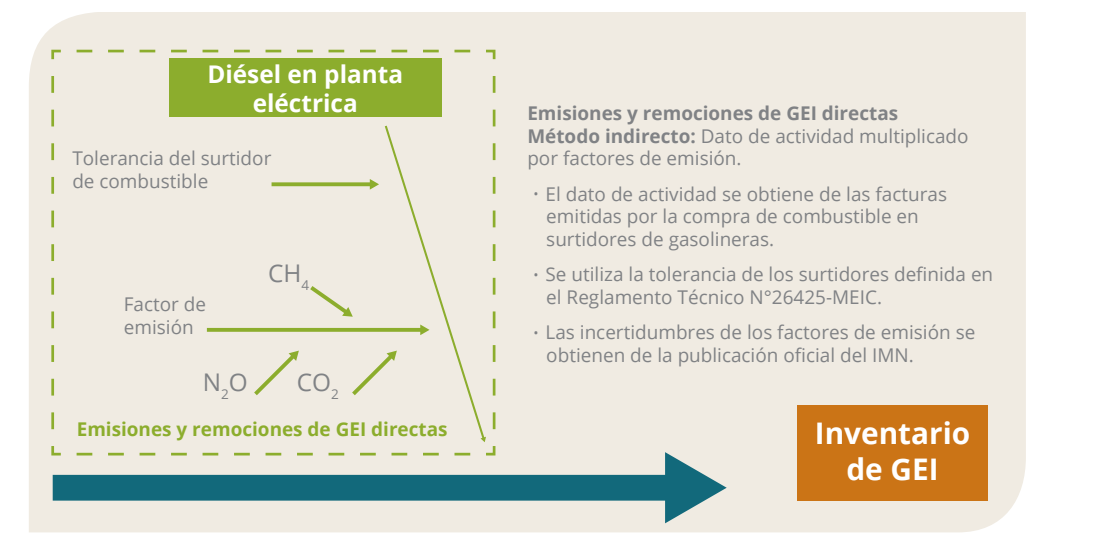

## **Paso 2. Estimación de incertidumbres individuales**

Se identifican entonces, dos fuentes de incertidumbre específicas, la incertidumbre del dato de actividad aportada por los equipos (surtidores) y

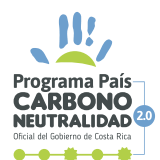

las incertidumbres de los factores de emisión, todas de tipo B al no provenir de promedios de mediciones realizadas por la organización.

### **a. Incertidumbre del dato de actividad (surtidores)**

Es importante aclarar que en Costa Rica existe el Reglamento para Surtidores de Combustibles Líquidos (Gasolina, Diésel, Kerosene, etc.) N° 26425-MEIC, el cual regula las características de los surtidores de gasolina que se instalan en el país. Dentro de los requisitos establecidos para dichos equipos, se tienen tolerancias máximas establecidas de  $\pm$  0,5 %. Dado que es muy probable que la organización haya comprado combustible expendido por distintos surtidores (especialmente si se compró a distintas gasolineras durante el año), es difícil asociar cada compra a las características específicas de cada surtidor. Sin embargo, si los surtidores se encuentran funcionando el país, se puede asumir que cumplen con el reglamento técnico, por lo que todos tendrían, cómo máximo, una tolerancia de ± 0,5 %. Nuevamente, este caso puede corresponder a una posible distribución rectangular o uniforme, porque únicamente se tiene certeza sobre el intervalo de variación de cada surtidor. Así, para determinar la incertidumbre estándar asociada a las cantidades indicadas por los surtidores, se procede a aplicar la ecuación (3.2) con el ajuste para valores porcentuales, considerando la tolerancia de 0,5 % como el semi-intervalo simétrico porcentual *a*.

$$
u_{\text{equipo}} = \frac{a}{\sqrt{3}} = \frac{0.5\,\%}{\sqrt{3}} = 0.289\,\%
$$

Nótese que, aunque la tolerancia está asociada con la cantidad expedida por cada surtidor y no a la cantidad total cuantificada por la organización (8220 L), al estimar una incertidumbre porcentual, resulta razonable suponer que, si se tiene un 0,289 % de incertidumbre máxima cada vez que se expende combustible, al sumar todas las cantidades puntuales se tendrá siempre una incertidumbre menor al 0,289 % del valor total de 8220 L (esto puede comprobarse matemáticamente al aplicar la ecuación (7.2)). Por lo tanto, esta es una estimación conservadora y simple de la incertidumbre para el dato de actividad total.

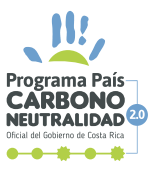

### **b. Incertidumbres de los factores de emisión**

Para determinar la emisión de  $CO<sub>2</sub>e$ , se usan los factores de emisión publicados por el IMN<sup>8</sup>:

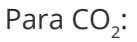

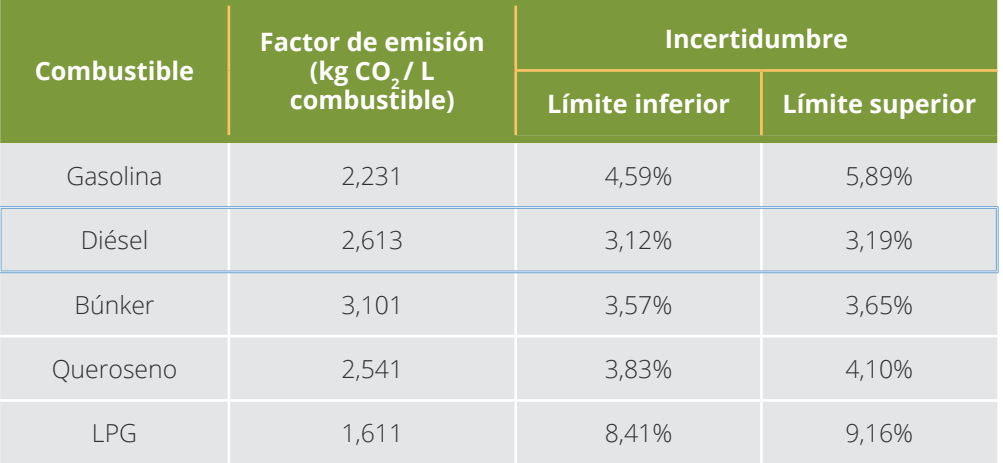

### Para  $CH_4$ :

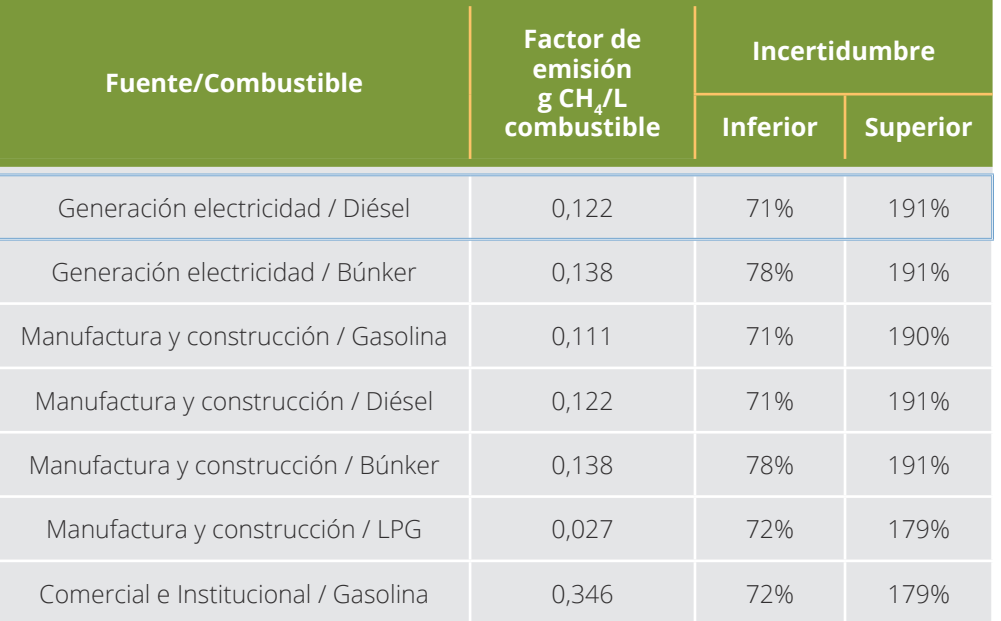

8. http://cglobal.imn.ac.cr/documentos/publicaciones/factoresemision/factoresemision2019/offline/ FactoresEmision-GEI-2019.pdf

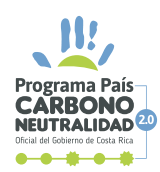

## Para N<sub>2</sub>O:

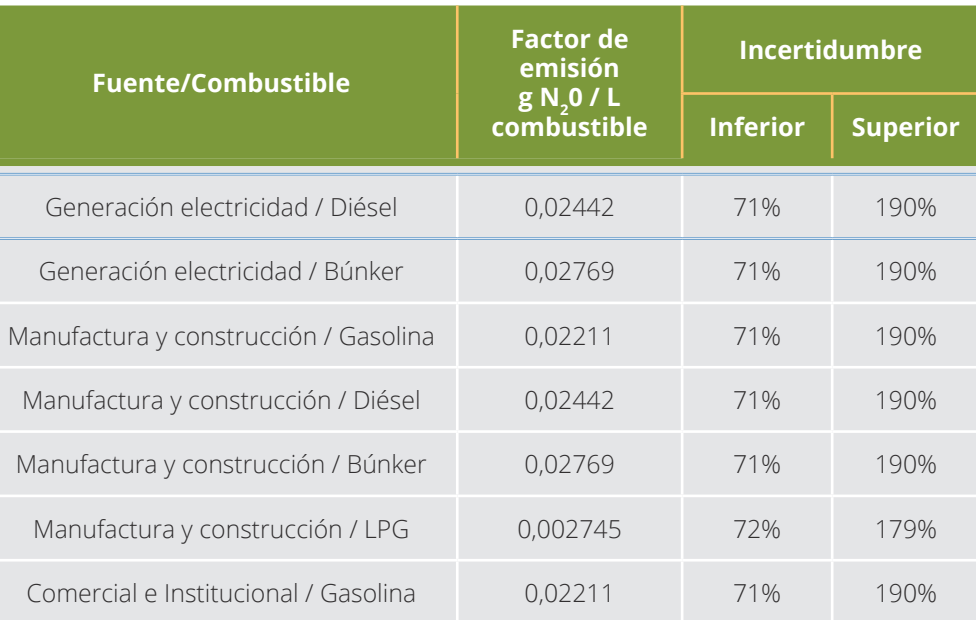

Como se observa en los cuadros anteriores, los intervalos de incertidumbre reportados son ligeramente asimétricos, por lo que la organización valora el uso de la distribución lognormal para su abordaje. Ante la ausencia de información, se supone adicionalmente que los límites mostrados en las tablas corresponden a los intervalos de confianza al 95 %, lo que corresponde a la forma más común de reportar este tipo de información. Para el caso de la distribución lognormal, se procede a aplicar las ecuaciones (6.1) y (6.2) para estimar la incertidumbre estándar de los tres factores, de la forma:

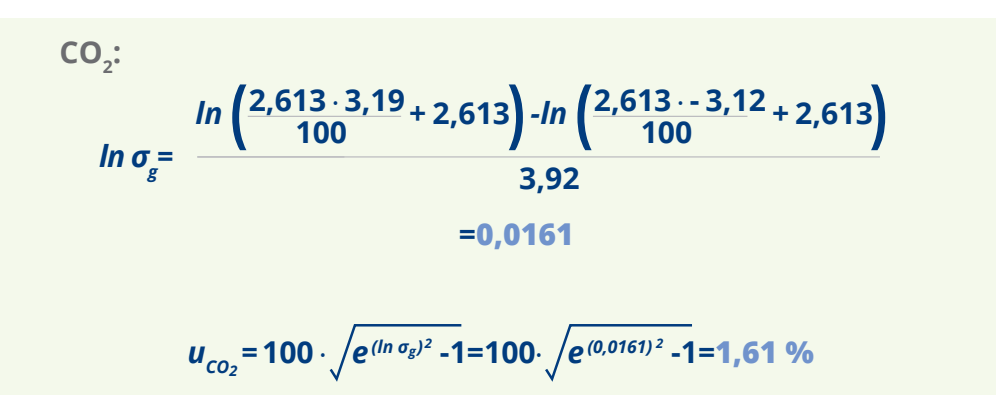

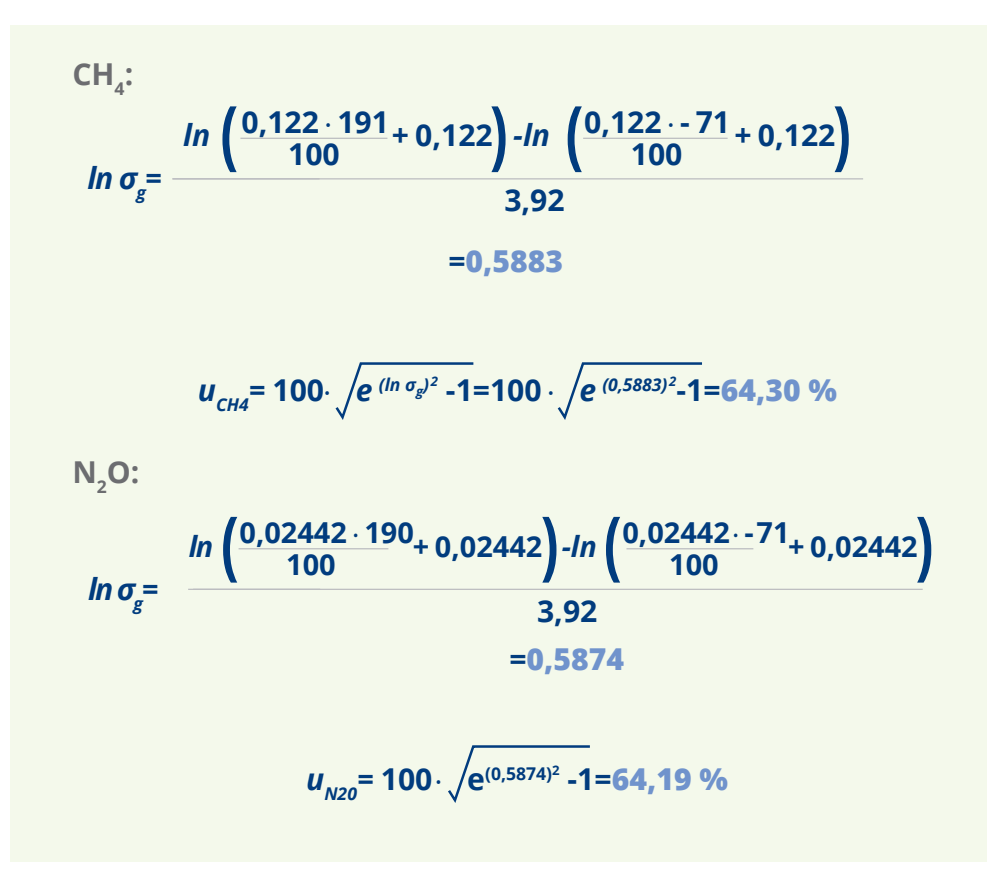

Seguidamente, dado que los factores para  $CH<sub>4</sub>$  y N<sub>2</sub>O son muy asimétricos, se procede a aplicar el factor de corrección por asimetría utilizando las ecuaciones (6.3) y (6.4), de la forma:

CH<sub>4</sub>:  
\n
$$
f_c = \left(\begin{array}{c} -0.36 + 1.0921 \cdot u_{CH4} - 0.00326 \cdot u_{CH4}^2 + 4.44 \cdot 10^{-5} \cdot u_{CH4}^3 \\ u_{CH4} \end{array}\right)^2
$$
\n
$$
f_c = \left(\begin{array}{c} -0.36 + 1.0921 \cdot 64.30 - 0.00326 \cdot 64.30^2 + 4.44 \cdot 10^{-5} \cdot 64.30^3 \\ 64.30 \\ = 1.1246 \end{array}\right)^2
$$
\n
$$
u_{CH4}' = f_c \cdot u_{CH4} = 1.1246 \cdot 64.30 = 72.31 \text{ %}
$$

47 | PPCN

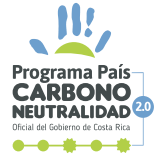

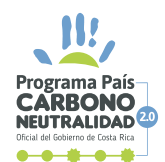

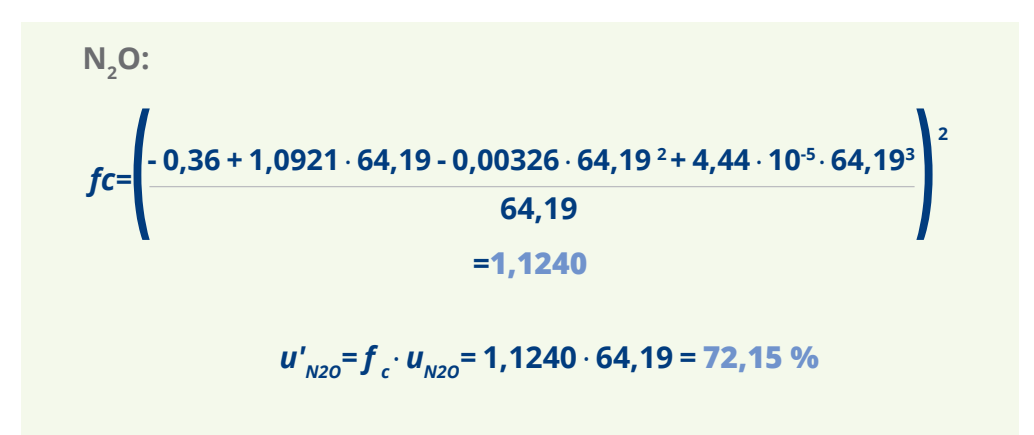

## **Paso 3. Combinación de incertidumbres**

Una vez estimadas las incertidumbres estándar individuales, se procede a estimar la incertidumbre estándar combinada para el total del inventario. Para ello, se presenta la siguiente tabla resumen:

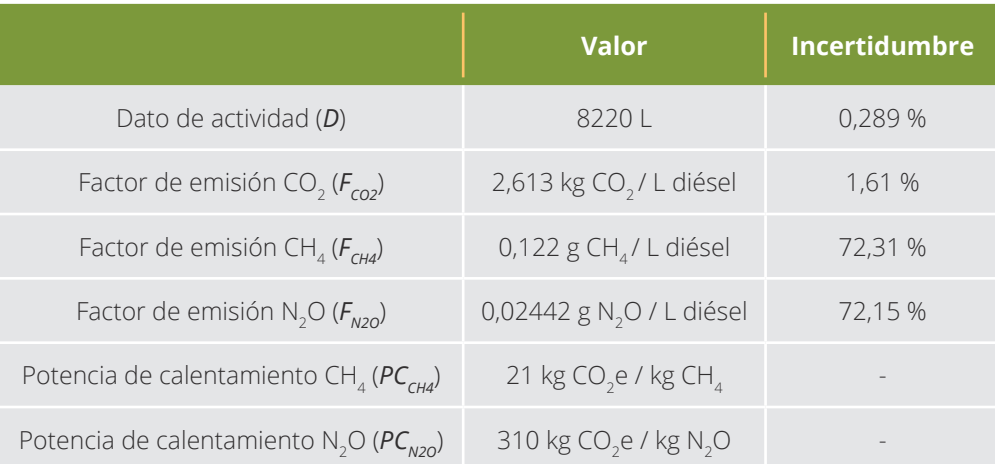

Para calcular la cantidad de emisiones para el CO<sub>2</sub>, se cuenta con la siguiente ecuación:

 $E_{CO2}$ = D ⋅  $F_{CO2}$ = 8220 ⋅ 2,613 = 21 478,9 *kg* CO<sub>2</sub>

Como puede observarse, en la ecuación anterior solamente se presenta una multiplicación, por lo que simplemente se debe aplicar la ecuación (7.4) para estimar la incertidumbre combinada estándar respectiva. De esta manera, se tiene que:

$$
u_{E_{CO_2}} = \sqrt{u_D^2 + u_{E_{CO_2}}^2} = \sqrt{(0.289\, \text{W})^2 + (1.61\, \text{W})^2} = 1.64\, \text{W}
$$

Seguidamente, para calcular la cantidad de emisiones para el CH $_{4}$ , se cuenta con la siguiente ecuación:

$$
E_{\text{CH4}} = \frac{D \cdot F_{\text{CH4}} \cdot P C_{\text{CH4}}}{1000} = \frac{8220 \cdot 0,122 \cdot 21}{1000} = 21,06 \text{ kg } CO_{2}e
$$

Al igual que en el caso anterior, solamente se presentan multiplicaciones y divisiones, por lo que simplemente se debe aplicar la ecuación (7.4) para estimar la incertidumbre combinada estándar respectiva. Inclusive, se cuenta con la presencia de dos elementos constantes (sin incertidumbre)  $PC_{CH4}$  y 1000, por lo que solamente se debe centrar la atención en la multiplicación de *D* y *FCH4*. De manera similar, se tiene que:

$$
u_{E_{CH_4}} = \sqrt{u_D^2 + u_{F_{CH_4}}^2} = \sqrt{(0,289\%)^2 + (72,31\%)^2} = 72,31\%
$$

Posteriormente, se aplica la misma metodología para el N<sub>2</sub>O, de la forma:

$$
E_{N20} = \frac{D \cdot F_{N20} \cdot PC_{N20}}{1000} = \frac{8220 \cdot 0.02442 \cdot 310}{1000} = 62,23 \text{ kg } CO_2e
$$

$$
u_{E_{N20}} = \sqrt{u_D^2 + u_{E_{N20}}^2} = \sqrt{(0.289 \text{ %})^2 + (72,19 \text{ %})^2} = 72,19\%
$$

Finalmente, se combinan ambas emisiones para obtener el total emitido, siguiendo la ecuación:

$$
E_{total} = E_{CO2} + E_{CH4} + E_{N2O} = 21\,478,9 + 21,06 + 62,23
$$

$$
= 21\,562,2\,kg\,CO_2e
$$

$$
E_{total} = 21,5622\,t\,CO_2e
$$

49 | PPCI

Dado que la ecuación anterior solamente se presenta sumas, simplemente se debe aplicar la ecuación (7.2) para estimar la incertidumbre combinada estándar final. De esta manera, se obtiene:

$$
u_{E_{total}} = \frac{\sqrt{(u_{E_{CO2}} \cdot E_{CO2})^2 + (u_{E_{CH4}} \cdot E_{CH4})^2 + (u_{E_{NO}} \cdot E_{N2O})^2}}{E_{total}}
$$
  

$$
u_{E_{total}} = \frac{\sqrt{(1.64 \text{ % } 21.478.9)^2 + (72.31 \text{ % } 21.06)^2 + (72.19 \text{ % } 62.23)^2}}{21.562.2}
$$
  
=1.65%

**Nota:** Nuevamente, este último paso corresponde a una situación típica en la cual hay dependencia entre  $E_{CO2}$ ,  $E_{CH4}$  y  $E_{N2O}$ , ya que todos provienen del mismo dato de actividad *D*. Sin embargo, como se observa al estimar las incertidumbres  $u_{E_{CO2}}$ ,  $u_{E_{CH4}}$  y  $u_{E_{N2O}}$ , el aporte de la incertidumbre  $u_{D}$  es insignificante al compararla con  $u_{F_{CO2}}$ ,  $u_{F_{CH4}}$  y  $u_{F_{N2O}}$ por lo que no habría un efecto adverso en el valor final estimado por la respectiva falta de independencia.

### **Paso 4. Expresión de resultados como intervalo**

Como último paso, se procede a aplicar la ecuación (8) para expandir la incertidumbre combinada estándar final. Para ello, se tomará un factor de cobertura *k* = 2 correspondiente a una probabilidad de cobertura del 95 % aproximadamente, para una distribución normal. De esta forma, se tiene que:

$$
U = k \cdot u_{E_{total}} = 2 \cdot 1,65\% = 3,3\%
$$

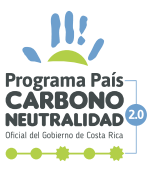

Con lo anterior, el resultado final expresado como intervalo es de 21 562,2 kg CO<sub>2</sub>e ± 3,3 %, o lo que es equivalente (21,5622 t CO<sub>2</sub>e ± 3,3 %), o aproximadamente (21,56  $\pm$  0,71) t CO<sub>2</sub>e.

**Observaciones finales del ejemplo.** La organización pudo haber supuesto, de forma también válida, una distribución triangular asimétrica para los factores de emisión, lo que hubiese resultado en una incertidumbre prácticamente igual (cercana a  $\pm$  3,3 % o  $\pm$  0,71 t CO<sub>2</sub>e). Así, cualquiera de las elecciones sobre las distribuciones utilizadas puede ser correcta, siempre que dicha elección se encuentre correctamente fundamentada.

# **6.4. EJEMPLO 4. EMISIONES POR COMBUSTIÓN MÓVIL, POR LA UTILIZACIÓN DE LPG EN FLOTA DE TRANSPORTE**

## **Paso 1. Comprensión del caso**

Se tienen emisiones por combustión móvil, específicamente por la utilización de LPG, ya que en algunas unidades de la flota de transporte de valores de la organización se utiliza LPG. Este LPG se compra por volumen, utilizando equipo del proveedor del gas para obtener el dato.

La organización consumió un total de 100 000 L (100 m<sup>3</sup>) de LPG en sus unidades de la flota de transporte de valores. Este dato proviene del equipo el proveedor, al cual la organización exige tener bajo control metrológico para asegurar la cantidad de gas adquirido. El proveedor informó una tolerancia de ± 1,3 % en el volumen entregado por el equipo y su control metrológico revela que este se encuentra conforme. Así, la cantidad de LPG consumidos se debe multiplicar por los respectivos factores de emisión y potenciales de calentamiento para CO<sub>2</sub>, CH<sub>4</sub> y N<sub>2</sub>O (publicados por el IMN), los cuales finalmente transformados a CO<sub>2</sub>e, se suman entre sí para determinar la emisión total de CO<sub>2</sub>e correspondiente al consumo de LPG. Con todo lo anterior, se realiza el siguiente diagrama de Ishikawa:

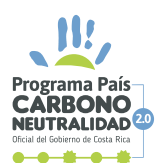

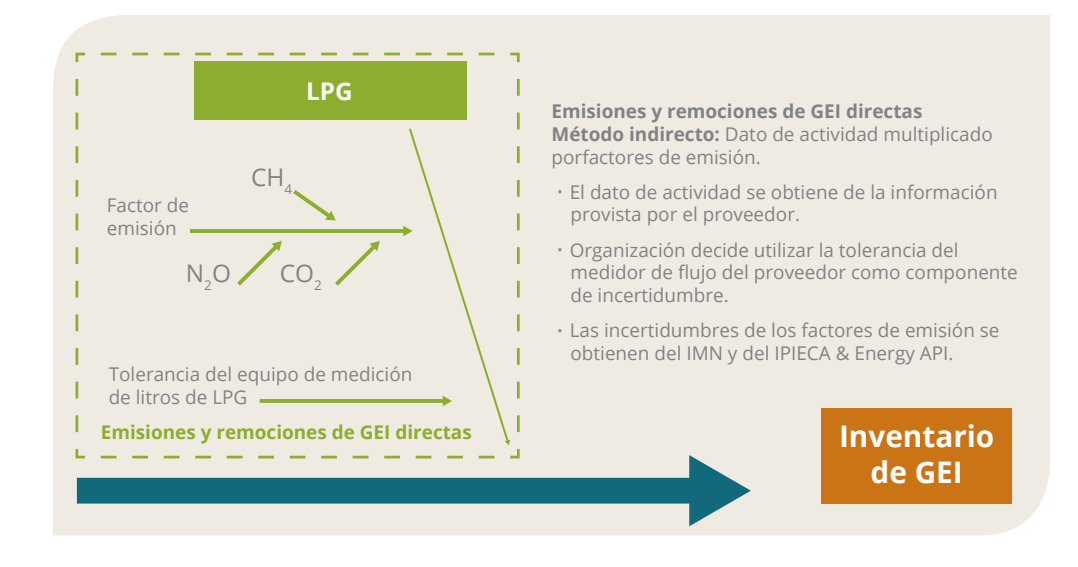

### **Paso 2. Estimación de incertidumbres individuales**

Se identifican entonces dos fuentes de incertidumbre específicas: la incertidumbre del dato de actividad aportada por el equipo (medidor de flujo) y las incertidumbres de los factores de emisión, todas de tipo B al no provenir de promedios de mediciones realizadas por la organización.

### **a. Incertidumbre del dato de actividad (medidor de flujo)**

De acuerdo con la información suministrada, el medidor de flujo utilizado se encuentra bajo control metrológico, el cual revela su estado conforme, y posee una tolerancia de ± 1,3 % en el volumen entregado. Nuevamente, este caso puede corresponder a una posible distribución rectangular o uniforme, porque únicamente se tiene certeza sobre el intervalo de variación del funcionamiento normal del medidor de flujo. Así, para determinar la incertidumbre estándar asociada a las cantidades indicadas por dicho equipo, se procede a aplicar la ecuación (3.2) con el ajuste para valores porcentuales, considerando la tolerancia de 1,3 % como el semi-intervalo simétrico porcentual *a*.

$$
u_{\text{equipo}} = \frac{a}{\sqrt{3}} = \frac{1,3\%}{\sqrt{3}} = 0,751\%
$$

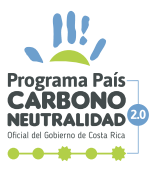

Nótese que, aunque la tolerancia está asociada con cantidades individuales medidas con el equipo y no a la cantidad total cuantificada (100 000 L), al estimar una incertidumbre porcentual, resulta razonable suponer que, si se tiene un 0,751% de incertidumbre máxima cada vez que se mide un flujo, al sumar todas las cantidades puntuales se tendrá siempre una incertidumbre menor al 0,751 % del valor total de 100 000 L (esto puede comprobarse matemáticamente al aplicar la ecuación (7.2)). Por lo tanto, esta es una estimación conservadora y simple de la incertidumbre para el dato de actividad total.

### **b. Incertidumbres de los factores de emisión**

Para determinar la emisión de CO<sub>2</sub>e, se usan los factores de emisión publicados por el IMN9. Como se observa en las tablas mostradas, no se cuenta con información relativa a la incertidumbre de los factores de emisión de CH<sub>4</sub> y N<sub>2</sub>O, por lo que se requiere ubicar dicha información en otra fuente confiable de información.

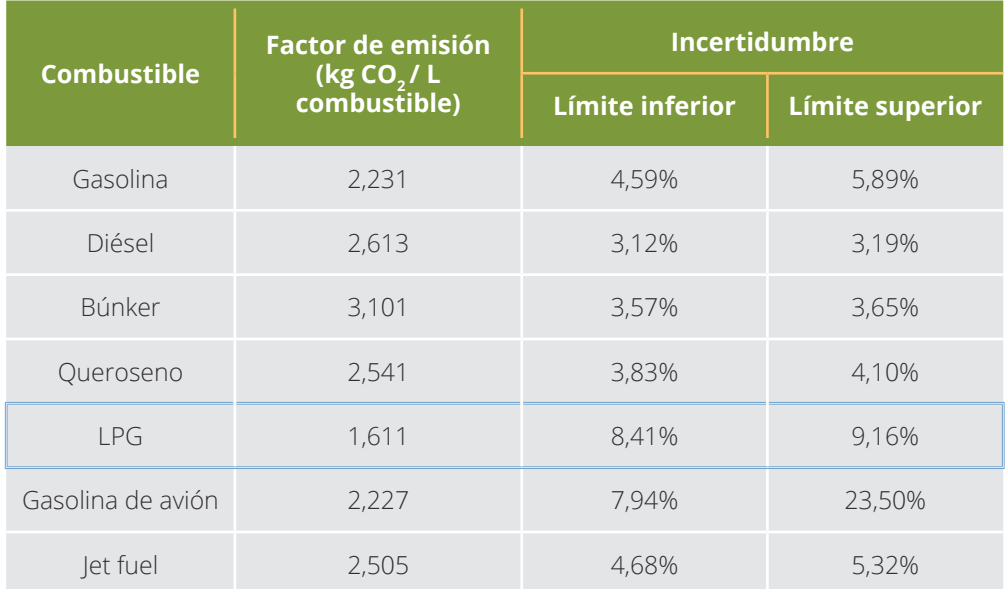

Para CO<sub>2</sub>:

9. http://cglobal.imn.ac.cr/documentos/publicaciones/factoresemision/factoresemision2019/offline/ FactoresEmision-GEI-2019.pdf

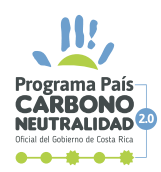

O

# Para  $CH_4$ :

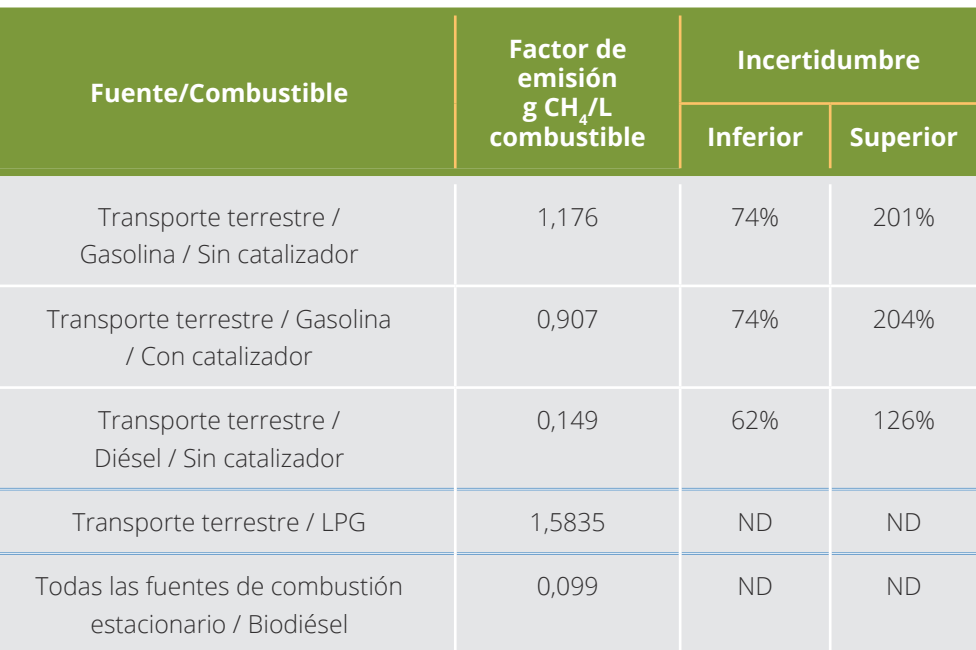

# Para  $N_2O$ :

 $\bullet$ 

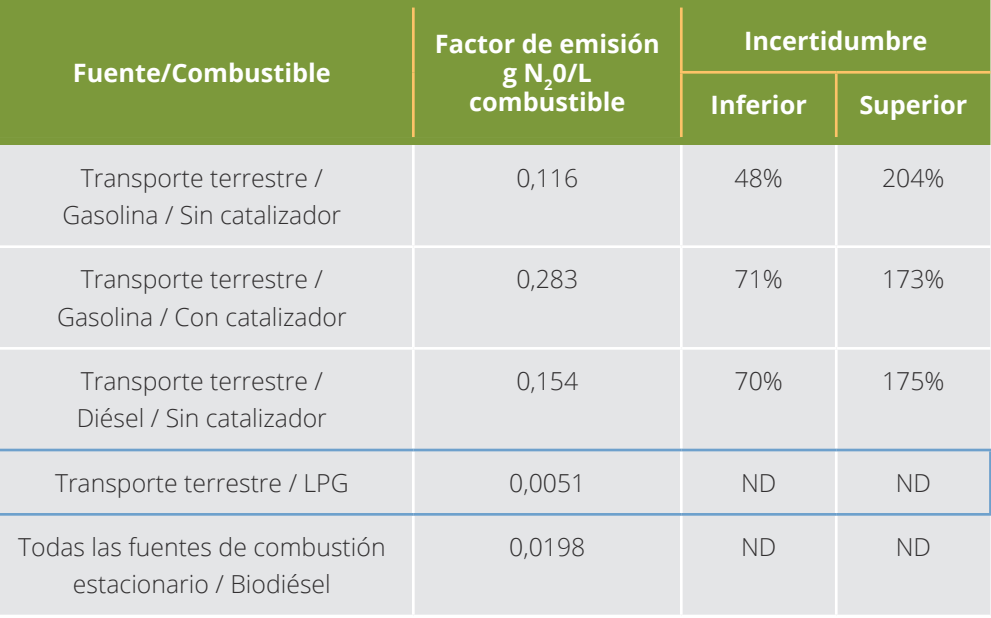

 $\bullet$ 

Así, para la estimación de la incertidumbre estándar de los factores de emisión de CH<sub>4</sub> y N<sub>2</sub>O, se recurre al uso de la guía IPIECA & Energy API: 2015 página G-14<sup>10</sup>. Esta guía señala que, para el caso de CH<sub>a</sub>, la incertidumbre de su factor de emisión para gas natural se expresa mediante el intervalo simétrico de  $\pm$  25 %, mientras que para el caso del N<sub>2</sub>O, la incertidumbre de su factor de emisión para gas natural se expresa mediante el intervalo asimétrico de -100 % hasta +150 %. Así, la organización decide utilizar la distribución lognormal para abordar los factores de emisión de CO<sub>2</sub> y N<sub>2</sub>O (intervalos de variación asimétricos, suponiendo adicionalmente que los límites mostrados corresponden a los intervalos de confianza al 95 %, como es común), y la distribución triangular simétrica para abordar el factor de emisión de CH<sub>4</sub> (intervalo de variación simétrico, suponiendo adicionalmente que el intervalo de confianza corresponde a un 95 %, al igual que el caso del N<sub>2</sub>O). Esta última elección es fundamentada en que se conoce el ámbito de variación (± 25 %), pero adicionalmente considera que el valor más probable corresponde al propio valor del factor (1,5835). Así, se procede a aplicar las ecuaciones (6.1) y (6.2) para estimar la incertidumbre estándar de los factores asimétricos y la ecuación (4.2), con el ajuste para valores porcentuales y para un intervalo del 95 %, para la incertidumbre estándar del factor simétrico, de la forma:

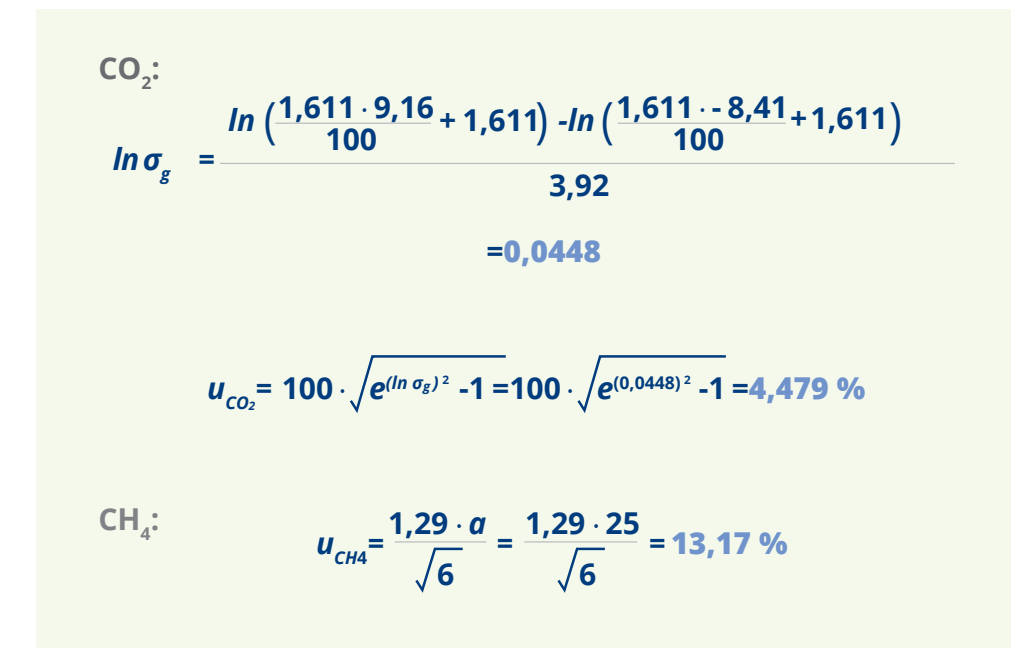

10. http://www.ipieca.org/resources/good-practice/addressing-uncertainty-in-oil-and-natural-gas-industrygreenhouse-gas-inventories-appendices/

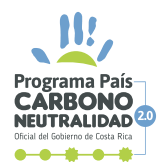

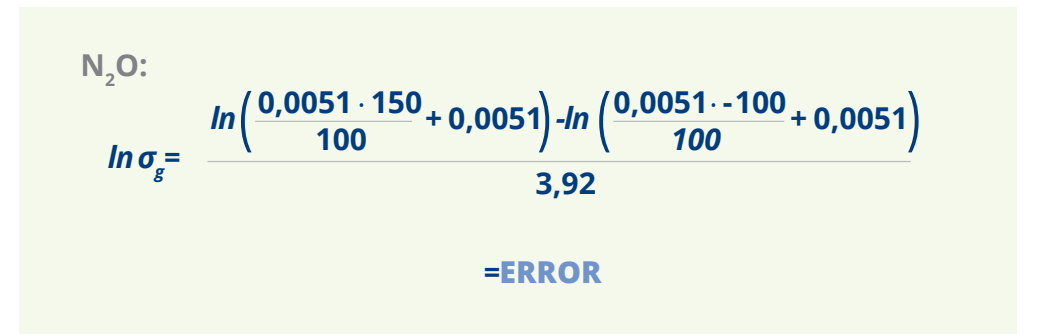

En este caso, al intentar estimar la incertidumbre para el  $N_2O$  con una distribución lognormal, el cálculo refleja un error de estimación. Esto ocurre porque se está partiendo de un intervalo de variación que incluye el 0 (dado que el intervalo puede ir hasta -100 %), lo que implica la estimación del *ln*(0) como parte de la distribución de probabilidad y corresponde a una indefinición matemática (-∞). Como se mencionó en la nota del capítulo 5, esto puede ocurrir cuando las asimetrías incluyen el valor de 0. Por ello, la organización decide optar por el uso de una distribución triangular asimétrica en su lugar, por lo que aplica la ecuación (5) con el ajuste por intervalo de 95 %. Para este caso, se tiene que *a*\_= 0 y *a*<sub>+</sub>= 0,01275, de forma que:

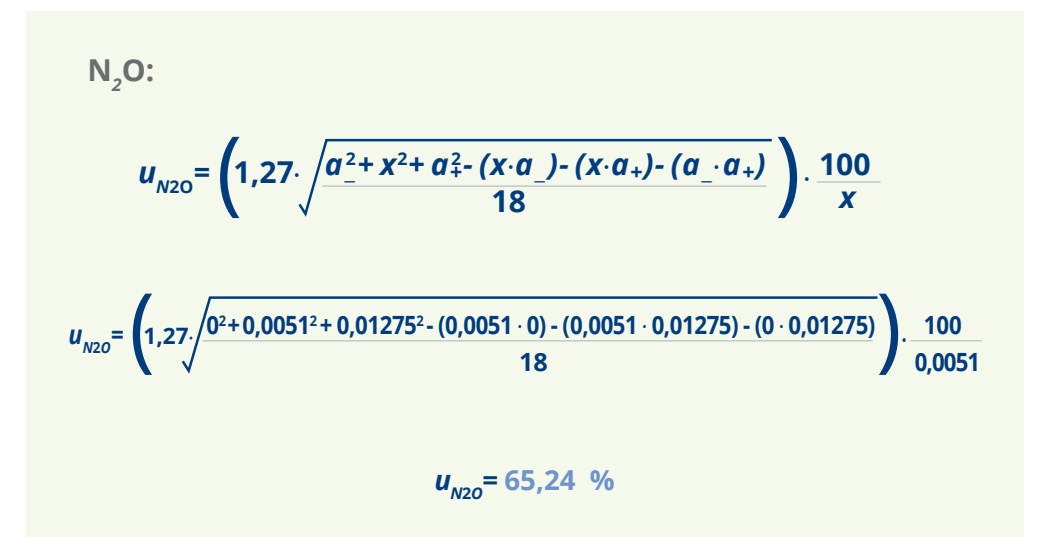

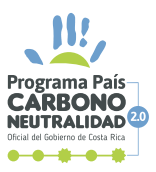

# **Paso 3. Combinación de incertidumbres**

Una vez estimadas las incertidumbres estándar individuales, se procede a estimar la incertidumbre estándar combinada para el total del inventario. Para ello, se presenta la siguiente tabla resumen:

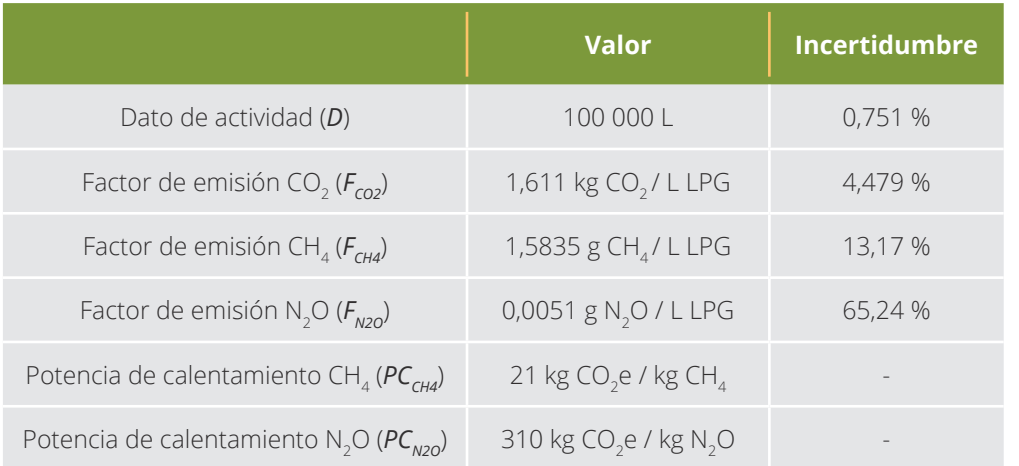

Para calcular la cantidad de emisiones para el CO<sub>2</sub>, se cuenta con la siguiente ecuación:

# *E<sub>co2</sub>*= *D* ∙ *F<sub>co2</sub>*= 100 000 ∙ 1,611 = 161 100 *kg CO*<sub>2</sub>

Como puede observarse, en la ecuación anterior solamente se presenta una multiplicación, por lo que simplemente se debe aplicar la ecuación (7.4) para estimar la incertidumbre combinada estándar respectiva. De esta manera, se tiene que:

$$
u_{E_{CO2}} = \sqrt{u_{b}^{2} + u_{E_{CO2}}^{2}} = \sqrt{(0.751 \text{ %})^{2} + (4.479 \text{ %})^{2}} = 4.54\%
$$

Seguidamente, para calcular la cantidad de emisiones para el CH $_{4}$ , se cuenta con la siguiente ecuación:

$$
E_{\text{CH4}} = \frac{D \cdot F_{\text{CH4}} \cdot PC_{\text{CH4}}}{1000} = \frac{100\,000 \cdot 1,5835 \cdot 21}{1000} = 3325,35 \text{ kg } CO_2e
$$

57 | PPC

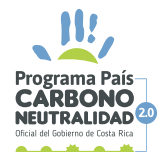

Al igual que en el caso anterior, solamente se presentan multiplicaciones y divisiones, por lo que simplemente se debe aplicar la ecuación (7.4) para estimar la incertidumbre combinada estándar respectiva. Inclusive, se cuenta con la presencia de dos elementos constantes (sin incertidumbre) *PCCH4* y 1000, por lo que solamente se debe centrar la atención en la multiplicación de *D* y *FCH4*. De manera similar, se tiene que:

$$
u_{_{E_{CH4}}} = \sqrt{u_{_D}^2 + u_{_{F_{CH4}}}^2} = \sqrt{(0.751\%)^2 + (13.17\%)^2} = 13.19\%
$$

Posteriormente, se aplica la misma metodología para el N<sub>2</sub>O, de la forma:

$$
E_{N20} = \frac{D \cdot F_{N20} \cdot PC_{N20}}{1000} = \frac{100\ 000 \cdot 0,0051 \cdot 310}{1000} = 158,1 \text{ kg CO}_2\text{e}
$$

$$
u_{E_{N20}} = \sqrt{u_D^2 + u_{E_{N20}}^2} = \sqrt{(0,751\%)^2 + (65,24\%)^2} = 65,26\%
$$

Finalmente, se combinan ambas emisiones para obtener el total emitido, siguiendo la ecuación:

$$
E_{total} = E_{CO2} + E_{CH4} + E_{N2O} = 161\ 100 + 3325,35 + 158,1 = 164\ 583,5\ kg\ CO_2e
$$
  

$$
E_{total} = 164,5835\ t\ CO_2e
$$

Dado que la ecuación anterior solamente se presenta sumas, simplemente se debe aplicar la ecuación (7.2) para estimar la incertidumbre combinada estándar final. De esta manera, se obtiene:

$$
u_{E_{total}} = \frac{\sqrt{(u_{E_{CO2}} \cdot E_{CO2})^2 + (u_{E_{CH4}} \cdot E_{CH4})^2 + (u_{E_{N2O}} \cdot E_{N2O})^2}}{E_{total}}
$$
  

$$
u_{E_{total}} = \frac{\sqrt{(4.54\% \cdot 161\,100)^2 + (13.19\% \cdot 3\,325.35)^2 + (65.26\% \cdot 158.1)^2}}{164\,583.5}
$$
  
= 4.64 %

**Nota:** Nuevamente, este último paso corresponde a una situación típica en la cual hay dependencia entre  $E_{\text{co2}}$ ,  $E_{\text{CH4}}$  y  $E_{\text{N2O}}$ , ya que todos provienen del mismo dato de actividad *D*. Sin embargo, como se observa al estimar las incertidumbres  $u_{E_{CO2}}$ ,  $u_{E_{CH4}}$  y  $u_{E_{N2O}}$ , el aporte de la incertidumbre  $u_{D}$  es insignificante al compararla con  $u_{F_{COZ}}$ ,  $u_{F_{CH4}}$  y  $u_{F_{N2O}}$ por lo que no habría un efecto adverso en el valor final estimado por la respectiva falta de independencia.

### **Paso 4. Expresión de resultados como intervalo**

Como último paso, se procede a aplicar la ecuación (8) para expandir la incertidumbre combinada estándar final. Para ello, se tomará un factor de cobertura *k* = 2 correspondiente a una probabilidad de cobertura del 95 % aproximadamente, para una distribución normal. De esta forma, se tiene que:

$$
U= k \cdot u_{E_{total}} = 2 \cdot 4,64 \, \% = 9,3 \, \%
$$

Con lo anterior, el resultado final expresado como intervalo es de 164 583,5 kg CO<sub>2</sub>e ± 9,3 %, o lo que es equivalente (164,5835 t CO<sub>2</sub>e ± 9,3 %), o aproximadamente (165 ± 15) t CO<sub>2</sub>e.

**Observaciones finales del ejemplo.** Nuevamente, se hace énfasis en la importancia de analizar la razonabilidad de los resultados que se van obteniendo y ajustar los casos según corresponda. Adicionalmente, es posible que las organizaciones asuman y asignen distribuciones distintas para cada uno de los factores de emisión, siempre que se cuente con el fundamento de su elección. Por último, se aprovecha el presente ejemplo

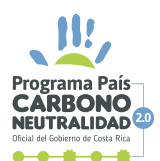

para abordar el tema de la expresión del resultado final y su redondeo. Como se mencionó en el capítulo 5, se recomienda que las incertidumbres expandidas sean reportadas con un máximo de 2 cifras significativas, y posteriormente el resultado final sea redondeado a una cantidad de decimales de forma consecuente. De esta forma, y como se ha mostrado en ejemplos anteriores, si la incertidumbre expandida se mantiene de forma porcentual, el redondeo se realiza a 1 decimal; mientras que, si pasa a forma absoluta, el redondeo se realizaría a 0 decimales. Sin embargo, estos criterios corresponden a **recomendaciones para simplificar el reporte final del resultado y no reglas de acatamiento obligatorio**, por lo que se recomienda que cada organización maneje la información en el formato que se sea más adecuado para cumplir sus objetivos y los lineamientos del PPCN y las normas de referencias respectivas.

# **6.5. EJEMPLO 5. EMISIONES DEL PROCESO DE COMBUSTIÓN**

## **Paso 1. Comprensión del caso**

Una organización cuenta con emisiones producto de un proceso de combustión. Se identifica una única salida (chimenea), donde se pueden realizar mediciones de los gases que se emiten a la atmósfera. Sin embargo, por practicidad y por costo, la organización ha decidido no medir continuamente la salida del gas de combustión, sino que subcontrata la realización un estudio para determinar un promedio de emisiones por hora de actividad, el cual se multiplicará luego por la cantidad de horas trabajadas en el año.

Para dicho estudio, la empresa subcontratada utiliza un medidor de flujo másico bajo control metrológico, el cual se coloca en la chimenea y se registran las emisiones de CO<sub>2</sub> tres veces al mes para una hora de actividad (las cantidades de los demás gases de combustión se consideran insignificantes para efectos del presente ejemplo). Esta técnica consiste en medir continuamente el flujo y las concentraciones de GEI directamente, como un *flare*. Adicionalmente, la organización cuenta con un control automatizado de horas trabajadas en el año, que registra en un software la hora de inicio y finalización de cada día. Al generar el reporte de horas trabajadas en el año, se obtiene un total de 6760 horas trabajadas. Con todo lo anterior, se realiza el siguiente diagrama de Ishikawa:

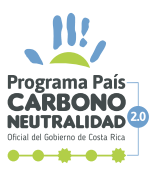

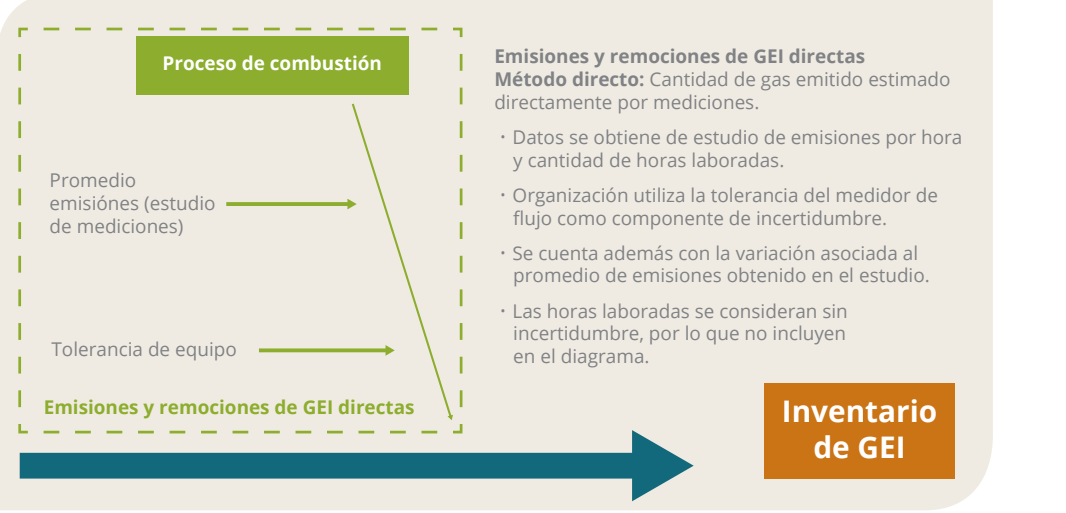

# **Paso 2. Estimación de incertidumbres individuales**

Se identifican entonces, dos fuentes de incertidumbre específicas, la incertidumbre de la cantidad de gas medida que es aportada por el equipo (medidor de flujo másico) y la incertidumbre asociada con la variabilidad del promedio estimado en el estudio subcontratado (promedio de emisión por hora). Esta última corresponde a una componente de tipo A, dado que proviene de un promedio de mediciones, mientras que la segunda corresponde a una de tipo B. En este caso, la organización considera que la cantidad de horas laboradas en el año corresponde a un valor sin incertidumbre, dado que proviene de un sistema de registro automatizado que minimiza el error o variación en la información utilizada y que cualquier posible error de registro sería insignificante con respecto a las demás componentes.

**Nota:** Si la organización considera necesario incorporar una componente de incertidumbre asociada a la cuantificación de las horas laboradas, puede definir (por especificación del software o por criterio propio de usuario) cuál es el posible intervalo de variación o de error que podría poseer el dato aportado por el sistema (por ejemplo, ± 1 h al año). Posteriormente, asumir una distribución rectangular para estimar su incertidumbre estándar utilizando la ecuación (3.2) (aproximadamente 0,0085% para el ejemplo de ± 1 h al año) e incorporar dicha incertidumbre en la combinación de fuentes, siguiendo la metodología habitual para multiplicaciones y divisiones.

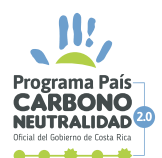

#### **a. Incertidumbre del equipo**

De acuerdo con la información suministrada por el proveedor subcontratado, el medidor de flujo másico utilizado se encuentra bajo control metrológico, el cual revela su estado conforme, y posee una tolerancia de ± 1,0 % en el flujo reportado. Nuevamente, este caso puede corresponder a una posible distribución rectangular o uniforme, porque únicamente se tiene certeza sobre el intervalo de variación del funcionamiento normal del medidor de flujo. Así, para determinar la incertidumbre estándar asociada a las cantidades indicadas por dicho equipo, se procede a aplicar la ecuación (3.2) con el ajuste para valores porcentuales, considerando la tolerancia de 1,0 % como el semi-intervalo simétrico porcentual *a*.

$$
u_{equip} = \frac{a}{\sqrt{3}} = \frac{1,0\%}{\sqrt{3}} = 0,577\%
$$

### **b. Incertidumbre del promedio de emisión por hora (tipo A)**

Los valores de flujo másico en kg de CO<sub>2</sub> para una hora de actividad para el año de estudio se presentan en la siguiente tabla:

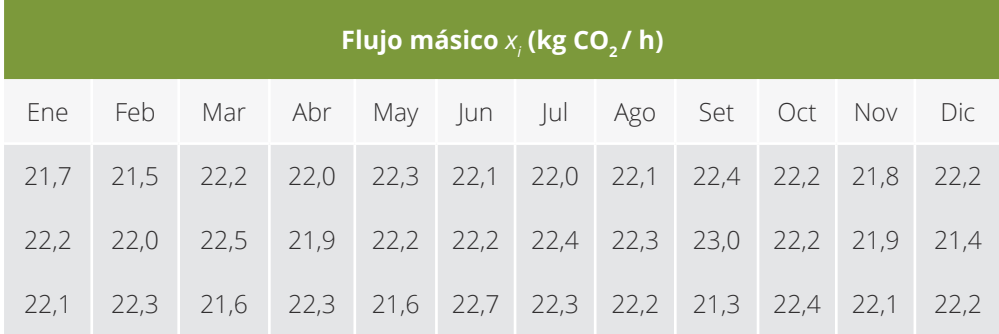

Como resultados más relevantes del estudio, se estiman el promedio y la desviación estándar de estos datos, siguiendo las ecuaciones, siendo *n* = 36 datos tomados durante el año:

$$
\overline{x} = \frac{\sum_{i=1}^{n} x_i}{n} = \frac{21,7+22,2+\dots+21,4+22,2}{36} = 22,1056 \text{ kg } CO_2/h
$$
  

$$
S = \sqrt{\frac{\sum_{i=1}^{n} (x_i - \overline{x})^2}{n-1}} = \sqrt{\frac{(21,7-22,1056)^2 + \dots (22,2-22,1056)^2}{36-1}}
$$
  
= 0,3480 \text{ kg } CO\_2/h

De esta forma, se pasa a estimar la incertidumbre estándar asociada al promedio (tipo A) aplicando la ecuación (1.1), de la forma

$$
u_{tipo A} = \frac{\left(\frac{S}{\sqrt{n}}\right)}{\overline{x}} \cdot 100 = \frac{\left(\frac{0,3480}{\sqrt{36}}\right)}{22,1056} \cdot 100 = 0,262 \%
$$

### **Paso 3. Combinación de incertidumbres**

Una vez estimadas las incertidumbres estándar individuales, se procede a estimar la incertidumbre estándar combinada para el total del inventario. Para ello, se presenta la siguiente tabla resumen:

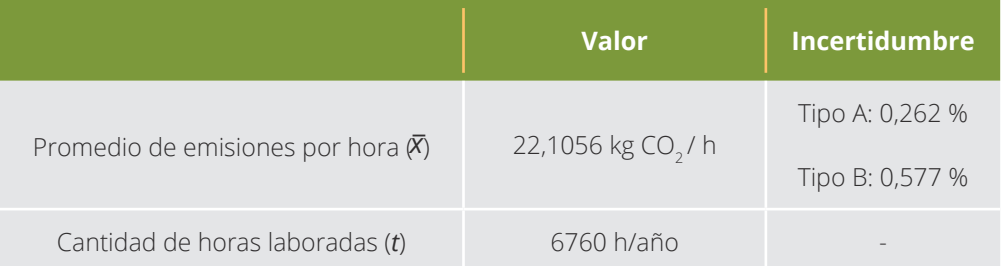

En este caso, se tiene un elemento con dos componentes de incertidumbre, una de tipo A y otra de tipo B. Para combinar estas dos y estimar la incertidumbre estándar asociada a  $\bar{x}$ , se sigue lo indicado en la nota 1 relacionada con la ecuación (7.4), la cual indica que dicha ecuación puede ser utilizada cuando se presenta este tipo de situaciones. Por consiguiente, se tiene que:

 $u_{\overline{x}} = \sqrt{u_{\text{tipoA}}^2 + u_{\text{equipo}}^2} = \sqrt{(0,262\%)^2 + (0,577\%)^2} = 0,634\%$ 

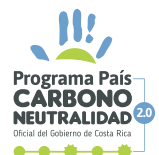

Para calcular la cantidad de emisiones por combustión al año, se cuenta con la siguiente ecuación:

$$
E_{total} = \bar{x} \cdot t = 22,1056 \frac{kg \, \text{CO}_2}{h} \cdot 6760 \, h = 149,434 \, kg \, \text{CO}_2 = 149,434 \, t \, \text{CO}_2
$$

Ya que en la ecuación anterior solamente se presenta una multiplicación, se debe aplicar la ecuación (7.4) para estimar la incertidumbre estándar final respectiva. Sin embargo, dado que únicamente \_ *x* posee incertidumbre estándar, se tiene que:

$$
u_{E_{total}} = \sqrt{u_{\bar{x}}^2} = \sqrt{(0.634\, \text{%})^2} = 0.634\, \text{%}
$$

### **Paso 4. Expresión de resultados como intervalo**

Como último paso, se procede a aplicar la ecuación (8) para expandir la incertidumbre estándar final. Para ello, se tomará un factor de cobertura *k* = 2 correspondiente a una probabilidad de cobertura del 95 % aproximadamente, para una distribución normal. De esta forma, se tiene que:

$$
U= k \cdot u_{E_{total}} = 2 \cdot 0,634 \text{ %} = 1,3 \text{ %}
$$

Con lo anterior, el resultado final expresado como intervalo es de 149,434 t CO<sub>2</sub> ± 1,3 %, o lo que es equivalente,  $(149,4 \pm 1,9)$  t CO<sub>2</sub>e.

**Observaciones finales del ejemplo.** La inclusión de una incertidumbre asociada a la cantidad de horas de 0,0085 % (± 1 h al año) no cambiaría el resultado final obtenido en el presente ejemplo, lo que refuerza la suposición de su poca significancia y justifica la ausencia de su cuantificación. Por otro lado, se habrá notado en este punto que las cuantificaciones de emisiones realizadas con el método directo suelen poseer menores incertidumbres que el método indirecto, justificado en gran medida en las incertidumbres elevadas que están asociadas a los factores de emisión.

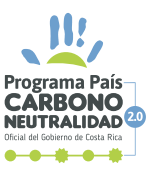

## **6.6. EJEMPLO 6. EMISIONES POR AGUAS RESIDUALES**

## **Paso 1. Comprensión del caso**

Por el proceso de producción de la empresa, se tienen aguas residuales que, en primera instancia, son tratadas en un reactor anaeróbico y, posteriormente, descargadas a un cuerpo de agua (río). Para cuantificar la cantidad de aguas residuales descargadas, la organización cuenta con un caudalímetro a la salida del reactor. Dicho instrumento se encuentra bajo control metrológico, en estado conforme. Por otra parte, se subcontrata a un laboratorio acreditado para que realice mediciones de las características del agua residual en la entrada y salida del reactor. Dentro de los parámetros contratados se encuentra la Demanda Química de Oxígeno (DQO).

La organización determina que se ha descargado un total de 37 034 m<sup>3</sup> de agua residual durante el año. Este volumen debe ser multiplicado, en primera instancia, por el DQO medido a la salida del reactor y por el factor de emisión asociado con la descarga al río. Dado que no hay acumulación en el reactor, la organización supone que el volumen que sale es similar al que ingresa. Por lo tanto, el mismo volumen debe ser multiplicado también por el DQO "consumido" en el reactor (diferencia entre los DQO a la entrada y salida) y por el factor de emisión asociado con el reactor anaeróbico. Estos resultados posteriormente se multiplican por el respectivo potencial de calentamiento para convertirlos a CO<sub>2</sub>e y se suman para obtener la emisión total. Con todo lo anterior, se realiza el siguiente diagrama de Ishikawa:

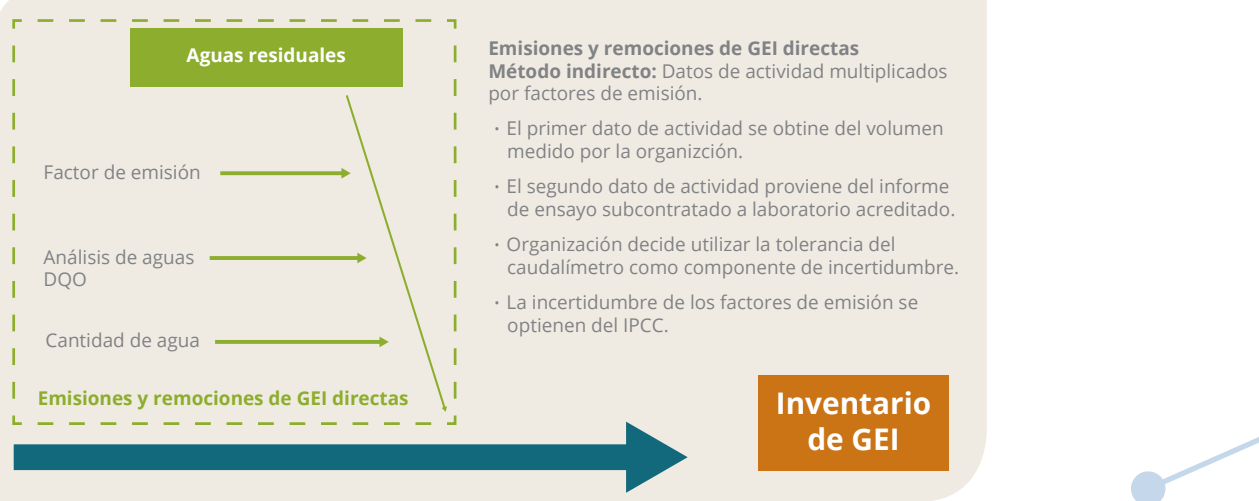

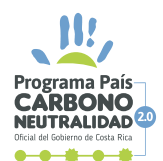

## **Paso 2. Estimación de incertidumbres individuales**

Se identifican entonces, tres fuentes de incertidumbre específicas: la incertidumbre del volumen de agua residual cuantificada, que es aportada por el equipo (caudalímetro); la incertidumbre asociada a la medición de DQO subcontratada al laboratorio acreditado y la incertidumbre asociada con los factores de emisión. Todas son de tipo B al no provenir de promedios de mediciones realizadas por la organización.

#### **a. Incertidumbre del primer dato de actividad (caudalímetro)**

De acuerdo con la información suministrada, el caudalímetro ubicado a la salida del reactor, y que es utilizado para determinar el volumen de agua residual generada, se encuentra bajo control metrológico y su estado es conforme. Además, de acuerdo con las especificaciones del fabricante, este posee una tolerancia de ± 2 % en el volumen entregado. Nuevamente, este caso puede corresponder a una posible distribución rectangular o uniforme, porque únicamente se tiene certeza sobre el intervalo de variación del funcionamiento normal del caudalímetro. Así, para determinar la incertidumbre estándar asociada a las cantidades indicadas por dicho equipo, se procede a aplicar la ecuación (3.2) con el ajuste para valores porcentuales, considerando la tolerancia de 2 % como el semi-intervalo simétrico porcentual *a*.

$$
u_{\text{equip}} = \frac{a}{\sqrt{3}} = \frac{2\%}{\sqrt{3}} = 1,155\%
$$

Nótese que, aunque la tolerancia está asociada con cantidades individuales medidas con el equipo y no a la cantidad total cuantificada (37 034 m<sup>3</sup>), al estimar una incertidumbre porcentual, resulta razonable suponer que, si se tiene un 1,155 % de incertidumbre máxima cada vez que se mide, al sumar todas las cantidades puntuales medidas se tendrá siempre una incertidumbre menor al 1,155 % de incertidumbre sobre el valor total de 37 034 m<sup>3</sup> (esto puede comprobarse matemáticamente al aplicar la ecuación (7.2)). Por lo tanto, esta es una estimación conservadora y simple de la incertidumbre para el dato de actividad total.

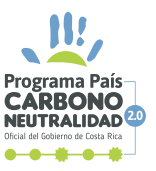

### **b. Incertidumbre del segundo dato de actividad (DQO)**

De acuerdo con la información suministrada, las características del agua residual son analizadas por un laboratorio de ensayo acreditado (subcontratado por la organización), el cual realiza mediciones a la entrada (punto de medición 1) y a la salida del reactor anaeróbico (punto de medición 2). Las mediciones son realizadas en un día de operación normal, y los resultados de interés se muestran en el siguiente cuadro:

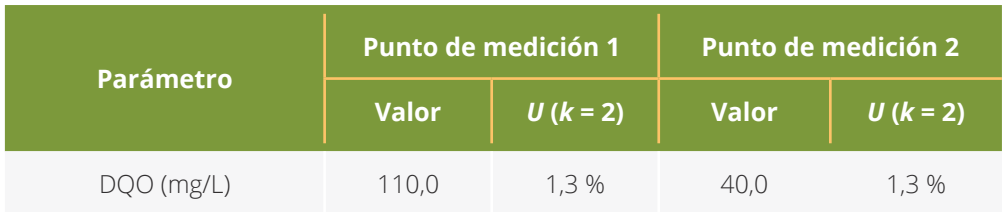

Al igual que en los certificados de calibración (ver ejemplo 1), las incertidumbres de ensayo reportadas por laboratorios acreditados suelen ser reportadas como incertidumbres expandidas en los informes, es decir, como intervalos simétricos. Por lo tanto, estas deben ser transformadas en incertidumbres estándar asignándoles una distribución de probabilidad. Para identificar la mejor distribución, se recomienda buscar información en el mismo certificado, donde algunos elementos clave pueden guiarnos a la correcta elección. Por ejemplo, la referencia a factores de cobertura *k* iguales a 2 (para un 95 % de confianza) o 3 (para un 99 % de confianza) implica el uso de una distribución normal. Este es el caso de la tabla mostrada anteriormente, donde la columna de la incertidumbre expandida *U* contiene una referencia a *k* = 2. Esta información puede ser corroborar en la sección de observaciones o notas que suelen incluirse en los certificados de ensayo, donde se solicita que esta información sea aclarada para los usuarios. Así, aplicando la ecuación (2) con el ajuste para valores porcentuales, la incertidumbre estándar asociada al equipo corresponde a:

$$
u_{\text{pqq}} = \frac{U}{k} = \frac{1,3}{2} = 0,65\%
$$

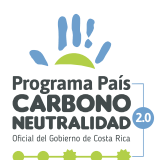

**Nota:** Es casi seguro que, para poder emitir el resultado mostrado en el informe de ensayo, el laboratorio subcontratado haya tenido que realizar un muestreo y varias mediciones replicadas de la muestra tomada en cada punto de medición, y que resuma sus resultados a través del uso de un promedio. Esto implica que cualquier componente tipo A, relacionada con dicho muestreo y estimación del promedio, ya debería haber sido considerada por el laboratorio subcontratado en su estimación de incertidumbre. Ahora bien, si la organización posee varios informes de ensayo emitidos durante el período del inventario y decide utilizarlos para obtener promedios de DQO a la entrada y salida del reactor, deberá adicionalmente estimar las componentes tipo A asociadas con dichos promedios y combinarlas con las incertidumbres estándar estimadas a partir de la información de los informes de ensayo, siguiendo la metodología del ejemplo 5. En caso de presentarse diferentes incertidumbres reportadas en los informes de ensayo, la organización puede optar por utilizar la incertidumbre porcentual mayor como una estrategia conservadora.

#### **c. Incertidumbres de los factores de emisión**

Para determinar la emisión de CO<sub>2</sub>e, se usan los factores de emisión publicados por el IMN11. Como se observa en la tabla mostrada, no se cuenta con información relativa a la incertidumbre de los factores de emisión de CH4, por lo que se requiere ubicar dicha información en otra fuente confiable de información.

Para CH<sub>4</sub>:

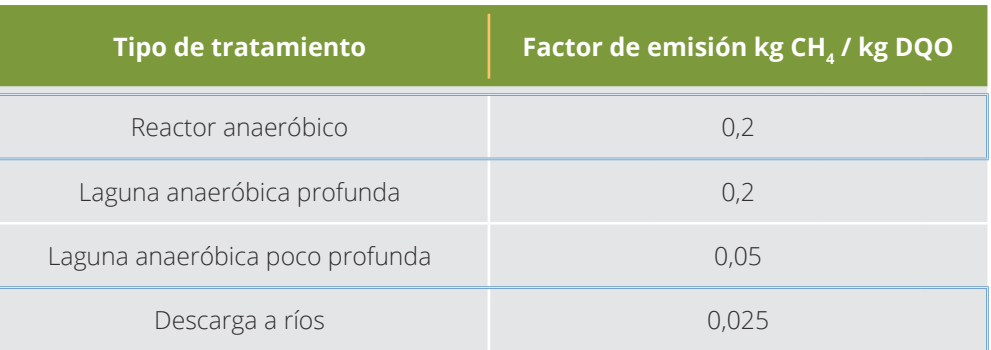

11. http://cglobal.imn.ac.cr/documentos/publicaciones/factoresemision/factoresemision2019/offline/ FactoresEmision-GEI-2019.pdf

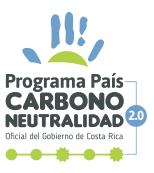

Así, para la estimación de la incertidumbre estándar de los factores de emisión de CH<sub>4</sub> se utiliza como referencia lo indicado por las guías del IPCC<sup>12</sup>. Esta guía señala que, para emisiones asociadas con CH $_A$  en aguas residuales industriales, el intervalo de incertidumbre de la capacidad máxima de producción de dicho gas se expresa mediante el intervalo simétrico de ± 30 %. Por lo tanto, la organización decide utilizar ese mismo intervalo de incertidumbre para ambos factores de emisión (reactor anaeróbico y descarga de ríos) y asignar una distribución triangular simétrica para abordar la estimación de las incertidumbres estándar respectivas. Esta última elección es fundamentada en que se conoce el ámbito de variación (± 30 %, suponiendo que el ámbito es completo y no al 95 %), pero adicionalmente considera que el valor más probable corresponde a los propios valores de los factores (0,2 y 0,025). Así, se procede a aplicar la ecuación (4.2), con el ajuste para valores porcentuales, para la incertidumbre estándar de ambos factores, de la forma:

 $CH_{4}$ :

$$
u_{\rm CH4} = \frac{a}{\sqrt{6}} = \frac{30}{\sqrt{6}} = 12.25 \%
$$

# **Paso 3. Combinación de incertidumbres**

Una vez estimadas las incertidumbres estándar individuales, se procede a estimar la incertidumbre estándar combinada para el total del inventario. Para ello, se presenta la siguiente tabla resumen:

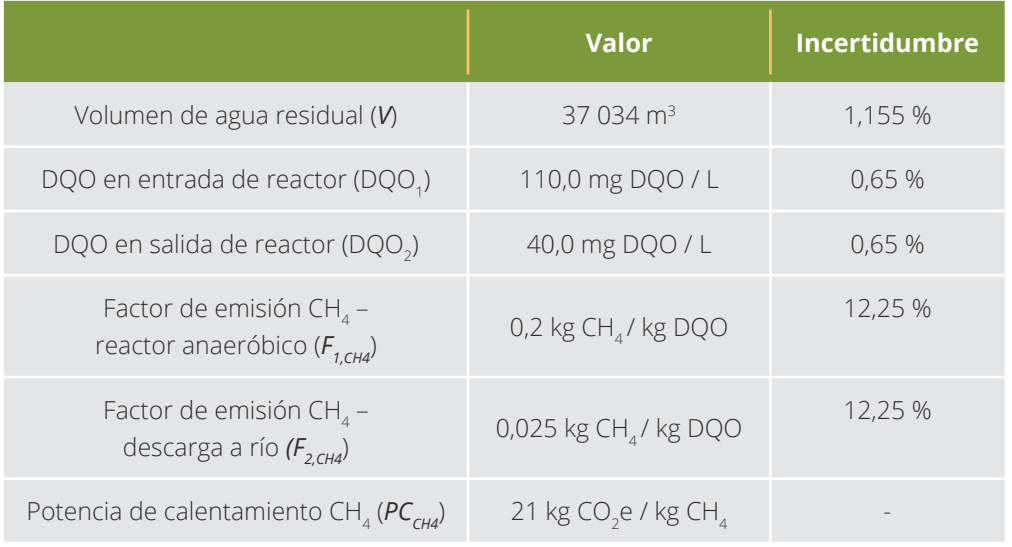

12. https://www.ipcc-nggip.iges.or.jp/public/2006gl/spanish/pdf/5\_Volume5/V5\_6\_Ch6\_Wastewater.pdf

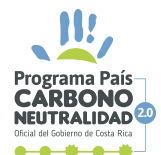

Para calcular la cantidad de emisiones de CH<sub>4</sub> en el reactor anaeróbico, se cuenta con la siguiente ecuación:

$$
E_{1,CH4} = \frac{V \cdot (DQO_1 - DQO_2) \cdot F_{1,CH4} \cdot PC_{CH4}}{1000} = \frac{37034 \cdot (110-40) \cdot 0,2 \cdot 21}{1000}
$$
  

$$
E_{1,CH4} = 10888,0 \text{ kg } CO_2 \text{ e}
$$

En la ecuación anterior se observa la presencia tanto de multiplicaciones y divisiones como de una resta, por lo que la estimación de incertidumbre se debe realizar por partes. Al igual que se resolvería la ecuación, iniciamos con la estimación de la incertidumbre asociada a la resta, es decir, la diferencia de DQO. Para ello, se aplica la ecuación (7.2) de la forma:

$$
u_{dif\,DQO} = \frac{\sqrt{(DQO_1 \cdot u_{DQO})^2 + (DQO_2 \cdot u_{DQO})^2}}{DQO_1 \cdot DQO_2}
$$
  
= 
$$
\frac{\sqrt{(110,0.0,65\%)^2 + (40,0.0,65\%)^2}}{110,0.0,0,0}
$$
  

$$
u_{dif\,DQO} = 1,1\%
$$

Posteriormente, se pasa a estimar la incertidumbre estándar del resto de la ecuación, sustituyendo la diferencia de DQO por el resultado de la resta (es decir, 70 mg/L) con una incertidumbre igual a 1,1 %. Para ello, se aplica la ecuación (7.4), considerando además que se cuenta con la presencia de dos elementos constantes (sin incertidumbre), *PC<sub>CH4</sub>* y 1000. Así, la estimación de incertidumbre se reduce a:

$$
u_{E_{1,CH4}} = \sqrt{u_v^2 + u_{dif\,DQO}^2 + u_{F_{1,CH4}}^2} = \sqrt{(1,155\%)^2 + (1,1\%)^2 + (12,25\%)^2}
$$

**= 12,35 %**

70 | PPCN

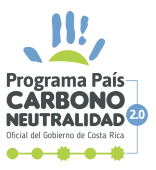

Luego, para calcular la cantidad de emisiones de CH<sub>4</sub> a la salida del reactor (descarga en el río), se cuenta con la siguiente ecuación:

$$
E_{2,CH4} = \frac{V \cdot DQO_2 \cdot F_{2,CH4} \cdot PC_{CH4}}{1000} = \frac{37034 \cdot 40,0 \cdot 0,025 \cdot 21}{1000}
$$

$$
= 777,7 \text{ kg } CO_2
$$

En la ecuación anterior solamente se presentan multiplicaciones y divisiones, por lo que simplemente se debe aplicar la ecuación (7.4) para estimar la incertidumbre combinada estándar respectiva. Inclusive, se cuenta con la presencia de dos elementos constantes (sin incertidumbre) *PC<sub>CH4</sub>* y 1000, por lo que solamente se debe centrar la atención en la multiplicación de *V*, *DQO*<sub>2</sub> y *F2,CH4*. De esta manera, se tiene que:

$$
u_{E_{2,CH4}} = \sqrt{u_v^2 + u_{DQO_2}^2 + u_{E_{2,CH4}}^2} = \sqrt{(1,155\%)^2 + (0,65\%)^2 + (12,25\%)^2}
$$
  
= 12,32 %

Finalmente, se combinan ambas emisiones para obtener el total emitido, siguiendo la ecuación:

$$
E_{total} = E_{1,CH4} + E_{2,CH4} = 10\ 888,0 + 777,7 = 11\ 665,7\ kg\ CO_2e
$$

$$
E_{total} = 11,6657\ t\ CO_2e
$$

Dado que la ecuación anterior solamente se presenta sumas, simplemente se debe aplicar la ecuación (7.2) para estimar la incertidumbre combinada estándar final. De esta manera, se obtiene:

71 | PPC

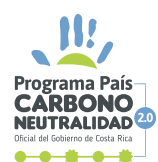

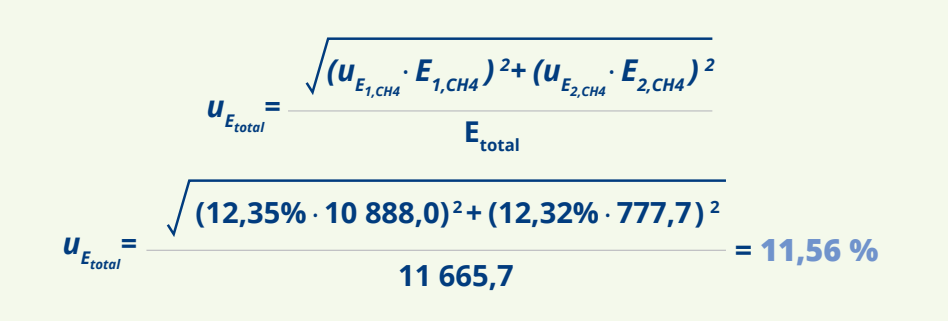

**Nota:** Nuevamente, este último paso corresponde a una situación típica en la cual hay dependencia entre *E1,CH4* y *E2,CH4*, ya que no solo dependen del mismo dato de actividad *V*, sino también del DQO medido a la salida del reactor (*DQO2* ). Sin embargo, como se observa al estimar las incertidumbres  $u_{_{E_{1,CH4}}}$ y  $u_{_{E_{2,CH4'}}}$  los aportes de las incertidumbres  $u_{_{V}}$ y *u<sub>poo</sub>* son insignificantes al compararlas con  $u_{F_{1,CH4}}$  y  $u_{F_{2,CH4}}$  por lo que no habría un efecto adverso en el valor final estimado por la respectiva falta de independencia.

### **Paso 4. Expresión de resultados como intervalo**

Como último paso, se procede a aplicar la ecuación (8) para expandir la incertidumbre combinada estándar final. Para ello, se tomará un factor de cobertura *k* = 2 correspondiente a una probabilidad de cobertura del 95 % aproximadamente, para una distribución normal. De esta forma, se tiene que:

$$
U= k \cdot u_{E_{total}} = 2 \cdot 11,56\% = 23\%
$$

Con lo anterior, el resultado final expresado como intervalo es de 11 666 kg  $CO_2$ e ± 23 %, o lo que es equivalente (11,666 t  $CO_2$ e ± 23 %), o aproximadamente  $(11,7 \pm 2,7)$  t CO<sub>2</sub>e.

**Observaciones finales del ejemplo.** En este ejemplo se resalta la forma de resolver la estimación de incertidumbre cuando se presentan combinaciones de las operaciones elementales (sumas, restas, multiplicaciones y divisiones). Al igual que se resolvería una ecuación, la estimación de incertidumbre debe realizarse por partes o "en cascada", "de adentro hacia afuera". Así,
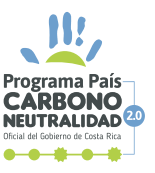

73 | PPCN

los resultados que se van obteniendo en las primeras fases de estimación se utilizan en las siguientes, lo que simplifica la estimación global de incertidumbre.

### **6.7 EJEMPLO 7. REMOCIONES FORESTALES**

### **Paso 1. Comprensión del caso**

La empresa tiene una plantación de pochote, cuyas remociones forestales son medidas anualmente. Para estimar el área total, se utilizó una herramienta virtual de mapas satelitales de uso generalizado, que permite aproximar el área de una zona específica de manera sencilla. Como parte de la cuantificación de remociones forestales, la organización identifica 10 parcelas cuadradas de 0,01 ha cada una, cuyas dimensiones son medidas utilizando una cinta métrica bajo control metrológico. Los árboles de cada una de estas parcelas son medidos como parte del estudio, cuantificando su diámetro (a la altura de pecho) y su altura. Para ello, se cuenta con cintas diamétricas y clinómetros digitales (ambos bajo control metrológico) y con hasta seis personas capacitadas para realizar las mediciones, aunque no siempre se requiere la participación de todas ellas. Cabe señalar que aspectos como la topografía, la disponibilidad de luz, la experiencia, el cansancio y otros pueden provocar que distintas personas estimen distintas dimensiones para un mismo árbol.

Para obtener el aumento de la biomasa, se calculó el incremento medio anual de la plantación forestal. Así, la cantidad de CO<sub>2</sub> fijado anualmente se calculó por medio del incremento de la biomasa promedio en un año para la misma área boscosa y el factor de conversión de carbono a dióxido de carbono (3,67). Cabe destacar que, para el año 2017, la biomasa promedio estimada por unidad de área fue 41,28 t C/ha, con una incertidumbre estándar de 35 %.

Para el año del estudio, correspondiente a 2018, la organización ha cuantificado la biomasa promedio por unidad de área en 60,27 t C/ha, utilizando las siguientes fórmulas, tomadas de Russo 2009 *Guía práctica para la medición de la captura de carbono en la biomasa forestal*:

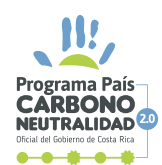

$$
R_{total} = f_{CO2} \cdot A_{plant} \cdot (BT_{a\tilde{p}_{O2}} - BT_{a\tilde{p}_{O1}})
$$
  

$$
BT_{a\tilde{p}_{O2}} = \frac{\sum_{i=1}^{p} (96MS \cdot FEB \cdot V_{i})}{p}
$$
  

$$
V_{i} = \frac{\sum_{j=1}^{q} (\frac{\pi}{4} \cdot (\frac{p_{ij}}{100})^{2} \cdot h_{ij})}{A_{parc}}
$$

donde  $R_{_{total}}$  es la remoción total,  $f_{_{CO2}}$  es el factor de conversión entre CO<sub>2</sub> y C, *Aplant* es el área total de la plantación, *BT* es la biomasa promedio estimada por unidad de área para un año definido, *%MS* es el porcentaje de masa seca promedio estimado para los árboles, *FEB* es el factor de expansión de biomasa promedio estimado para los árboles, *V* es el volumen de biomasa por unidad de área promedio estimado para los árboles, *A parc* es el área de las parcelas utilizadas, *D* es el diámetro de cada árbol medido dentro de cada parcela y *h* es la altura medida para cada árbol medido dentro de cada parcela. Con todo lo anterior, se genera el siguiente diagrama de Ishikawa.

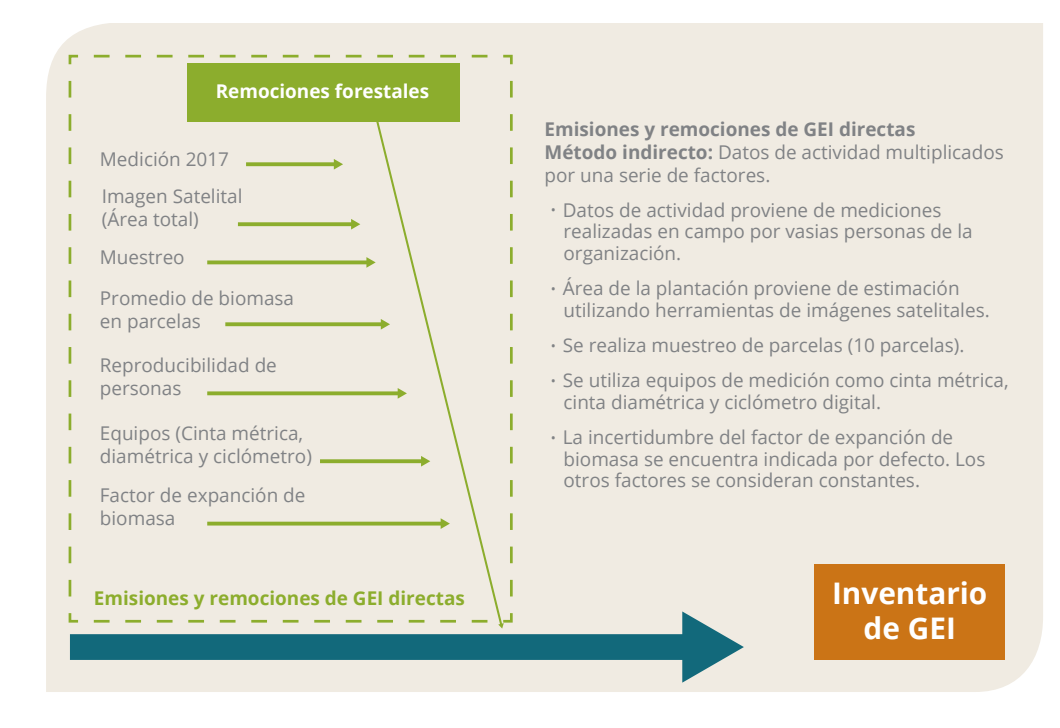

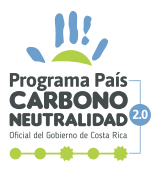

### **Paso 2. Estimación de incertidumbres individuales**

Se identifican entonces, diez fuentes de incertidumbre específicas: dos incertidumbres asociadas con la determinación del diámetro de los árboles (equipo y mediciones realizadas por personas distintas), dos incertidumbres asociadas con la determinación de la altura de los árboles (equipo y mediciones realizadas por personas distintas), una incertidumbre asociada con la determinación del área de la parcela (equipo), dos incertidumbres asociadas con la determinación del área de la plantación (mediciones repetidas y error del método, ambas relacionadas con la validación de la metodología aplicada), una incertidumbre asociada con el factor de expansión de la biomasa, una incertidumbre asociada con la estimación del promedio de la biomasa, una incertidumbre asociada al muestreo y la incertidumbre de la biomasa cuantificada en el año base (2017). Cabe destacar que las incertidumbres relacionadas con las mediciones repetidas realizadas por la organización (como parte o no de la validación de sus metodologías) se consideran de tipo A, mientras que las incertidumbres relacionadas con los equipos de medición, los factores y el dato de la línea base se consideran de tipo B.

#### **a. Incertidumbres asociadas a la medición del diámetro**

De acuerdo con lo indicado anteriormente, la medición de los diámetros de los árboles en las 10 parcelas es realizada por más de una persona, para agilizar el proceso. Debido a esto, la organización decidió realizar un pequeño estudio de repetibilidad y reproducibilidad previamente, utilizando a las seis personas que se encuentran capacitadas para ejecutar este tipo de mediciones. De esta forma, se identificaron cuatro árboles y se solicitó a cada persona que midiera y reportara su diámetro. Los resultados se muestran en la siguiente tabla.

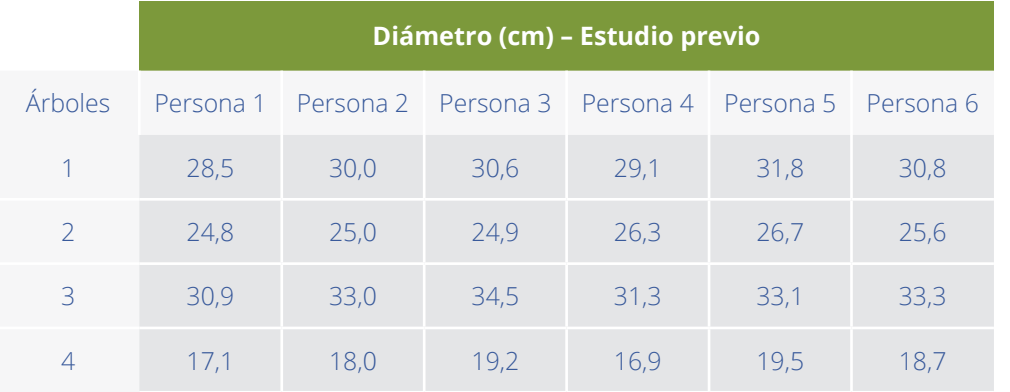

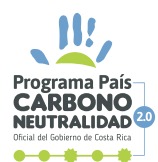

Estos resultados fueron analizados mediante el uso de un ANOVA de dos vías sin réplicas. La respectiva tabla de resultados se muestra a continuación:

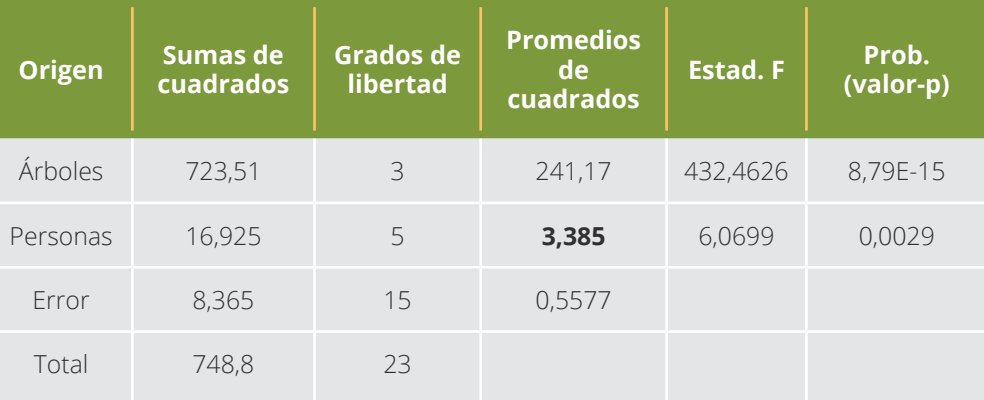

Dado que el estudio anterior pretendía estudiar la variabilidad aportada por las distintas personas que pueden realizar las mediciones, se procede a aplicar la ecuación (1.2) para determinar la incertidumbre estándar asociadas a este factor, considerando el promedio de las mediciones realizadas en el estudio previo \_ *x* = 26,65 cm, de la forma:

$$
u_{_{D,pers}} = \frac{\sqrt{Prom. C uad.}}{\overline{x}} \cdot 100 = \frac{\sqrt{3,385}}{26,65} \cdot 100 = 6,9\%
$$

Posteriormente, y de acuerdo con la información suministrada, el diámetro de los árboles en las 10 parcelas es medido mediante el uso de una cinta diamétrica, la cual se encuentra bajo control metrológico y en estado conforme. Las especificaciones de la última calibración se muestran a continuación:

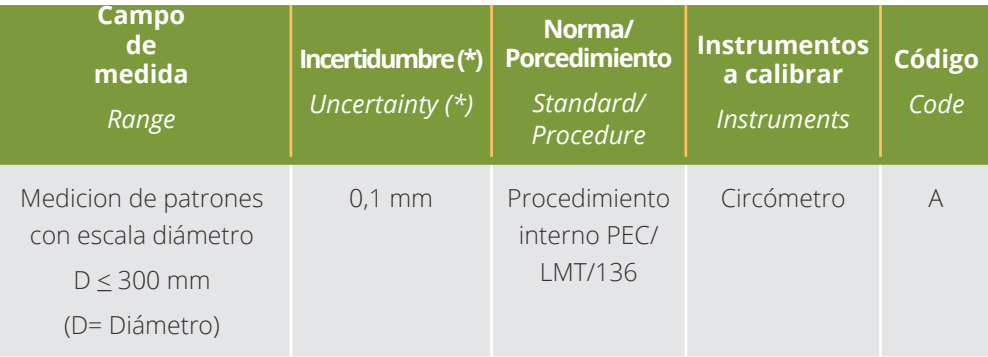

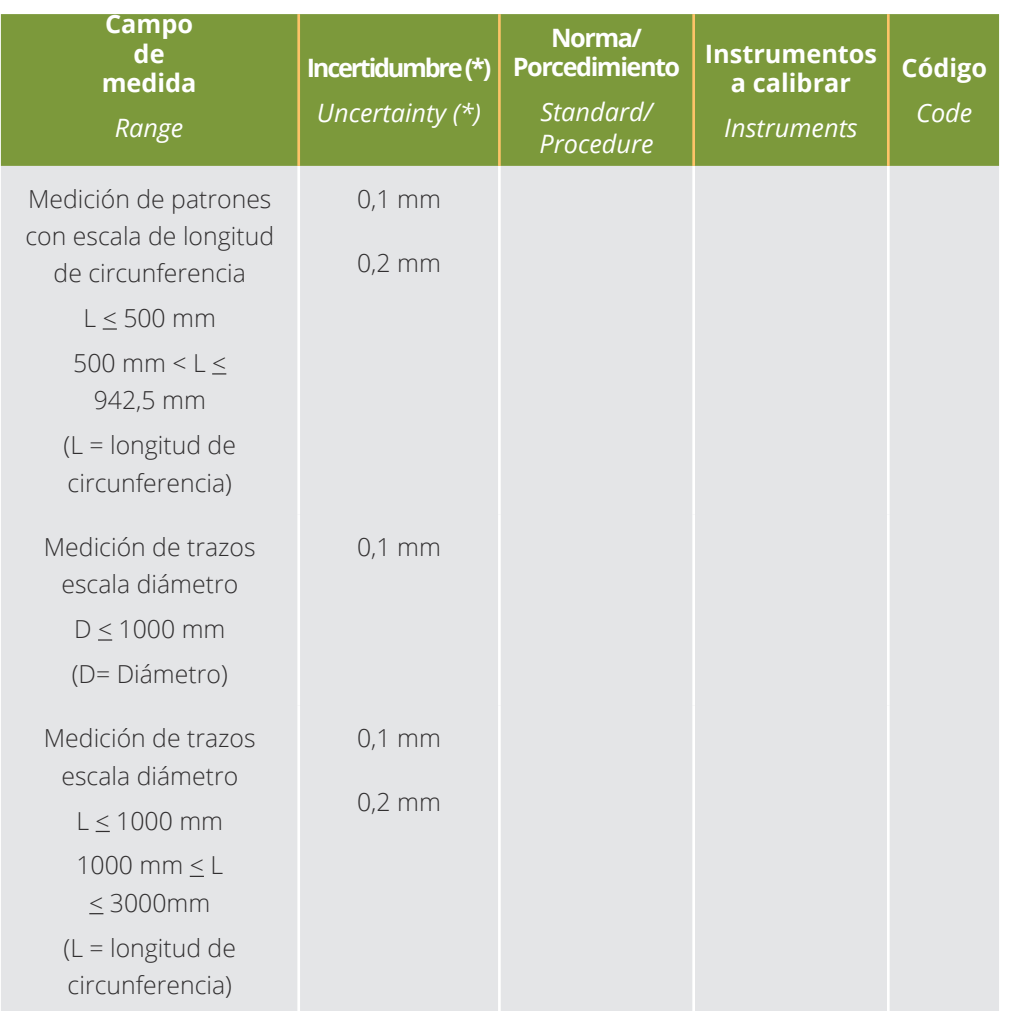

*\*k = 2*

Para la medición de diámetro, la incertidumbre expandida de calibración es ± 0,1 mm. Dado que el certificado de calibración indica que la incertidumbre expandida corresponde un *k* = 2, se debe considerar una distribución normal y aplicar la ecuación (2) para la estimación de la incertidumbre estándar asociada al equipo. En las mediciones para determinar la remoción total (medición de 10 parcelas), el diámetro promedio medido fue de \_ *x* = 28,87 cm, de forma que se obtiene:

$$
u_{D, \text{equip}} = \frac{\binom{0,01}{2}}{28,87} \cdot 100 = 0,017\%
$$

77 | PPCN

**RRONC** 

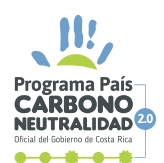

#### **b. Incertidumbres asociadas a la medición de la altura**

De acuerdo con lo indicado anteriormente, la medición de las alturas de los árboles en las 10 parcelas es realizada por las mismas personas que miden el diámetro, para agilizar el proceso. Debido a esto, la organización decidió también incluir la medición de altura en el mismo estudio previo de repetibilidad y reproducibilidad, utilizando a las mismas seis personas que se encuentran capacitadas. De esta forma, se solicitó a cada persona que midiera y reportara la altura de los mismos cuatro árboles identificados. Los resultados se muestran en la siguiente tabla.

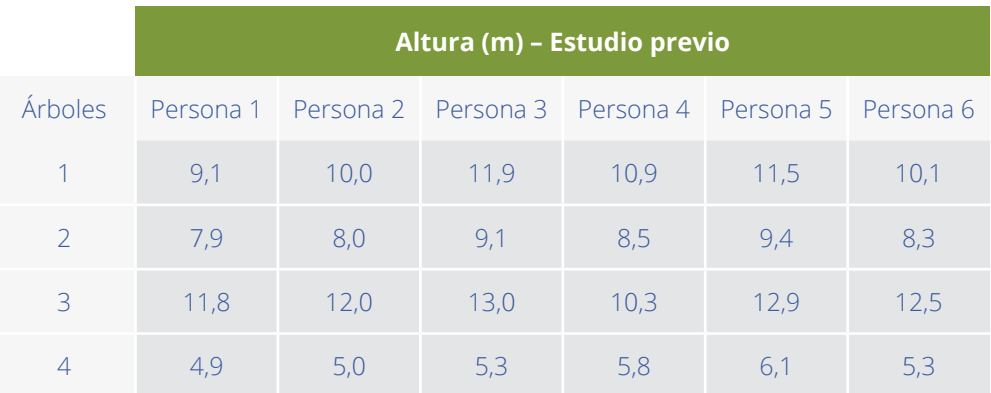

Estos resultados fueron analizados mediante el uso de un ANOVA de dos vías sin réplicas. La respectiva tabla de resultados se muestra a continuación:

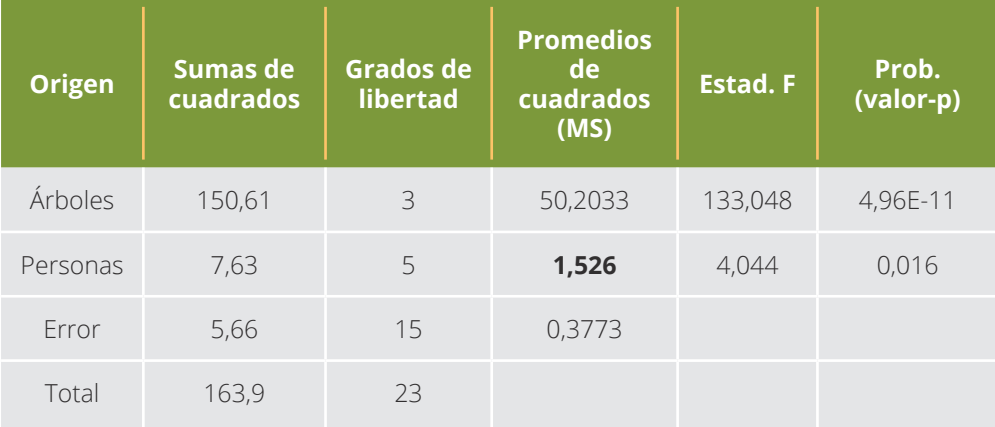

Dado que el estudio anterior pretendía estudiar la variabilidad aportada por las distintas personas que pueden realizar las mediciones, se procede a aplicar la ecuación (1.2) para determinar la incertidumbre estándar asociadas a este factor, considerando el promedio de las mediciones de altura realizadas en el estudio previo \_ *x* = 9,15 m, de la forma:

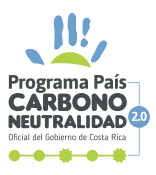

$$
u_{h,pers} = \frac{\sqrt{Prom. C uad.}}{\overline{x}} \cdot 100 = \frac{\sqrt{1,526}}{9,15} \cdot 100 = 13,5\%
$$

Posteriormente, y de acuerdo con la información suministrada, la altura de los árboles en las 10 parcelas es medido mediante el uso de un clinómetro electrónico, el cual se encuentra bajo control metrológico y en estado conforme. Las especificaciones del fabricante indican que, para la medición de altura, el equipo cuenta con una tolerancia de  $\pm$  2 %. Nuevamente, este caso puede corresponder a una posible distribución rectangular o uniforme, porque únicamente se tiene certeza sobre el intervalo de variación del funcionamiento normal del clinómetro. Así, para determinar la incertidumbre estándar asociada a las alturas indicadas por dicho equipo, se procede a aplicar la ecuación (3.2) con el ajuste para valores porcentuales, considerando la tolerancia de 2 % como el semi-intevalo simétrico *a*.

$$
u_{h,equipo} = \frac{a}{\sqrt{3}} = \frac{2\%}{\sqrt{3}} = 1,155\%
$$

### **c. Incertidumbre asociada a la medición del área de la parcela**

De acuerdo con lo indicado anteriormente, la medición del área de las 10 parcelas se realiza mediante el uso de una cinta métrica bajo control metrológico, la cual se encuentra en estado conforme. Estas parcelas aproximan con áreas cuadradas de 10 m de largo, medidos con dicha cinta métrica. La cinta no cuenta con especificaciones de fabricante, por lo que la organización ha establecido su propia tolerancia, como ± 1 dm (división de escala). Nuevamente, este caso puede corresponder a una posible distribución rectangular o uniforme, porque únicamente se tiene certeza sobre el intervalo de variación. Así, para determinar la incertidumbre estándar asociada a las distancias indicadas por dicho equipo, se procede a aplicar la ecuación (3.2), de la forma.

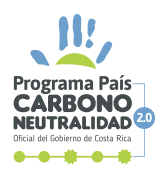

$$
u_{A,equiv} = \frac{\left(\frac{a}{\sqrt{3}}\right)}{x} \cdot 100 = \frac{\left(\frac{0,1}{\sqrt{3}}\right)}{10} \cdot 100 = 0.577\%
$$

Ahora bien, dado que las áreas son estimadas como la multiplicación de ambos lados de 10 m cada uno, se tiene que:

$$
A_{\text{parc}} = L \cdot L = 100 \text{m}^2
$$

De esta forma, la incertidumbre estándar del área se puede estimar aplicando la ecuación (7.4) dado que solo se cuenta con una multiplicación, de la forma:

$$
u_{A_{parc}} = \sqrt{u_{A,equipo}^2 + u_{A,equipo}^2} = \sqrt{(0.577 \, \%)^2 + (0.577 \, \%)^2} = 0.82\%
$$

#### **d. Incertidumbre asociada a la medición del área de la plantación**

De acuerdo con lo indicado anteriormente, la medición del área de la plantación se realiza mediante el uso de una herramienta virtual de mapas satelitales de uso generalizado. Dado que se desconoce la exactitud asociada con esta herramienta, la organización decidió un pequeño estudio de validación de la metodología implementada. Para ello, se procedió a utilizar la herramienta para medir cinco veces el área de un terreno con dimensiones conocidas por su plano de catastro oficial. Los resultados se muestran en la siguiente tabla.

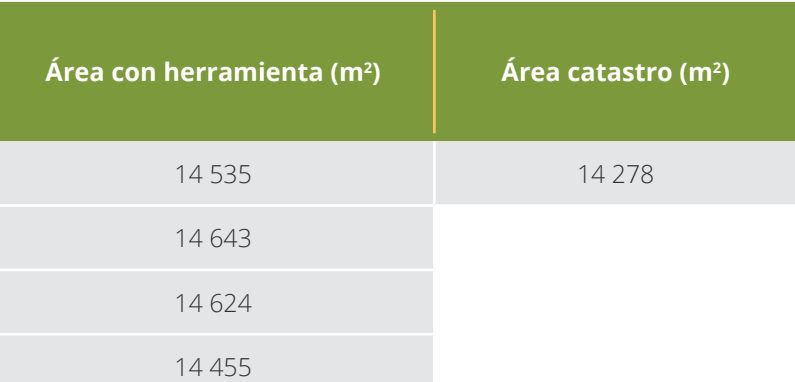

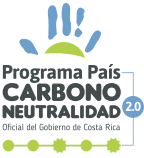

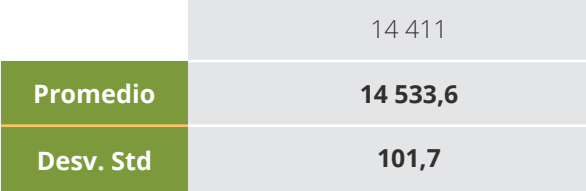

A raíz de estos resultados, la organización decide aplicar la ecuación (1.1) para estimar una componente de incertidumbre tipo A, de la forma:

$$
u_{A,rep} = \frac{\left(\frac{S}{\sqrt{n}}\right)}{\overline{x}} \cdot 100 = \frac{\left(\frac{101,7}{\sqrt{5}}\right)}{14\,533,6} \cdot 100 = 0.31\%
$$

Adicionalmente, y aprovechando el conocimiento del área oficial del terreno medido, la organización estima el error porcentual promedio que se obtiene al aplicar la herramienta, de la forma:

$$
e = \frac{(\bar{x}_{\text{herr}} - \bar{x}_{\text{cat}})}{\bar{x}_{\text{cat}}} \cdot 100 = \frac{(14\,533,6 - 14\,278)}{14\,278} \cdot 100 = 1,8\%
$$

Por último, y de forma similar a como se establece en la nota del ejemplo 1 con la corrección y la incertidumbre del certificado, se combinan el error y la componente de incertidumbre estimadas para la metodología, de la forma:

*u'A = e <sup>2</sup> +* **(1,8%) <sup>2</sup> + (0,31%) <sup>2</sup>** *u A,rep 2 = =* **1,83%**

#### **e. Incertidumbre asociada al factor de expansión de biomasa**

De acuerdo con las directrices asociadas con la presente guía metodológica, en caso de no contar con literatura o estudios, se debe utilizar un valor de intervalo de incertidumbre ± 30 % para dicho factor. Suponiendo una

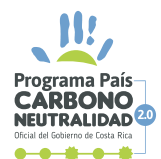

distribución rectangular, se procede a aplicar la ecuación (3.2) con el ajuste para valores porcentuales, considerando la tolerancia de 30 % como el semiintervalo simétrico *a*.

$$
u_{\text{fEB}} = \frac{a}{\sqrt{3}} = \frac{30\%}{\sqrt{3}} = 17,32\%
$$

### **f. Incertidumbre asociada con el muestreo**

De acuerdo con las directrices asociadas con la presente guía metodológica, en caso de no contar con literatura o estudios, se debe utilizar un valor de incertidumbre estándar del 50 % para el muestreo, lo cual es considerado como muy elevado por la organización. Por lo tanto, se procedió a realizar un estudio exploratorio preliminar en cinco parcelas de la plantación (0,01 ha cada una) para estimar el promedio y la desviación estándar en la biomasa. Este estudio exploratorio arrojó los siguientes resultados:

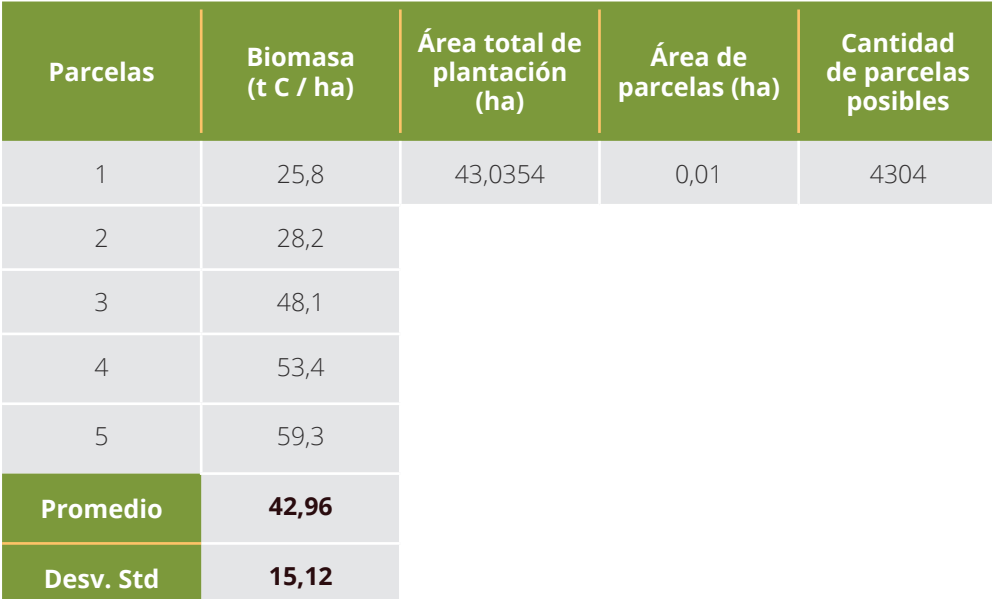

Dado que ya se tiene predefinido que la medición de las remociones de la plantación considera 10 parcelas (*p*), siguiendo con los lineamientos de Rügnitz, Chacón y Porro (2009) *Guía para la Determinación de Carbono en Pequeñas Propiedades Rurales* se estima la incertidumbre estándar del muestreo a partir del error de muestreo (nivel de precisión), de la forma:

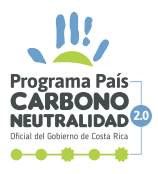

83 | PPCN

$$
u_{muest} = \frac{100}{\overline{x}} \cdot \sqrt{\left[\frac{(P \cdot s)^2}{p} - P \cdot s^2\right] \cdot \frac{1}{P^2}}
$$
  

$$
u_{muest} = \frac{100}{42,96} \cdot \sqrt{\left[\frac{(4304 \cdot 15,12)^2}{10} - 4304 \cdot 15,12^2\right] \cdot \frac{1}{4304^2}} = 11,1\%
$$

### **g. Incertidumbre asociada al promedio de biomasa**

De acuerdo con la metodología utilizada, la biomasa por unidad de área es cuantificada en las 10 parcelas. Los datos obtenidos se muestran a continuación:

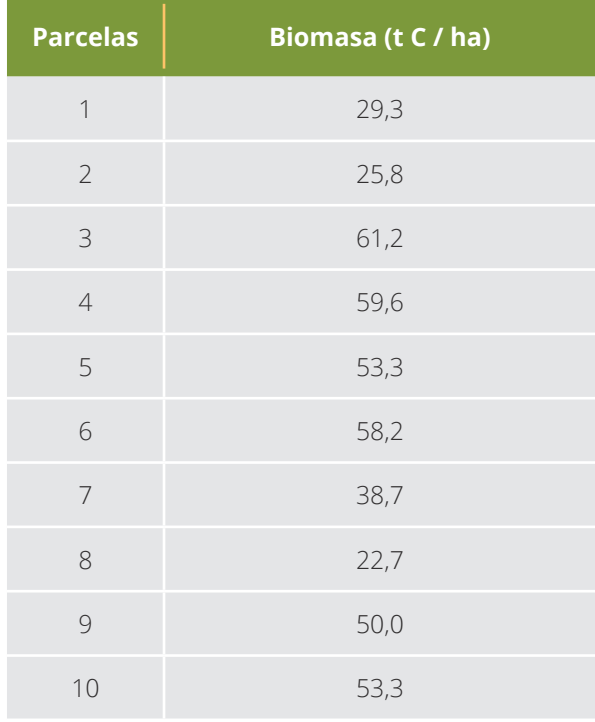

Como resultados más relevantes del estudio, se estima el promedio y la desviación estándar de estos datos, siguiendo las ecuaciones, siendo *n* = 10 datos:

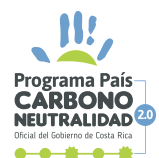

$$
\overline{x} = \frac{\sum_{i=1}^{n} x_i}{n} = \frac{29.3 + 25.8 + \dots + 50.0 + 53.3}{10} = 45.21 t \text{ C/ha}
$$

$$
S = \sqrt{\frac{\sum_{i=1}^{n} (x_i - \overline{x})^2}{n-1}} = \sqrt{\frac{(29.3 - 45.21)^2 + \dots + (53.3 - 45.21)^2}{10-1}}
$$

$$
= 14.77 t \text{ C/ha}
$$

De esta forma, se pasa a estimar la incertidumbre estándar asociada al promedio (tipo A) aplicando la ecuación (1.1), de la forma

$$
X_{BT, tipoA} = \frac{\left(\frac{S}{\sqrt{n}}\right)}{\overline{X}}.100 = \frac{\left(\frac{14,77}{\sqrt{10}}\right)}{45,21} \cdot 100 = 10,3\%
$$

#### **h. Incertidumbre asociada a la biomasa del año base (2017)**

De acuerdo con lo indicado anteriormente, en el 2017 se cuantificó la cantidad de biomasa en la plantación como año base (BT<sub>2017</sub>). En dicha oportunidad, se ejecutó una metodología similar para la estimación de incertidumbre en la cantidad de biomasa cuantificada, resultando en una incertidumbre estándar del 35 %. De esta forma:

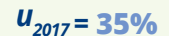

### **Paso 3. Combinación de incertidumbres**

Una vez estimadas las incertidumbres estándar individuales, se procede a estimar la incertidumbre estándar combinada para el total de la remoción. Para ello, se presenta la siguiente tabla resumen:

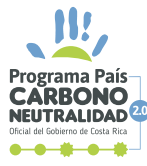

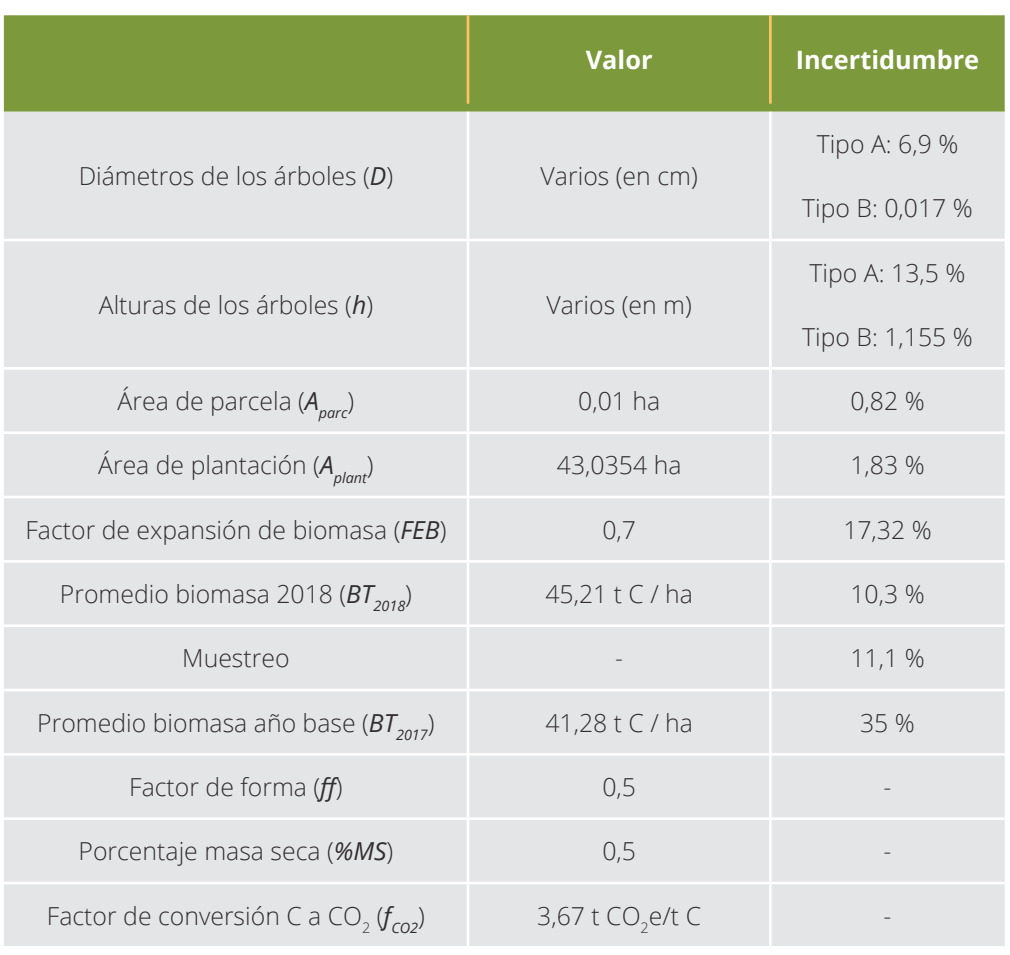

Para calcular la cantidad de remociones en la plantación entre los años 2017 y 2018, se cuenta con las siguientes ecuaciones, siendo *p* = 10 parcelas:

$$
R_{total} = f_{CO2} \cdot A_{plant} \cdot (BT_{2018} - BT_{2017})
$$
\n
$$
BT_{2018} = \frac{\sum_{j=1}^{p} (96MS \cdot FEB \cdot V_{j})}{p}
$$
\n
$$
V_{j} = \frac{\sum_{j=1}^{a} \left(\frac{\pi}{4} \cdot \left(\frac{D_{ij}}{100}\right)^{2} \cdot h_{ij}\right)}{A_{parc}}
$$

En las ecuaciones anteriores se observa la presencia tanto de multiplicaciones y divisiones como de sumas y restas, por lo que la estimación de incertidumbre se debe realizar por partes. Para iniciar, se combinan las incertidumbres tipo

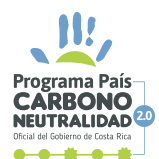

A y B que corresponden a una misma fuente, como son los casos del diámetro (*D*) y la altura (*h*). Para ello, se aplica la ecuación (7.4), de la forma:

$$
u_{p} = \sqrt{u_{b,pers}^{2} + u_{b,equip}} = \sqrt{(6,9\%)^{2} + (0,017\%)^{2}} = 6,9\%
$$
  

$$
u_{h} = \sqrt{u_{h,pers}^{2} + u_{h,equip}} = \sqrt{(13,5\%)^{2} + (1,155\%)^{2}} = 13,55\%
$$

Luego, y de la misma forma que se estima la cantidad de remociones totales, iniciamos con la estimación de la incertidumbre asociada al numerador de *Vi* , donde se presenta la suma de una serie de multiplicaciones. Las multiplicaciones corresponden al diámetro medido de cada árbol en una misma parcela al cuadrado (es decir, multiplicado dos veces) por la altura de dicho árbol. Se cuenta además con dos tres elementos constantes (sin incertidumbre): 4, 100 y π. Por lo tanto, al aplicar la ecuación (7.4) en esta multiplicación, se obtiene:

$$
u_{num\,v} = \sqrt{u_{p}^{2} + u_{p}^{2} + u_{h}^{2}} = \sqrt{(6.9\,%)^{2} + (6.9\,%)^{2} + (13.55\,%)^{2}} = 16.7\%
$$

Posteriormente, se realiza la suma de dichas multiplicaciones. Dado que cada elemento multiplicado posee una incertidumbre de 16,7 %, resulta razonable suponer que al sumar todos los elementos multiplicados se tendrá siempre una incertidumbre menor o igual al 16,7 % del valor total (esto puede comprobarse matemáticamente al aplicar la ecuación (7.2)). Por lo tanto, esta es una estimación conservadora y simple de la incertidumbre para el dato de actividad total. De esta forma, se pasa a la estimación de la incertidumbre estándar de todo V<sub>í</sub> aplicando la ecuación (7.4), de la forma:

$$
u_{v} = \sqrt{u_{num\,v}^{2} + u_{par}^{2}} = \sqrt{(16.7\, \%)^{2} + (0.82\, \%)^{2}} = 16.7\, \%
$$

Seguidamente, se pasa a la estimación de la incertidumbre asociada a *BT*<sub>2018</sub>, donde se presenta el promedio de una serie de multiplicaciones. Las multiplicaciones corresponden al porcentaje de masa seca (*%MS*) por el factor

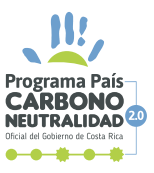

de expansión de biomasa (*FEB*) y el volumen por unidad de área estimado para cada parcela (*V<sup>i</sup>* ). De esta forma, y considerando que *%MS* se considera constante (sin incertidumbre), se procede a aplicar la ecuación (7.4) de la siguiente manera:

$$
u_{\text{BT1}} = \sqrt{u_{\text{FEB}}^2 + u_{\text{V}}^2} = \sqrt{(17.3 \text{ %})^2 + (16.7 \text{ %})^2} = 24.1 \text{ %}
$$

Ahora bien, dado que se estima un promedio de estas multiplicaciones realizadas, puede considerarse la incertidumbre  $u_{\text{ext}}$  como una "componente de tipo B" y combinarla con la componente de tipo A estimada para el promedio de biomasa por unidad de área. Para ello, se recurre nuevamente a la ecuación (7.4), de la forma:

$$
u_{2018} = \sqrt{u_{B7\,1}^2 + u_{B7, \text{tipo A}}^2} = \sqrt{(24, 1\, \%)^2 + (10, 3\, \%)^2} = 26, 2\, \%
$$

El valor de incertidumbre designado como *u2018* corresponde a la incertidumbre del promedio de biomasa por unidad de área obtenido de la medición de las parcelas muestreadas, por lo cual, para llevar ese valor a la población representada por la muestra tomada, se debe incluir en este punto la incertidumbre por muestreo. Al ser otra componente de tipo A que se combina con una incertidumbre estándar ya estimada, la forma recomendada para su incorporación vuelve a ser la ecuación (7.4), de la forma:

$$
u'_{2018} = \sqrt{u_{2018}^2 + u_{muest}^2} = \sqrt{(26,2\%)^2 + (11,1\%)^2} = 28,4\%
$$

Posteriormente, se pasa a trabajar sobre la incertidumbre de la remoción total estimada ( $R_{\text{total}}$ ), cuya ecuación nuevamente corresponde a una combinación de resta y multiplicaciones. Por lo tanto, la estimación de incertidumbre se vuelve a abordar por partes. Así, en el mismo orden en que se resolvería la ecuación, se inicia con la resta, aplicando la ecuación (7.2) de la forma:

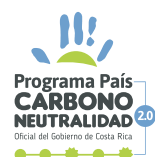

$$
u_{dif} = \frac{\sqrt{(u'_{2018} \cdot BT_{2018})^2 + (u_{2017} \cdot BT_{2017})^2}}{BT_{2018} \cdot BT_{2017}} = \frac{\sqrt{(28,4\% \cdot 45,21)^2 + (35\% \cdot 41,28)^2}}{45,21 - 41,28}
$$
  

$$
u_{dif} = 492\%
$$

Finalmente, se puede proceder a resolver la ecuación de remoción total y a estimar la incertidumbre estándar combinada total utilizando la ecuación (7.4), de la forma:

> $R_{total} = f_{CO2} \cdot A_{plant} \cdot (BT_{2018} - BT_{2017})$ *Rtotal=* **3,67** ∙ **43,0354** ∙ **(45,21 - 41,28) = 620,7** *t CO***<sup>2</sup>** *e*   $u_{R_{total}} = \sqrt{u_{dif}^2 + u_{plant}^2} = \sqrt{(492\%)^2 + (1,83\%)^2} = 492\%$

### **Paso 4. Expresión de resultados como intervalo**

Como último paso, se procedería a aplicar la ecuación (8) para expandir la incertidumbre combinada estándar final. Sin embargo, es claro que la estimación de un intervalo simétrico tendría problemas interpretativos, ya que, considerando un factor de cobertura *k* = 2, se estaría estimando un intervalo que incluye valores de remoción negativos. En otras palabras, esto podría significar que la plantación, aunque en todas las parcelas se presentó un aumento en la biomasa promedio en un plazo de un año, podría estar emitiendo más de lo que remueve.

Dada la incoherencia técnica de esta situación, se aplica lo recomendado ante la presencia de estos casos, que corresponde al uso de una distribución asimétrica que no permita la presencia de valores negativos, como lo son la distribución lognormal. Para ello, se procede a utilizar los siguientes datos:

*Rtotal=* **620,7** *t CO2 e*

*u*<sub>Rtotal</sub> =  $\frac{492 % \cdot 620,7}{100}$  = 3053,86 *t* CO<sub>2</sub>*e* 

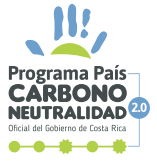

Estos datos son incorporados en una herramienta de simulación de distribuciones de probabilidad vía Monte Carlo (por ejemplo, NIST Uncertainty Machine) como el promedio y la desviación estándar de una distribución lognormal. Muestreando un número elevado de veces (≥ 1 000 000), se obtiene el siguiente intervalo de cobertura para un 95 %:

> *U- =* **3,7** *t CO***<sup>2</sup>** *e ≈ -* **99 %** *U+ =* **4200** *t CO***<sup>2</sup>** *e ≈* **577 %**

De esta forma, el resultado final es de 620,7 t CO2e, con un intervalo de variación de -99 % hasta 577 %.

**Observaciones finales del ejemplo.** En este ejemplo hay muchos aspectos a resaltar. Primeramente, el tema del muestreo de parcelas puede ser abordado desde muchos enfoques distintos, siempre que cuenten con fundamentos estadísticos y técnicos. En este caso, se optó por un enfoque de un solo estrato muestreado, con un estudio experimental previo de cinco parcelas para determinar los parámetros necesarios para estimar una incertidumbre asociada al muestreo de las 10 parcelas (promedio y desviación estándar). La organización también pudo optar por utilizar el valor por defecto definido en las directrices asociadas a esta guía (50 %), lo que resultaría en una incertidumbre estándar estimada de cerca del 750 %. Por este motivo, se recomienda que las organizaciones busquen estimar sus propias incertidumbres asociadas al muestreo que, para el presente ejemplo, implica una reducción de más de un 250 % en la incertidumbre total. Aunque estos valores son realmente elevados, hay que ser conscientes de la variabilidad intrínseca del alcance tratado (remociones forestales) y que este ejemplo numérico simplemente busca ilustrar la metodología de estimación.

Adicionalmente se puede mencionar el tema de los estudios previos de validación, repetibilidad y reproducibilidad utilizados para las mediciones realizadas de forma replicada y por varias personas. Otros diseños experimentales o metodologías de análisis también son posibles, dependiendo de las posibilidades de cada organización. Por ejemplo, podría evaluarse la significancia estadística de las diferencias observadas entre las personas u otros tratamientos experimentales mediante el

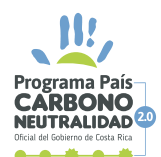

valor-p de la tabla de resultados del ANOVA, y descartar la consideración de dicha incertidumbre en caso de que el efecto no sea estadísticamente significativo. Este enfoque, aunque posible, no es recomendado, ya que se podrían descartar incertidumbres técnicamente relevantes por criterios meramente estadísticos.

También se puede abordar el tema de la importancia de las componentes de incertidumbre asociadas con los equipos de medición (cinta diamétrica y clinómetro digital). Como se observó en el ejemplo, al combinar estas incertidumbres con las correspondientes incertidumbres de tipo A, el valor obtenido fue prácticamente el mismo que se hubiera obtenido si no consideramos la primera. Esto puede llevar a la conclusión de que se cumple el criterio de descarte de incertidumbres poco significativas (menores a 1/3 de la componente mayor). Para aplicar correctamente dicho criterio, es necesario comparar las incertidumbres que son combinadas por paso, dependiendo de la forma en la que fueron combinadas.

En los casos de sumas y restas (ecuación 7.1), es decir, cuando se aplicó la ecuación (7.2) para combinar las incertidumbres, el peso relativo de cada incertidumbre se estima de la forma:

$$
\text{peso relativo de } u_i = \frac{(u_i \cdot x_i)^2}{(u_y \cdot y)^2}
$$

Por ejemplo, en el caso de la resta entre  $BT_{2018}$  y  $BT_{2017}$ , el peso relativo de las incertidumbres *u2018* y *u2017* estaría dado por:

peso relativo de 
$$
u_{2018} = \frac{(u_{2018} \cdot BT_{2018})^2}{(u_{dif} \cdot (BT_{2018} - BT_{2017}))^2} = 58,5 \%
$$

\npeso relativo de  $u_{2017} = \frac{(u_{2017} \cdot BT_{2017})^2}{(u_{dif} \cdot (BT_{2018} - BT_{2017}))^2} = 41,5 \%$ 

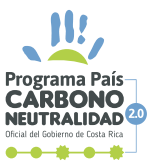

Dado que  $\left(\frac{41.5}{58.5}\right)$   $> \frac{1}{3}$ , no se descartaría la componente menor ( $u_{2017}$ ). *1 3*

En los casos de multiplicaciones y divisiones (ecuación 7.3) o cuando se aplicó la ecuación (7.4) para combinar las incertidumbres, el peso relativo de cada incertidumbre se estima como:

$$
\textbf{peso relative de } u_i = \frac{u_i^2}{u_y^2}
$$

Por ejemplo, en el caso de la combinación entre las componentes de incertidumbre de la altura *uh,pers* y *uh,equipo*, el peso relativo de cada una estaría dado por:

$$
peso relativo de u_{h,pers} = \frac{u_{h,pers}^2}{u_h^2} = 99.3\%
$$

$$
\text{peso relative de } u_{h,\text{equip}} = \frac{u_{h,\text{equip}}^2}{u_h^2} = 0.7 \, \%
$$

Dado que  $\left( \frac{0.7}{99.3} \right)$ *1 <sup>3</sup>* , se podría descartar la componente menor (*uh,equipo*). Se hace la aclaración que, aunque se descarte la componente de incertidumbre asociada al equipo, **el equipo debe ser mantenido bajo control metrológico** (calibraciones y verificaciones periódicas) para asegurar la confianza en su uso; en este caso, confiar en los valores de altura reportados con el clinómetro digital. Hay que recordar que el principal uso del control metrológico es garantizar la confianza en las mediciones realizadas por el equipo, más allá de la información de incertidumbre que este control pueda aportar.

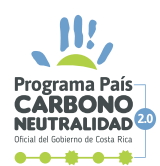

# **6.8 EJEMPLO 8. EMISIONES POR CONSUMO DE ENERGÍA ELÉCTRICA**

### **Paso 1. Comprensión del caso**

La organización consume energía eléctrica para su operación. El servicio es público y en cada factura mensual se tiene el dato de consumo, de forma que la organización conoce su consumo eléctrico anual. Para la medición del consumo, la organización cuenta con un único medidor eléctrico. De acuerdo con las directrices asociadas con esta guía metodológica, existe una tolerancia máxima permitida para este tipo de instrumentos definida en la normativa de referencia, según corresponda, considerando el uso de la energía, el tipo de servicio y la demanda de potencia y energía.

Para el año 2018 (año de reporte de su inventario) su consumo total de energía fue de 2 277 911 kWh. Esta cantidad de energía consumida se multiplica por el factor de emisión publicado por el IMN y se determina así la emisión total correspondiente. Con todo lo anterior, se realiza el siguiente diagrama de Ishikawa:

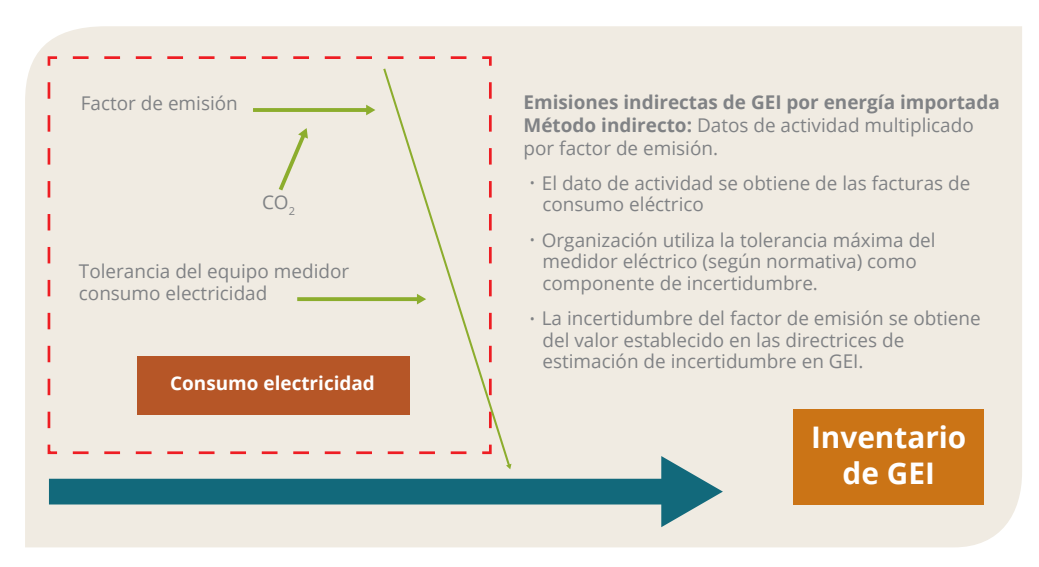

## **Paso 2. Estimación de incertidumbres individuales**

Se identifican dos fuentes de incertidumbre específicas, la incertidumbre del dato de actividad aportada por el equipo (medidor eléctrico) y la incertidumbre del factor de emisión, todas de tipo B al no provenir del promedio de mediciones realizadas por la organización.

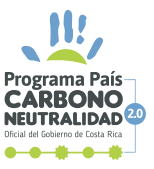

#### **a. Incertidumbre del dato de actividad (medidor eléctrico)**

A partir de la normativa de referencia que establece las características del medidor eléctrico utilizado por la organización, se define que la tolerancia máxima aplicable es de  $\pm$  0,5 %. Nuevamente, este caso puede corresponder a una posible distribución rectangular o uniforme, porque únicamente se tiene certeza sobre el intervalo de variación del medidor. Así, para determinar la incertidumbre estándar asociada a las cantidades indicadas por dicho equipo, se procede a aplicar la ecuación (3.2) con el ajuste para valores porcentuales, considerando la tolerancia de 0,5 % como el semi-intervalo simétrico porcentual *a*.

$$
u_{\text{equip}} = \frac{a}{\sqrt{3}} = \frac{0,5\%}{\sqrt{3}} = 0,289\%
$$

Nótese que, aunque la tolerancia está asociada con la cantidad mensual medida y no a la cantidad total cuantificada por la organización (2 277 911 kWh), al estimar una incertidumbre porcentual, es fácil suponer que, si se tiene un 0,289 % de incertidumbre máxima cada vez que se mide, al sumar todas las cantidades puntuales se tendrá también un 0,289 % de incertidumbre sobre el valor total de 2 277 911 kWh.

#### **b. Incertidumbres del factor de emisión**

Para determinar la emisión de CO<sub>3</sub>e, se usa el factor de emisión publicado por el IMN13. Es importante utilizar el factor correspondiente para el año de reporte, es decir, en este caso para **2018**.

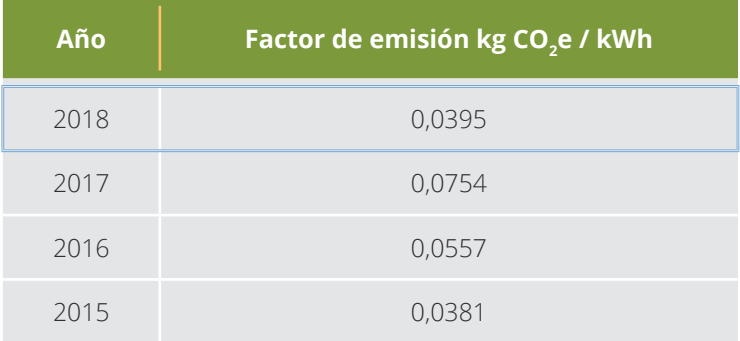

13. http://cglobal.imn.ac.cr/documentos/publicaciones/factoresemision/factoresemision2019/offline/ FactoresEmision-GEI-2019.pdf

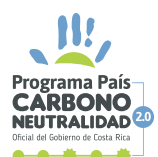

Cabe recordar que estos factores son específicos para Costa Rica y se encuentra expresados en CO<sub>2</sub>e. Además, estos factores varían anualmente, ya que consideran la suma de todas las emisiones de todos los gases de efecto invernadero de un año determinado para el sector eléctrico, provenientes de la generación de energía mediante plantas termoeléctricas, energías renovables (como hidroeléctrica, solar y eólica), entre otras utilizadas en el territorio nacional.

Ahora bien, dado que el factor de emisión no presenta una incertidumbre, se utiliza la tolerancia definida en las directrices asociadas con esta guía metodológica, la cual es ± 30 %. Así, la organización decide utilizar la distribución triangular simétrica para abordar el factor de emisión (intervalo de variación simétrico). Esta última elección es fundamentada en que se conoce el ámbito de variación (± 30 %, suponiendo que el ámbito es completo y no al 95 %), pero adicionalmente considera que el valor más probable corresponde al propio valor del factor (0,0395). Así, se procede a aplicar la ecuación (4.2), con el ajuste para valores porcentuales, para la incertidumbre estándar del factor simétrico, de la forma:

$$
u_{co2e} = \frac{a}{\sqrt{6}} = \frac{30}{\sqrt{6}} = 12,25\%
$$

### **Paso 3: Combinación de incertidumbres**

Una vez estimadas las incertidumbres estándar individuales, se procede a estimar la incertidumbre estándar combinada para el total del inventario. Para ello, se presenta la siguiente tabla resumen:

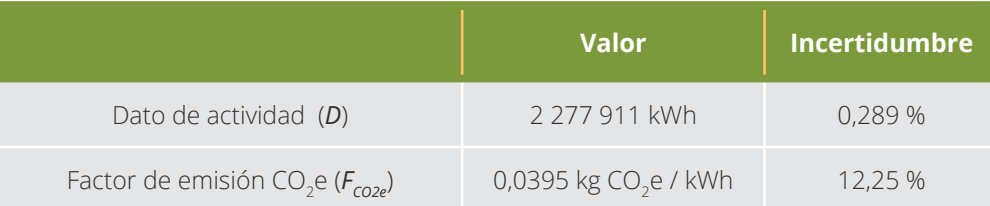

Para calcular la cantidad total de emisiones, se cuenta con la siguiente ecuación:

*E*<sub>total</sub> = D⋅ *F*<sub>cO2e</sub> = 2 277 911⋅ 0,0395 = 89 977,5 *kg* CO<sub>2</sub>e

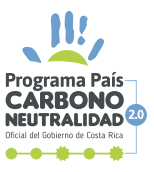

95 | PPCN

Como puede observarse, en la ecuación anterior solamente se presenta una multiplicación, por lo que simplemente se debe aplicar la ecuación (7.4) para estimar la incertidumbre combinada estándar respectiva. De esta manera, se tiene que:

 $u_{\text{total}} = \int u_{\text{p}}^2 + u_{\text{Fco2e}}^2 = \int (0,289\%)^2 + (12,25\%)^2 = 12,25\%$ 

### **Paso 4. Expresión de resultados como intervalo**

Como último paso, se procede a aplicar la ecuación (8) para expandir la incertidumbre combinada estándar final. Para ello, se tomará un factor de cobertura *k* = 2 correspondiente a una probabilidad de cobertura del 95 % aproximadamente, para una distribución normal. De esta forma, se tiene que:

*U = k* ∙ *uE total = 2* ∙ *12,25% =* **25%**

Con lo anterior, el resultado final expresado como intervalo es de 89 977,5 kg CO<sub>2</sub>e ± 25 %, o lo que es equivalente (89,9775 t CO<sub>2</sub>e ± 25 %), o aproximadamente (90  $\pm$  22) t CO<sub>2</sub>e.

**Observaciones finales del ejemplo.** La organización pudo haber supuesto, de forma también válida, una distribución rectangular para el factor de emisión, lo que hubiese resultado en una incertidumbre mayor (cercana a  $\pm$  35 % o  $\pm$  31 t CO<sub>2</sub>e). También pudo haber asumido que, dado la preponderancia de la incertidumbre del factor sobre la incertidumbre del equipo (únicas fuentes de incertidumbre consideradas), el intervalo de incertidumbre del total de emisiones sería equivalente al intervalo de incertidumbre del factor, es decir,  $\pm 30$  % (es decir,  $\pm 27$  t CO<sub>2</sub>e). De esta forma, se observa que todas las suposiciones arrojan valores similares, las cuales a su vez se encuentran razonablemente fundamentadas. Así, cualquiera de estas posibilidades puede ser correcta. Se recuerda nuevamente que las metodologías estadísticas propuestas son herramientas para facilitar el análisis de datos, pero no sustituyen el criterio técnico y el sentido común.

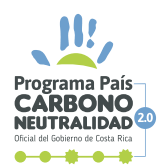

# **6.9 EJEMPLO 9. ORGANIZACIÓN CON DIFERENTES FUENTES DE EMISIONES Y REMOCIONES**

### **Paso 1. Comprensión del caso**

Consideremos una organización que cuenta con las fuentes descritas en todos los ejemplos anteriores dentro de su alcance del inventario de gases de efecto invernadero. De esta manera, se genera un diagrama de Ishikawa similar al mostrado a continuación:

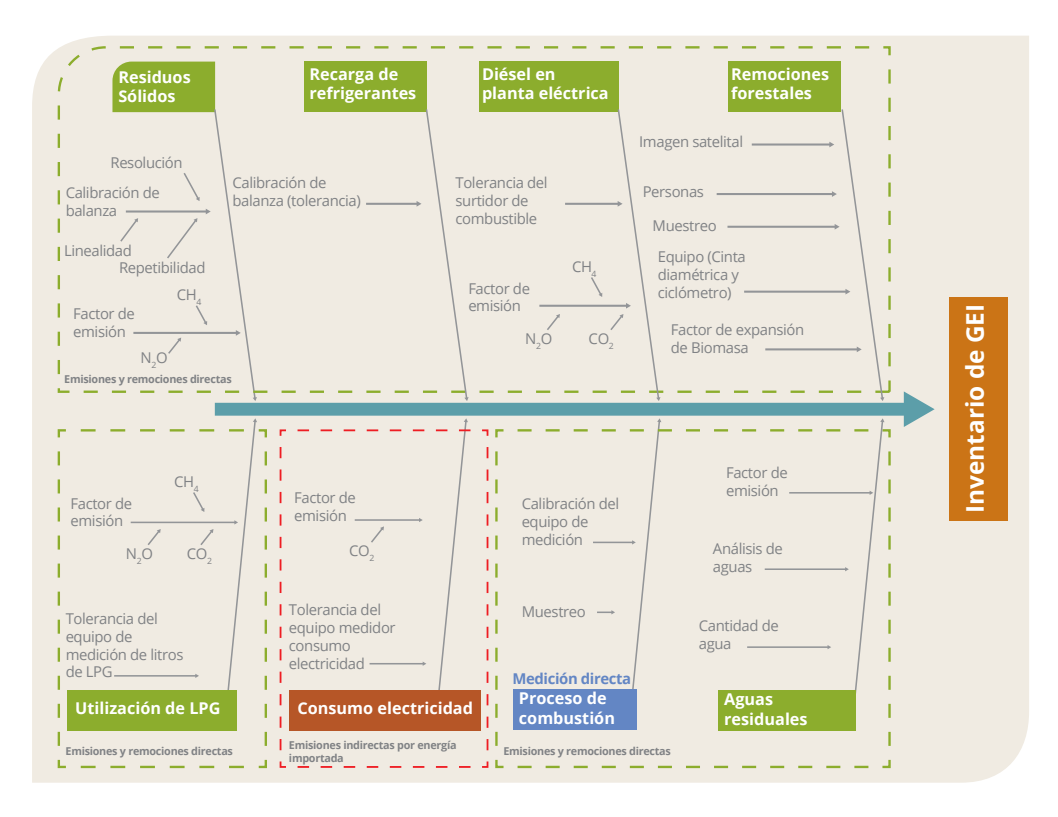

# **Pasos 2 y 3. Estimación de incertidumbres individuales y combinación de incertidumbres**

Las incertidumbres individuales se identifican, cuantifican y combinan por fuente, de la misma forma que se realizó en los ejemplos anteriores, hasta obtener el siguiente cuadro resumen:

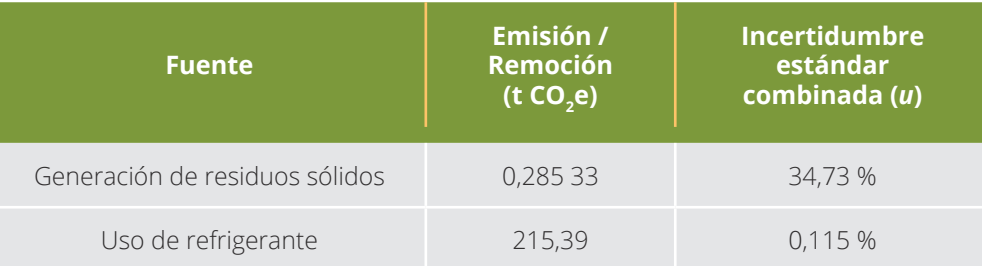

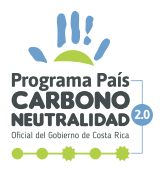

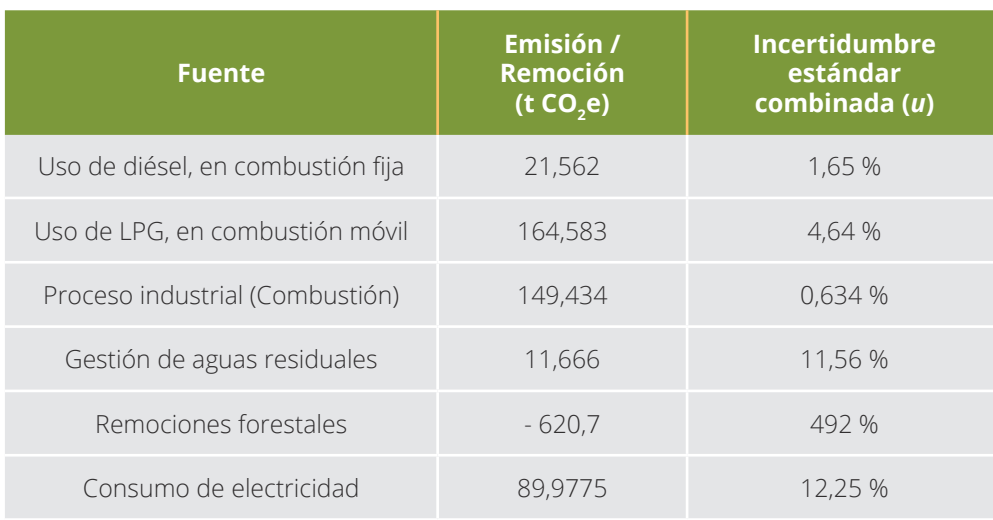

Es importante señalar que, basándose en los ejemplos anteriores, no es necesario implementar el paso 4, el cual únicamente es para reportar resultados finales. Dado que la cuantificación por fuente no es el último paso de este ejercicio, la información utilizada de los ejemplos anteriores abarca hasta el paso 3.

Posteriormente, se estiman el balance final del inventario. En este caso, se combinan emisiones directas, indirectas por energía importada y otras indirectas significativas, de la forma:

*Balance= Emisiones - Remociones=* **32,20 t CO2 e**

*Emisiones =* **0,285 33** *t CO***<sup>2</sup>** *e +* **215,39** *t CO***<sup>2</sup>** *e +* **∙∙∙** *<sup>+</sup>***89,9775** *t CO***<sup>2</sup>** *e*  = 652,90 t CO<sub>2</sub>e

Dado que la ecuación anterior solamente se presenta sumas, simplemente se debe aplicar la ecuación (7.2) para estimar la incertidumbre combinada estándar de las emisiones. De esta manera, se obtiene:

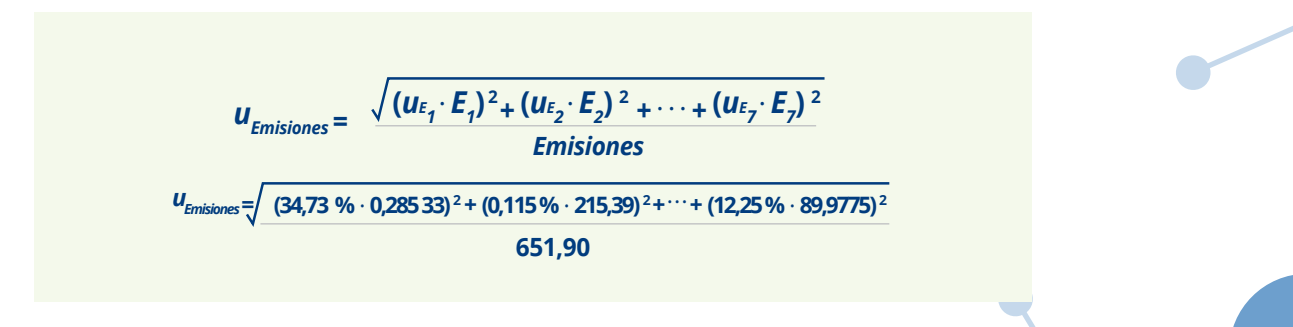

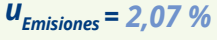

*Remoción= 620,7 t CO2 e*

*uRemoción = 492 %*

*Balance=* **652,90** *t CO2 e* **- 620,7** *t CO2 e = 32,2 t CO2 e*

Debido a la magnitud de la incertidumbre asociada con la remoción y las complejidades que esto puede traer a la estimación de la incertidumbre combinada estándar final del balance, se procede a realizar el proceso final de combinación de incertidumbres utilizando simulaciones de distribuciones de probabilidad vía el método de Monte Carlo. Para ello, se supone que las emisiones pueden ser explicadas por una distribución normal con promedio 652,90 t CO<sub>2</sub>e y una desviación estándar de 13,5 t CO<sub>2</sub>e (correspondiente al 2,07 %). Por su parte, se supone que la remoción cuantificada puede ser explicada por una distribución lognormal con promedio 620,7 t CO<sub>2</sub>e y una desviación estándar de 3053,8 t CO<sub>2</sub>e (correspondiente al 492 %). El resultado de la aplicación del método de Monte Carlo resulta en una incertidumbre estándar final de aproximadamente 2900 t CO $_2$ e (desviación estándar resultante de la simulación).

#### **Paso 4. Expresión de resultados como intervalo**

Debido a la magnitud de la incertidumbre asociada con la remoción, se considera poco factible que la distribución resultante del balance corresponda a una distribución normal, por lo que no se utiliza la ecuación (8) para estimar el intervalo. En su lugar, se estiman distintos intervalos de cobertura a partir de los resultados de la aplicación del método de Monte Carlo utilizado en el paso anterior. Debido a la forma de la distribución resultante, con una asimetría importante hacia la izquierda que crece de forma muy acelerada al aumentar el porcentaje de cobertura del intervalo, se descarta el reporte de un intervalo al 95 % de confianza (cuyo resultado podría abarcar incluso el intervalo entre -11 000 % y 2000 % aproximadamente, perdiendo interpretación). En su lugar, se decide reducir el porcentaje de cobertura a un valor que mantenga la posibilidad de interpretación pero que conserve un alto valor de cobertura. De esta forma, se escoge el intervalo más corto para un porcentaje de cobertura del 85 %.

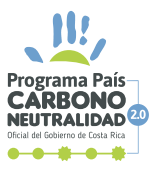

Con lo anterior, el resultado final (emisión neta o balance) es de 32 t CO<sub>2</sub>e con un intervalo de variación de -478 % (- 153 t CO<sub>2</sub>e) hasta 2120 % (678 t CO<sub>2</sub>e).

**Observaciones finales del ejemplo.** Nuevamente, hay varios aspectos a discutir en el presente ejemplo, máxime considerando que este sería el paso final que toda organización realizaría en el caso de poseer un inventario con más de una fuente (que suele ser la realidad). El primero está referido a la ejecución de los pasos 3 y 4, los cuales en principio podrían no parecer complicados dado que la ecuación del balance final corresponde a una simple resta. El problema surge ante la naturaleza y magnitud de la incertidumbre de uno de sus términos, en este caso, la remoción forestal. En caso de aplicar las ecuaciones (7.2) y (8) sin valorar esta situación, se obtendría un intervalo de 32 t CO<sub>2</sub>e  $\pm$  18 970 % t CO<sub>2</sub>e, o lo que es equivalente, 32 t CO<sub>2</sub>e  $\pm$  6108 t CO<sub>2</sub>e. Este resultado presenta varios inconvenientes, siendo la imposibilidad de interpretación el más relevante de todos. Ante esta situación, la mejor recomendación es buscar la asesoría de metrólogos o especialistas en la estimación de incertidumbres, de forma que se logre una mejor resolución del problema y un abordaje de estimación como la mostrada en el ejemplo anterior.

El segundo aspecto radica en el peso relativo que cada incertidumbre tiene sobre la incertidumbre del balance total. Es claro que la remoción aporta más del 99,9 % de la incertidumbre final del inventario, dejando solamente un 0,1% para todas las emisiones (directas, indirectas por energía importada y otras indirectas significativas). Esto puede llevar a dos conclusiones interesantes. La primera es que, si la organización desea mejorar su incertidumbre, la mejor forma de hacer es a través de la metodología de cuantificación de remoción y sus fuentes de incertidumbre. La segunda es que las incertidumbres de todas las emisiones pueden ser despreciadas, dada la magnitud de la incertidumbre de la remoción. En último punto se hace énfasis en dos aspectos. Primero, es claro que, al descartar la significancia de la incertidumbre de las emisiones, se puede obviar la necesidad de mantener una estimación rigurosa de su incertidumbre dentro del inventario, pero **no implica que las emisiones en sí puedan ser excluidas del inventario**. Segundo, se recuerda a los usuarios que los ejemplos mostrados en la guía corresponden a casos que buscan ilustrar la metodología de estimación y no reflejan necesariamente el comportamiento de los casos reales de las organizaciones.

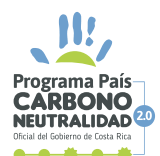

Por último, se tiene la interpretación del intervalo de variabilidad estimado para el presente ejemplo, el cual claramente incluye el valor de 0 t CO<sub>2</sub>e e inclusive valores negativos. Sin embargo, y a diferencia del caso presentado en el ejemplo 7, los valores negativos sí tienen una interpretación coherente en el balance global del inventario. La misma correspondería a la posibilidad de que la organización, a través de su sumidero, esté removiendo más gases de efecto invernadero de los que emite, lo cual es perfectamente posible dado lo observado. De hecho, esta situación abre la discusión sobre la declaración de carbono neutralidad de la organización del ejemplo, ya que existe cierta posibilidad de que, gracias a su plantación de pochote, el balance neto de sus emisiones le sea favorable, pero también existe la posibilidad de que no sea así. Para dar una dimensión a estas posibilidades, se puede cuantificar los ámbitos del intervalo que se encuentran por debajo y por encima del cero y reportarlos de forma porcentual. Así, sabiendo que el intervalo tiene una amplitud total de 831 t CO<sub>2</sub>e (678 t CO<sub>2</sub>e + 153 t CO<sub>2</sub>e), se tienen 678 t CO<sub>2</sub>e que pueden estar por encima del cero, y 153 t CO<sub>2</sub>e que pueden estar por debajo del cero. De esta forma, se pueden estimar las probabilidades empíricamente de la forma:

> *Pr (Balance > 0)=*  **<sup>678</sup>** <sup>∙</sup> **<sup>100</sup>** *<sup>=</sup> 82%* **831** *Pr (Balance < 0)=*  **<sup>153</sup>** <sup>∙</sup> **<sup>100</sup>** *<sup>=</sup> 18%* **831**

Cabe señalar que estos valores dependen completamente del intervalo de cobertura escogido para el reporte final, por lo que se hace un llamado a la objetividad y profesionalismo al definir el intervalo para el reporte de los resultados. En cualquier caso, estas consideraciones aún se encuentran fuera de los criterios del PPCN, pero abren la posibilidad de discutir sobre el uso de la incertidumbre en la interpretación de resultados, más allá de ser un simple número que debe ser estimado.

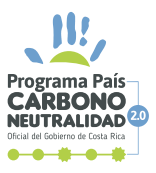

101 | PPCN

# REFERENCIAS

EPA, 2002. Quality Assurance/Quality Control and Uncertainty Management Plan for the U.S. Greenhouse Gas Inventory: Procedures Manual for Quality Assurance/ Quality Control and Uncertainty Analysis. U.S. Environmental Protection Agency Office of Atmospheric Programs (6204N), Greenhouse Gas Inventory Program, Washington. D.C. 20460, EPA 430-R-02-007B Version 1.0, June 2002.

Fórum Clima, 2013. Guia Metodológico para Inventários de Emissões de Gases de Efeito Estufa na Engenharia e Construção, Fórum Clima – Ação Empresarial sobre Mudanças Climáticas.

Giacomo Grassi et al. 2008. Applying the conservativeness principle to REDD to deal with the uncertainties of the estimates. Environmental Research Letters 3 035005, 12 pp.

Gilberto Carlos Fidelis, 2007. Incerteza de Medição: Dicas e Recomendações. Centro de Educação, Consultoria e Treinamento. 18pp.

Gilberto Carlos Fidelis, 2008. Incerteza de Medição. Centro de Educação, Consultoria e Treinamento.

INTECO – Instituto de Normas Técnicas de Costa Rica. 2016. Norma INTE B5. Norma para demostrar la Carbono Neutralidad. Requisitos.

Intergovernmental Panel on Climate Change – IPCC Fifth Assessment Report: Climate Change 2013 (AR5). Contribution of Working Group I to the Fifth Assessment Report of the Intergovernmental Panel on Climate Change [Stocker, T.F., D. Qin, G.-K. Plattner, M. Tignor, S.K. Allen, J. Boschung, A. Nauels, Y. Xia, V. Bex and P.M. Midgley (eds.)]. Cambridge University Press, Cambridge, United Kingdom and New York, NY, USA.

Intergovernmental Panel on Climate Change – IPCC 2006, IPCC Guidelines for National Greenhouse Gas Inventories, Prepared by the National Greenhouse Gas Inventories Programme, Eggleston H.S., Buendia L., Miwa K., Ngara T. and Tanabe K. (eds). Published: IGES, Japan.

ISO (1993) Guide to the Expression of Uncertainty in Measurement, International Organization for Standardization, Geneva, Switzerland

IPIECA & Energy API: 2015. Addressing Uncertainty in Oil and Natural Gas Industry Greenhouse Gas Inventories: Technical considerations and calculation methods. Extraído de la página web http://www.ipieca.org/resources/good-practice/addressing-uncertaintyin-oil-and-natural-gas-industry-greenhouse-gas-inventories-technical-considerations-andcalculation-methods/

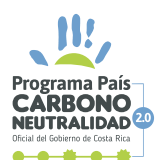

JCGM 101:2008. Evaluation of measurement data — Supplement 1 to the "Guide to the expression of uncertainty in measurement" — Propagation of distributions using a Monte Carlo method. Extraído de la página web https://www.bipm.org/utils/common/ documents/jcgm/JCGM\_101\_2008\_E.pdf

JCGM 100:2008. Evaluation of measurement data – Guide to the expression of uncertainty in measurement. GUM 1995 with minor corrections. Extraído de la página web https:// www.bipm.org/en/publications/guides/gum.html

JCGM 200:2012. Vocabulario Internacional de Metrología. Conceptos fundamentales y generales, y términos asociados (VIM). 3 Edición en español 2012. Traducción de la 3 edición del VIM 2008, con inclusión de pequeñas correcciones Extraído de la página web http://www.cem.es/sites/default/files/vim-cem-2012web.pdf

PTB mitteilungen: 2016. Edición Especial. Experimentos para el nuevo SI, el Sistema Internacional de Unidades. Órgano especializado en economía y ciencia, boletín oficial y de comunicación del Physikalisch-Technische Bundesanstalt Braunschweig y Berlin 126 año, numero 2, junio 2016.

Rügnitz, Chacón y Porro (2009) Guía para la Determinación de Carbono en Pequeñas Propiedades Rurales

World Resources Institute, 2005. Protocolo de Gases Efecto Invernadero. Estándar Corporativo de Contabilidad y Reporte – Edición Revisada. Extraído de la página web http://www.ghgprotocol.org/standards/corporate-standard

World Resources Institute, 2003. GHG Protocol guidance on uncertainty assessment in GHG inventories and calculating statistical parameter uncertainty. Extraído de la página web http://www.ghgprotocol.org/calculation-tools

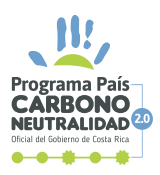

103 | PPCN

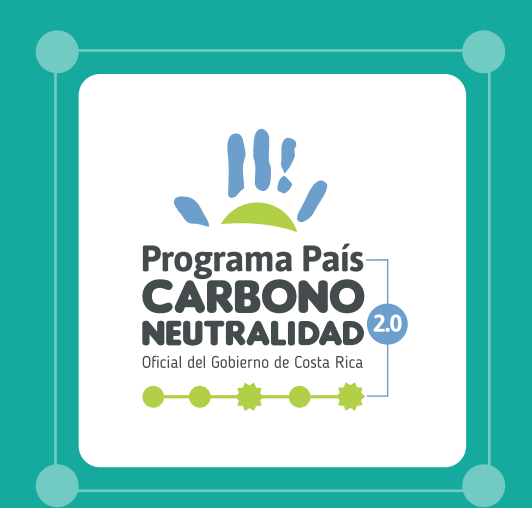

### **PARA MAYOR INFORMACIÓN CONTACTAR A LA DIRECCIÓN DE CAMBIO CLIMÁTICO DEL MINISTERIO DE AMBIENTE Y ENERGÍA**

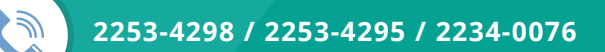

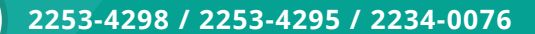

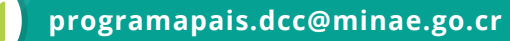

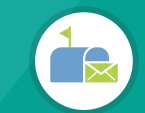

**10104-1000 San José, Costa Rica**

www.minae.go.cr www.cambioclimatico.go.cr

/dccCostaRica